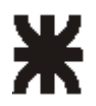

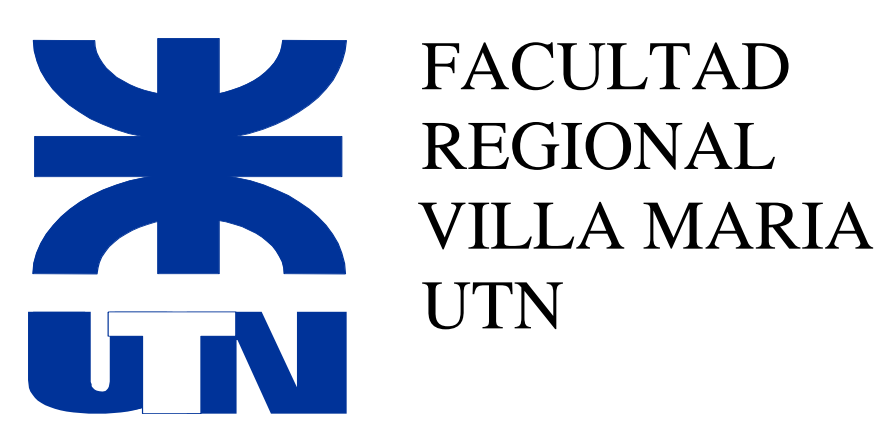

*"Trabajo Final de Proyecto de Máquinas"*

# Pulverizador de arrastre "BELCO"

**Alumno:** Colmano Ignacio **Carrera:** Ingeniería Mecánica **Cátedra:** Proyecto de Maquinas **Profesores:** Dicola Américo, Costamagna Marcelo

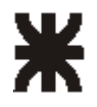

Villa María, 3 de diciembre de 2020

En la mesa de examen del día de la fecha, el alumno Colmano, Ignacio Javier, presentó el trabajo de grado correspondiente a la carrera de Ingeniería Mecánica en la UTN Facultad Regional Villa María. El tribunal examinador estuvo compuesto por el docente Titular de la Cátedra Proyecto Final Ing. Di Cola Américo, el docente Jefe de Trabajos Prácticos, Ing. Costamagna Marcelo, y por el Director de Departamento de Ingeniería Mecánica, Ing. Fernández Huber.

El tribunal determinó que el alumno aprobó el examen con la siguiente calificación: ………………………………………………………………………………………..

Ing. Costamagna Marcelo Ing. Di Cola Américo Ing. Fernández Huber

JTP de la Cátedra Titular de la Cátedra Director Dpto. Ing. Mecánica

----------------------------------- ----------------------------------- -----------------------------------

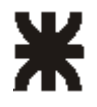

## **Agradecimientos**

*A mis padres, que con mucho esfuerzo me dieron los medios y el apoyo para lograr este valioso título.*

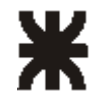

## **Índice**

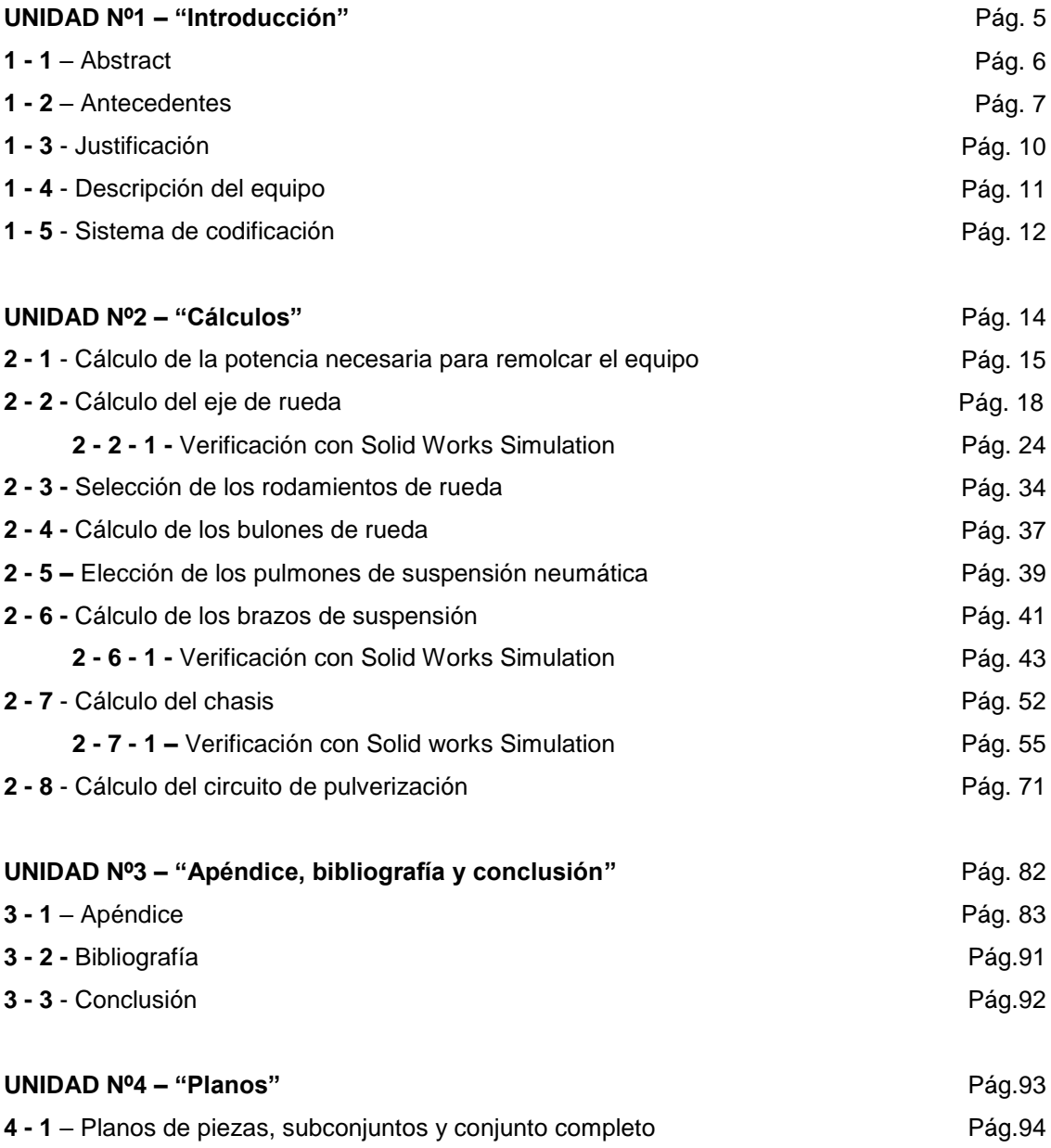

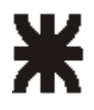

## **Unidad 1**

INTRODUCCIÓN

#### Ignacio Colmano 5

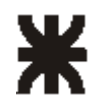

### **1 - 1 - Abstract**

In the following work it has been made the design and calculation of an agricultural equipment. It's sprayer by trailed that has 3000 lts. of capacity and a wide of work of 22 mts. that allows it to satisfy necessities of little and medium agriculturals producers.

In relation with the design, it's centered in the pivoting system of the robb. It has been designed to mantein a constantly parallelism between robb – ground able to afford any ground request. In relation with the calculation, it seems that throw specific software, it has been made the calculation of each piece that compose the sprayer where it shows that each of them is capable of resist to the efforts that it will be request, determining at the end the kind of material that it should be used for the following manufacturing.

### **Resumen**

En el siguiente trabajo se ha realizado el diseño y cálculo de un equipo agrícola. El mismo se trata de un pulverizador de arrastre que posee 3000 litros de capacidad y un ancho de labor de 22 metros que lo hace apto para las satisfacer necesidades de pequeños y medianos productores agrícolas.

En lo que se refiere a diseño, el pulverizador, está centrado en el sistema basculante del botalón y fue diseñado para mantener una horizontabilidad constante entre botalón-suelo ante cualquier exigencia del terreno.

En lo que concierne a la parte del cálculo, se observará que, mediante la utilización de un software específico se ha realizado el cálculo de cada una de las piezas que lo componen. Allí, se demuestra que cada una de ellas es capaz de resistir a los esfuerzos a las que estarán exigidas, determinándose por último el tipo de material que se deberá utilizar para su posterior fabricación.

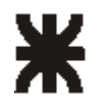

-

### **1 - 2** – **Antecedentes**

En estos últimos tiempos, el sector agrícola de nuestro país, se enfrenta a una fuerte expansión en relación con la fabricación de maquinaria agrícola y ese resurgimiento, está haciendo nacer a la industria argentina. Históricamente, la expresión "trabajar la tierra" comprendía significados amplios.

Décadas pasadas, sembrar un campo que comprendía cien hectáreas, suponía semanas de arduo trabajo en el que animales eran utilizados como elementos motrices para remolcar las pequeñas máquinas para roturar y sembrar, pero cuya característica eran su sencillez, pero también su gran peso.

En lo que refiere al control de las malezas, el sector carecía de los elementos con los que se cuentan en este presente. Inicialmente, en clave histórica, el trabajo consistía en el recorrido que hacían las personas que trabajaban la tierra surco por surco, con una azada para eliminar aquellas que eran perjudiciales para el crecimiento del cultivo.

Tiempo después, se comenzó a fumigar con una mochila que se calzaba en los hombros de la persona en la cual se utilizaba un líquido altamente toxico para la salud humana.

En la década del 50, aparecen los primeros tractores y maquinarias agrícolas, y allí se redefine en parte el significado respecto a la concepción tradicional de "trabajar la tierra".

Los avances, permitieron superar poco a poco el trabajo manual y aportaron sendas optimizaciones, a saber: los tiempos de trabajo situado se redujeron, la eficiencia comenzó a crecer con lo cual, el trabajo del hombre se aliviano en gran medida. A esta época se remonta la creación de pulverizadores de arrastre rígidos que fueron un elemento de muy baja eficacia para la labor del sector.

Hoy, todos estos procesos y recursos son parte del pasado, aunque no sea muy lejano. En la actualidad, la complejidad de máquinas existentes demanda a personas calificadas para su manejo. La tecnología avanzó y lo sigue haciendo a pasos agigantado. En este período nos encontramos entonces con términos tales como "siembra directa", "semillas transgénicas", semillas de primera, de segunda, agroquímicos, entre otros. Estos nuevos elementos, desarrollados por las nuevas tecnologías impusieron también un nuevo significado en relación con el sentido de trabajar la tierra.

Las estadísticas demuestran que, la República Argentina, experimentó una evolución en la producción de granos en los últimos diez años pasando de treinta y cinco a sesenta y cinco millones de toneladas y esto se debe no sólo a que el área a sembrar sea mayor, sino que este crecimiento va de la mano con la mejora de la productividad (rendimiento).

Hoy, asistimos a la utilización de nuevos mecanismos de sembrado tales como la siembra directa. El fin de la siembra directa<sup>1</sup> consiste en dejar sobre la tierra desperdicios –rastrojos- de la cosecha anterior y no agredir en la siembra posterior físicamente el suelo.

<sup>&</sup>lt;sup>1</sup> La siembra directa se define como la operación de siembra de los cultivos en suelos no preparados mecánicamente, en los que se abre un surco que solamente tiene el ancho y la profundidad suficiente para obtener una buena cobertura de la semilla, sin ninguna otra preparación mecánica.

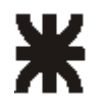

-

### **UNIVERSIDAD TECNOLÓGICA NACIONAL Facultad Regional Villa María**

Al dejar aproximadamente un 30% de residuos de cosecha en la superficie, la erosión<sup>2</sup> del suelo se reduce un 50%. Los residuos vegetales protegen al suelo de los efectos producidos por el sol, el agua y el viento, por lo que la erosión también se reduce, a su vez el material vegetal que se descompone campaña tras campaña ayuda a incrementar el material orgánico del mismo.

El inconveniente que genera este proceso de siembra directa es que, el rastrojo, al descomponerse, actúa como abono para la tierra, pero colabora con el incremento en el crecimiento de malezas. Ante esto, la respuesta de los complejos agroindustriales fue el uso generalizado de agroquímicos.

El agroquímico comúnmente utilizado es el glifosato, el cual aplicado en pre y pos siembra mata todo material vegetal y animal vivo que se encuentre en el suelo.

Es aquí donde aparece un nuevo elemento y, por consiguiente, un nuevo término: las semillas transgénicas. Estas semillas, genéticamente alteradas y capaces de resistir los efectos nocivos del glifosato, fueron obtenidas a partir del desarrollo de la biotecnología.

Por tanto, estos desarrollos hacen que, trabajar la tierra, englobe un paquete tecnológico de medios e insumos que convierten al campo en un negocio de tecnología moderna.

Lo expuesto hasta aquí permite observar que todo lo que esté relacionado con la pulverización de agroquímicos sea de suma importancia en la industria de la maquinaria agrícola y que por ello se evidencia un notable crecimiento de fábricas de pulverizadores tanto sean de arrastre como autopropulsados que hoy dominan el 90 % del mercado de nuestro país.

Las grandes fábricas de equipos pulverizador destinan parte de sus presupuestos a la investigación y nuevos desarrollos para obtener así cada día mayores eficiencias en la aplicación de agroquímicos.

La tendencia y o demanda de hoy es fabricar equipos más grandes para lograr un mayor ancho de labor, con una mayor autonomía y una mayor eficiencia. Los mayores cambios tecnológicos se ven, por ejemplo, en los trenes de rodadura, donde prácticamente se han suplantado los sistemas de suspensión mecánica por sistemas de suspensión neumática con grandes rodados para poder copiar las imperfecciones del terreno con la menor repercusión posible en el resto de la estructura y por ende evitar roturas mecánicas y lograr una mejor estabilidad del equipo. El sistema de botalón basculante es otra pieza muy importante para poder logar una continua horizontalidad entre el botalón y el suelo y así obtener una pulverización más homogénea. Dentro de estas mejoras y avances tecnológicos es posible encontrar en equipos muy modernos sensores de ultrasonido ubicados en los extremos de las alas que miden la altura entre botalón-suelo, los cuales al detectar una variación en la altura prefijada proceden a la corrección de la misma mediante actuadores eléctricos. También se utilizan sistemas de navegación satelital (GPS) aplicados a estos equipos para un mejor aprovechamiento de la eficiencia de aplicación.

<sup>2</sup> Desgaste de la superficie terrestre por agentes externos como el sol, el agua o el viento.

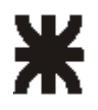

### **UNIVERSIDAD TECNOLÓGICA NACIONAL Facultad Regional Villa María**

Debido a las fuertes características corrosivas de los agroquímicos la mayoría de los equipos cuentan ya con un sistema de tanque auxiliar de unos 200 litros de agua con la finalidad de efectuar el lavado del circuito de pulverización aumentando así la vida útil del mismo. Gracias a los novedosos diseños de boquillas que producen gotas de tamaño prefijado y más homogéneas, se han reducido los caudales de mezcla por hectárea y la presión utilizada provocando una mejor cobertura sobre el follaje con menos deriva y optimizando de esta manera la aplicación de los agroquímicos.

Respecto de los aspectos de seguridad se observan que los equipos de arrastre son prácticamente comandados en su totalidad desde el tractor, contando además con tarimas, escalera, barandas y otros elementos que hacen a la seguridad del operario.

Otra innovación será la construcción de equipos pulverizadores que toleren la corrosión de metales blandos en todo el circuito de la bomba, cañería y equipamiento de control para utilizarlas como fertilizadoras en aplicaciones de pre siembra o fertilización de trigo. Si bien hoy la tendencia está basada en la optimización de tiempos y las estadísticas muestran una gran inclinación en adquirir pulverizadores autopropulsados debido a que los contratistas de campo necesitan abarcar grandes cantidades de hectáreas, mejores rendimientos y traslados rápidos de los equipos de un lugar a otro, los equipos de arrastre seguirán vigentes en la industria por varias razones.

En primer término, tanto en nuestro país como en el extranjero hay y seguirá habiendo pequeños productores a quienes adquirir un pulverizador autopropulsado, les demande una inversión muy por sobre el costo que posee un pulverizador de arrastre a sabiendas que ambos pueden cubrir las demandas.

Por otra parte, la puesta en funcionamiento del equipo de arrastre es sencilla, de fácil reparación y mantenimiento y no necesita tanta potencia para ser remolcado.

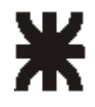

## **1 - 3 – Justificación**

La decisión de realizar como trabajo final un pulverizador de arrastre se debe a dos razones fundamentales:

- 1- La zona geográfica para la cual está pensada el pulverizador basa su economía en la producción de cereales. En este contexto entonces, son cada vez más numerosas, las empresas dedicadas a la fabricación de maquinarias para el campo.
- 2- Proyecto Final articula los saberes obtenidos en la carrera de Ingeniería Mecánica por lo que se espera que, aplicando esos conocimientos, pueda lograr el diseño de un proyecto completo en sus diferentes etapas: inicio, desarrollo y final. En este sentido, el pulverizador de arrastre es un equipo de relativa sencillez en el que se encuentran incluidos diferentes tipos de sistemas: hidráulicos, neumáticos, automatismos, cálculos de elementos de máquinas que conforman la especificidad de la carrera.

#### Análisis histórico:

La evolución histórica en relación con desarrollo de los pulverizadores de arrastre desde el principio de la aparición de esta herramienta, muestra que los mayores cambios se encuentran reflejados en dos sistemas principales: uno de ellos es el de suspensión del chasis y el otro, el sistema de estabilidad de botalones, además de los cambios y mejoras que se operaron sobre el sistema de apertura y posicionamiento de alas (sistemas hidráulicos), sistemas de pulverización, entre otros.

En lo que concierne al sistema de suspensión, los primeros equipos de arrastre, eran totalmente rígidos, luego, aparecen las suspensiones mecánicas, mecánicas hidráulicas y las actuales suspensiones neumáticas hidráulicas.

Con respecto a la estabilidad de botalones también se observan grandes avances, desde un simple sistema con resortes, hasta sistemas muy complejos que pueden contar con amortiguadores, suspensión neumática, etc.

Todas las innovaciones que fueron sufriendo los equipos con el transcurso del tiempo tienen una sola finalidad y es mantener un constante paralelismo entre el botalón y el suelo para lograr una aplicación de agroquímicos lo más homogénea posible.

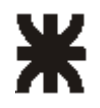

### **UNIVERSIDAD TECNOLÓGICA NACIONAL Facultad Regional Villa María**

### **1 - 4 - Descripción del equipo**

El equipo que se ha diseñado y calculado es un pulverizador de arrastre de 3000 litros de capacidad que posee un ancho de labor de 22 metros.

El tanque es de 3200 litros de capacidad y está fabricado por rotomoldeo con polietileno de alta densidad, el mismo se apoya sobre un chasis que está construido de tubos de acero de grandes dimensiones lo que garantiza una gran resistencia a la flexotorsión. El mismo es soportado por un sistema de suspensión neumática independiente y con amortiguadores de carga pesada.

El rodado es para neumáticos de 12,4 x 36 y con una trocha fija de 2,10 metros.

La altura de trabajo se comanda hidráulicamente desde 0,6 a 1,5 metros.

La estructura del botalón es de acero estructural en forma de reticulado, posee tres tramos por botalón en donde sus últimos tramos poseen dispositivos de zafes de seguridad de retorno automático para evitar roturas en caso de choque. El cierre y apertura de botalón se realiza mediante comandos hidráulicos y levante individual a 45º.

La estructura del botalón posee un sistema basculante a doble bieleta autonivelado por resortes precargados.

El ramal es de acero inoxidable, con 60 picos a 35 mm.

Cuenta con una bomba tipo pistón membrana de 80 lts/min., accionada por mando cardanico indirecto (540 rpm).

El comando de pulverización es de tres vías c/ retorno con control volumétrico, válvula para accionamiento de mixer, corte general y reguladora de presión con manómetro en baño de glicerina.

Posee picos triples giratorio tipo estrella con válvula antigoteo, con boquillas de cerámica. El filtrado es doble, uno de succión con válvula autolimpiante y el otro es individual de línea con cartuchos desmontables para su limpieza.

El sistema de carga es por inyector tipo venturi, en un mezclador químico tipo mixer de 30 litros de capacidad.

Además, cuenta con escalera y plataforma que permite trabajar con gran comodidad.

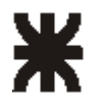

## **1 - 5 - Sistema de codificación de Conjuntos, Subconjuntos y piezas**

El sistema de codificación consiste en dar un código específico a cada una de las piezas, subconjuntos y conjuntos del equipo como si fuera un DNI, o sea un documento de identidad para identificarlas en todo momento, ya sea dentro de la empresa, como así también fuera de la misma como por ejemplo la venta de repuestos.

#### **Este sistema de codificación se analiza de la siguiente manera:**

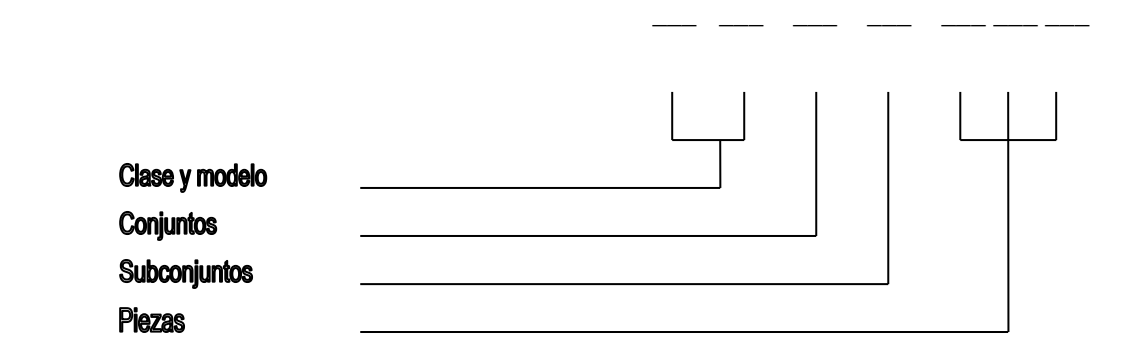

**Clase y modelo:** El primer digito identifica la clase de pulverizador. Como esta empresa solo se dedica a la fabricación de pulverizadores de arrastre, toda la codificación siempre estará encabezada por una letra "A" que significa arrastre.

Con respecto al segundo digito referido al modelo de pulverizador, este se indicará mediante números del "1" al "9", siendo así el 1 para un pulverizador de 1000 litros de capacidad, 2 para uno de 2000 litros, 3 para uno de 3000 litros, etc.

Para este caso corresponderá el numero "3".

**Conjuntos:** El tercer digito corresponde a la codificación de conjuntos, los cuales serán identificados con letras de la "A" a la "Z" de la siguiente manera:

- A Alas-botalón
- B Botalón (sistema basculante)
- C Chasis
- H Circuito hidráulico
- P Circuito de pulverización
- S Suspensión
- T Tren de rodadura

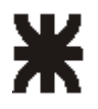

### **UNIVERSIDAD TECNOLÓGICA NACIONAL Facultad Regional Villa María**

**Subconjuntos:** El cuarto digito corresponde a los subconjuntos que forman parte de los conjuntos mencionados en el ítem anterior. Los mismos serán identificados con letra de la "A" a la "Z" como en el caso anterior.

**Piezas:** El quinto, sexto y séptimo digito corresponden a cada una de las piezas que componen el pulverizador de los diferentes subconjuntos, identificándose con números del "0" al "9".

#### **A modo de ejemplo:**

 **A 3 – T – D – 008** corresponde a la masa – lado derecho - tren de rodadura – pulverizador de arrastre de 3000 litros de capacidad.

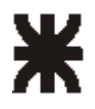

**UNIVERSIDAD TECNOLÓGICA NACIONAL Facultad Regional Villa María**

## **Unidad 2**

Calculos

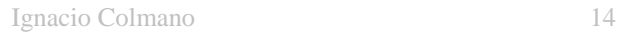

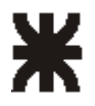

### **2 - 1 - Cálculo de la potencia necesaria para remolcar el equipo**

Para la realización del cálculo de la potencia teórica para remolcar el equipo, se tendrán en cuenta formulas y coeficientes aportados por el estudio de la mecánica del suelo. La potencia necesaria que requerirá el equipo para ser remolcado se obtendrá mediante la sumatoria de tres potencias las cuales se mencionan a continuación:

-Potencia consumida para deformar el suelo (Ns). -Potencia consumida para deformar el neumático (Nn). -Potencia consumida para vencer la resistencia de rozamiento de los rodamientos (Nr).

La potencia total que se calculará será la potencia necesaria encargada de vencer la resistencia a la rodadura del neumático. La resistencia a la rodadura es una fuerza que actúa en dirección opuesta a la fuerza que produce el avance del neumático, y a la relación entre esta fuerza y la carga que soportara el neumático se la denomina coeficiente de rodadura el cual se utilizara en los cálculos que se realizaran a continuación.

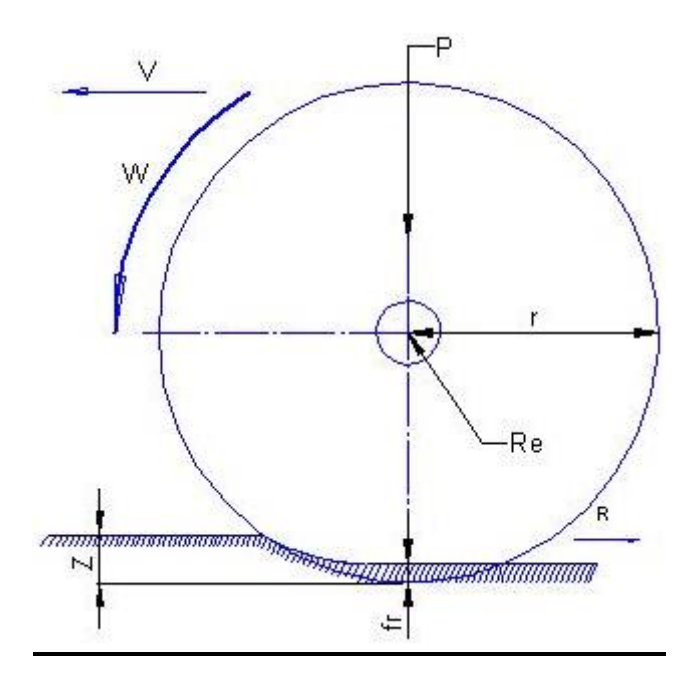

Fig. Nº 1 – Variables que intervienen sobre el neumático en movimiento.

En la figura Nº 1 se muestran todas las variables que actúan sobre el neumático bajo la acción de una carga y en movimiento. Estas variables son:

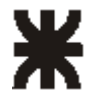

- R Resistencia a la rodadura.
- P Carga soportada por el neumático.
- fr Deflexión del neumático bajo la carga.
- Z deformación del suelo.
- r Radio del neumático.
- Re Radio de los rodamientos.
- V Velocidad de avance.
- Po Presión de inflado de los neumáticos.
- W Velocidad angular del neumático.
- Psz Presión del suelo sobre el neumático normal a este.
- F Coeficiente de rozamiento en el eje de la rueda.

Potencia consumida para deformar el suelo (Ns):

$$
Ns = 0.851 * \frac{(V)}{Kb} * \sqrt{P * (Po)^3}
$$
  

$$
Z = \frac{Psz}{Kb} \implies Kb = \frac{Psz}{Z} \text{ Pero como } Psz = 1.1 * Po \implies
$$

$$
Kb = \frac{1,1*Po}{Z} = \frac{1,1*1,6Kg/cm^2}{2.3cm} = 0.765kg/cm^3
$$
 (Coeficiente de balastro)

Se define como coeficiente de balastro a la presión ejercida sobre el suelo por unidad de deformación del suelo.

Para el cálculo de potencia se adopta una velocidad de trabajo del equipo de 18 km/hs, que es igual a 500 cm/seg.  $\Rightarrow$ 

$$
Ns = 0.851 * \frac{(500cm/\text{seg})}{0.765} * \sqrt{2400 \text{kg} * (1.6 \text{kg}/\text{cm}^2)^3} = 55148 \text{kg} \cdot \text{cm}/\text{seg.} = 551.48 \text{kg} \cdot \text{m}/\text{seg.}
$$

 $1CV = 75kg.m/seg. \implies 551.48kg.m/seg. = 7.35 CV$ 

Potencia consumida para deformar el neumático (Nn):

$$
Nn = \frac{Po * b * V * Fr}{2} \Rightarrow
$$

 $=\frac{2}{2}$  $Nn = \frac{1.6 kg / cm^2 * 25 cm * 500 cm / seg. * 2.5 cm}{25000 \text{ kg} \cdot \text{cm} / \text{seg.}}} = 25000 \text{ kg} \cdot \text{cm} / \text{seg.}}$ 

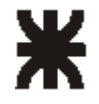

 $1CV = 75kg.m/seg. \implies 250kg.m/seg. = 3.33 CV$ 

Potencia consumida para vencer la resistencia de rozamiento de los rodamientos (Nr):

$$
Nr = Uf * W * V * \frac{\text{Re}}{r - Fr}
$$

De donde:

Uf = Coeficiente de fricción del par de rodamientos. W = Peso soportado por el neumático. V = Velocidad de trabajo del equipo. Re = Radio de los rodamientos. r = Radio de la rueda Fr = Deflexión del neumático.

$$
Nr = 0.018 * 2100kg * 500cm / seg. * \frac{3cm}{45.72 - 2.5} = 1312 \text{ kg.cm/sec} = 131.2 \text{kg.m/sec}.
$$

 $1CV = 75kg.m/seg. \implies 131.2kg.m/seg. = 1.75 CV$ 

Por lo que la potencia total por rueda será:

$$
Nt = Nn + Ns + Nr \implies Nt = 7.35CV + 3.33CV + 1.75CV = 12.43CV
$$

Entonces la potencia total que requerirá el equipo será:

 $Nt(2ruedas) = Nt * 2 = 12.43CV * 2 = 24.86CV.$ 

La potencia necesaria para remolcar el equipo en condiciones normales de trabajo y a una velocidad de 18 km/h será de: 24.86 CV, o sea aproximadamente: 25 CV.

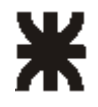

### **2 - 2 - Cálculo del eje de rueda**

Para realizar el cálculo del eje de rueda comenzaremos por obtener el centro de gravedad del equipo completo.

Datos:

- (M1) Peso del tanque lleno = 3000 kg
- (M2) Peso chasis-suspensión-botalón = 900 kg
- (d1) Altura del baricentro de la carga = 165.7 cm

(d2) Altura del baricentro de las masas suspendidas = 115.6 cm

$$
Hcg = \frac{(M1 * d1 + M2 * d2)}{\sum M} = \frac{3000kg * 165.7cm + 900kg * 115.6cm}{3900kg} = 154.1cm
$$

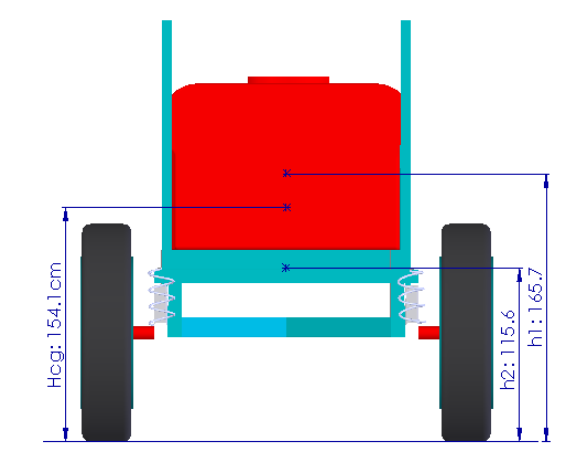

Ahora vamos a calcular cual va a ser la situación de esfuerzo más desfavorable para el cálculo del eje, para ello consideraremos las fuerzas ejercidas en el momento del vuelco, situación donde todo el peso del equipo se considerará sobre un solo eje.

Cálculo del momento de vuelco:

$$
Tg\alpha = \frac{Hcg}{Xg} = \frac{154.1cm}{105cm} = 1.47 \Rightarrow \alpha = \arctg 1.47 \Rightarrow \alpha = 56^{\circ}
$$

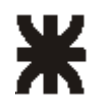

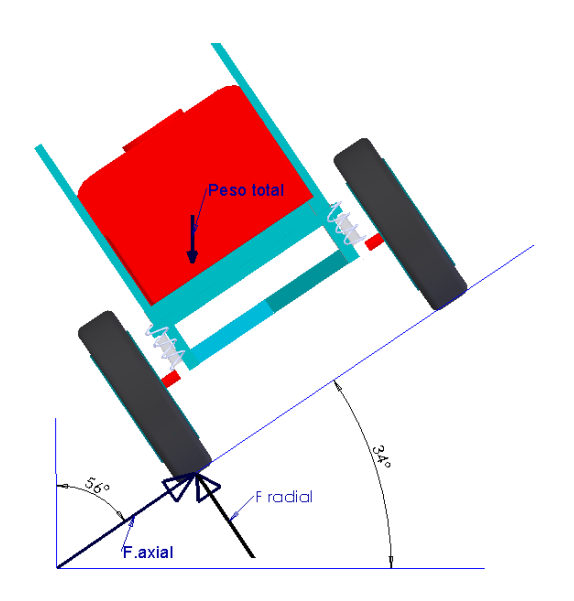

Entonces tendremos las siguientes fuerzas:

*F*  $radial = 3900kg * sen 56° \implies F \ radial = 3233kg$  $F \text{ axial} = 3900 \text{kg} \cdot \cos 56^\circ \Rightarrow F \text{ axial} = 2180 \text{kg}$ 

Estas fuerzas las multiplicamos por un factor de impacto = 3, debido a las cargas de impacto a las que pudiera llegar a estar solicitado durante su funcionamiento, entonces:

*F*  $radial = 3233kg * 3 \Rightarrow F \ radial = 9699kg$ *F*  $axial = 2180kg * 3 \implies F \, axial = 6540kg$ 

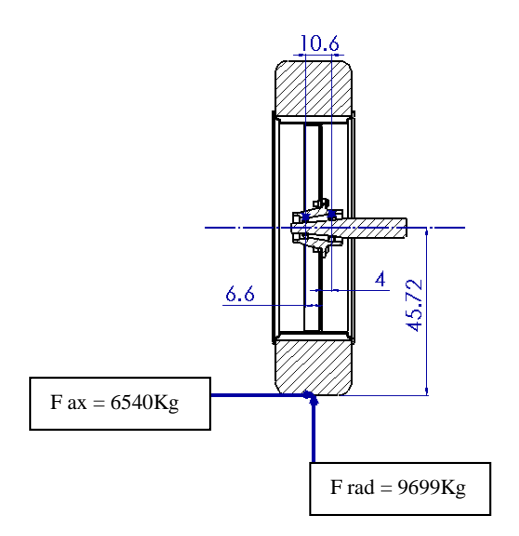

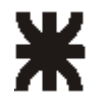

El momento producido por la fuerza axial va a ser igual a:

 $Ma = Faxial * h1 \Rightarrow 6540kg * 45.72 = 299000 kg * cm$ 

El esquema de fuerzas será el siguiente:

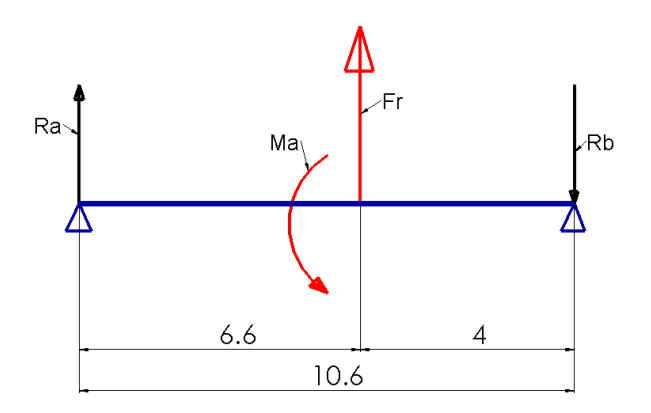

Calculo de las reacciones, que en este caso serán los rodamientos cónicos

$$
\sum M = 0 \Rightarrow -Fr * 6.6cm + Rb * 10.6cm + Ma
$$
  
\n
$$
\Rightarrow Rb = \frac{9699 kg * 6.6cm - 299000 kg * cm}{10.6cm} \Rightarrow Rb = -22169 kg
$$
  
\n
$$
\sum Fy = 0 \Rightarrow -Rb + Fr + Ra \Rightarrow Ra = Rb - Fr \Rightarrow Ra = 22169 kg - 9699 kg \Rightarrow Ra = 12470 kg
$$

Ahora propongo dos diámetros, un diámetro mayor (donde ira alojado el rodamiento mayor) y un diámetro menor (donde ira alojado el rodamiento de menores dimensiones) y luego procederé a calcular si las secciones elegidas soportaran los esfuerzos solicitados. Los diámetros propuestos son:

Diámetro mayor propuesto, donde se calculó Rb = 50mm

Diámetro menor propuesto, donde se calculó Ra = 40mm

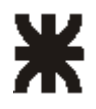

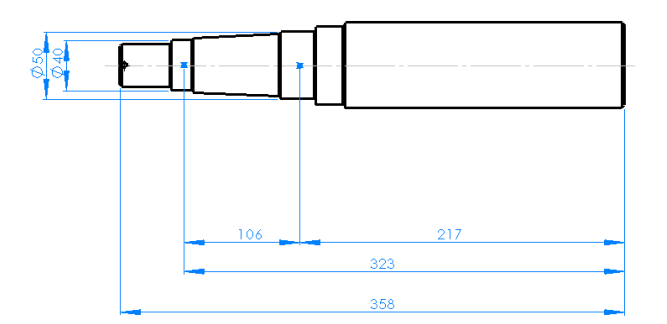

El diagrama de esfuerzos es el siguiente:

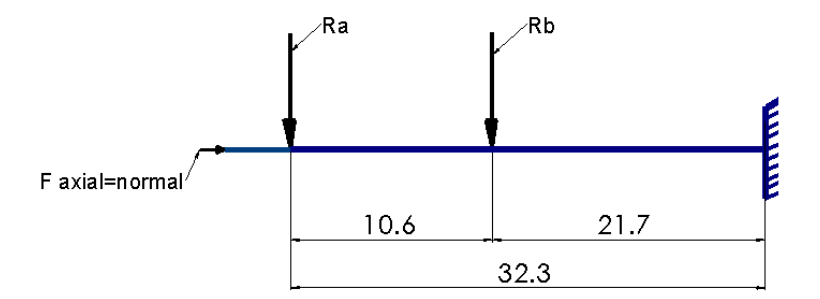

El cálculo se realiza por la teoría de esfuerzo cortante octaédrico, donde Sys se sustituye por Sys =  $Sy^*\sqrt{3}$ , o sea Sys = Sy  $*$  0.577.

 $^{\star}$  El material elegido para el eje es un acero AISI 4140, donde  $\ {S}y {=}\ 16943 \frac{kg}{cm^2}$ 

Y por ende el 
$$
Sys = 16943 \frac{kg}{cm^2} * 0.577 \Rightarrow Sys = 9776 \frac{kg}{cm^2}
$$

Entonces por esta teoría tenemos que:

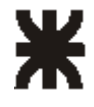

**UNIVERSIDAD TECNOLÓGICA NACIONAL Facultad Regional Villa María**

$$
\frac{1}{N} = \sqrt{\left(\frac{S1}{Sy}\right)^2 + \left(\frac{Ss}{Sys}\right)^2} \quad (1.1)
$$

#### - Verificación del diámetro mayor del eje:

Los esfuerzos que estará solicitado el rodamiento cónico de mayores dimensiones será:

$$
S1 = \frac{Mfc}{W} + \frac{Formal}{A} \qquad \text{y} \qquad Ss = \frac{Q}{A}
$$

De donde:

*M*  $flector$   $_c = Ra * 32.3cm - Rb * 21.7cm \Rightarrow$ 

*<sup>M</sup> flector <sup>c</sup>* 12470*kg* \*32.3*cm*22169*kg* \*21.7*cm M flector <sup>c</sup>* 78286 *kg*.*cm*

 $Q = -Ra + Rb = -12470kg + 22169kg \Rightarrow Q = 9699kg$ 

Ahora reemplazamos en la formula y comprobamos si con el diámetro elegido obtenemos un N (coeficiente de seguridad) razonable.

$$
S1 = \frac{Mfc}{\frac{\pi * d3}{32}} + \frac{Fnormal}{\frac{\pi * d^2}{4}} \Rightarrow
$$

$$
S1 = \frac{78286 \, kg.cm^*32}{\pi^*(5)^3} + \frac{6540 \, kg^*4}{\pi^*(5)^2} \Rightarrow S1 = 6226 \frac{kg}{cm^2}
$$

$$
Ss = \frac{Q}{\frac{\pi * d^2}{4}} \quad Ss = \frac{9699 kg}{\frac{\pi * (5cm)^2}{4}} \Rightarrow Ss = 495 \frac{kg}{cm^2}
$$

Entonces reemplazando todos estos valores en la ec. (1.1) tenemos:

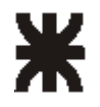

$$
\frac{1}{N} = \sqrt{\left(\frac{6226 \frac{kg}{cm^2}}{16943 \frac{kg}{cm^2}}\right)^2 + \left(\frac{495 \frac{kg}{cm^2}}{9776 \frac{kg}{cm^2}}\right)^2}
$$

$$
\frac{1}{N} = 0.37 \implies N = 2.7
$$
 da menor a 3

Coeficiente de seguridad que parece ser bastante correcto para este tipo de esfuerzos.

#### Verificación del diámetro menor del eje:

Los esfuerzos a los que estará solicitado el rodamiento cónico de menores dimensiones será solo el esfuerzo de corte, entonces:

$$
Ss = \frac{Ra}{A} \implies Ss = \frac{Ra}{\frac{\pi * d^2}{4}} \implies Ss = \frac{12470kg * 4}{\pi * 4cm^2} \quad Ss = 3971 \frac{kg}{cm^2}
$$

Reemplazando en la ecuación (1.1), tenemos:

$$
\frac{1}{N} = \sqrt{\left(\frac{3971 \frac{kg}{cm^2}}{9776 \frac{kg}{cm^2}}\right)^2}
$$

$$
\frac{1}{N} = 0.4 \implies N = 2.5
$$

Esto resultado de N nos quiere decir que, esta sección pequeña, del lado de la seguridad está perfectamente seguro.

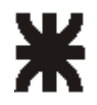

## **2 - 2 – 1- Verificación con Solid Works Simulation**

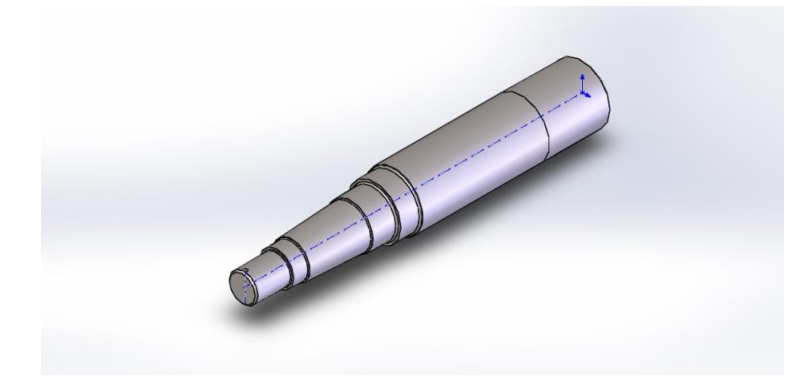

## **Simulación de A3SR004-eje rueda**

**Fecha: sábado, 18 de julio de 2020 Diseñador: Solidworks Nombre de estudio:Estudio 2 Tipo de análisis:Análisis estático**

### **Table of Contents**

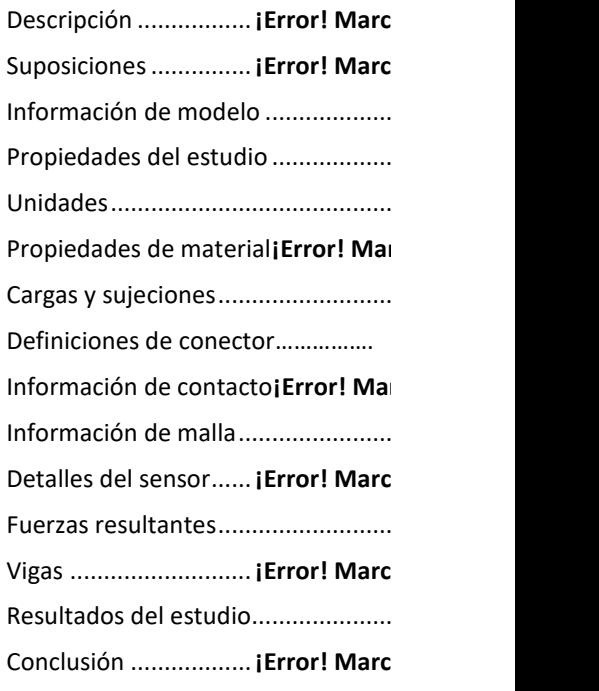

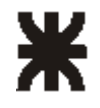

## Información de modelo

<span id="page-24-0"></span>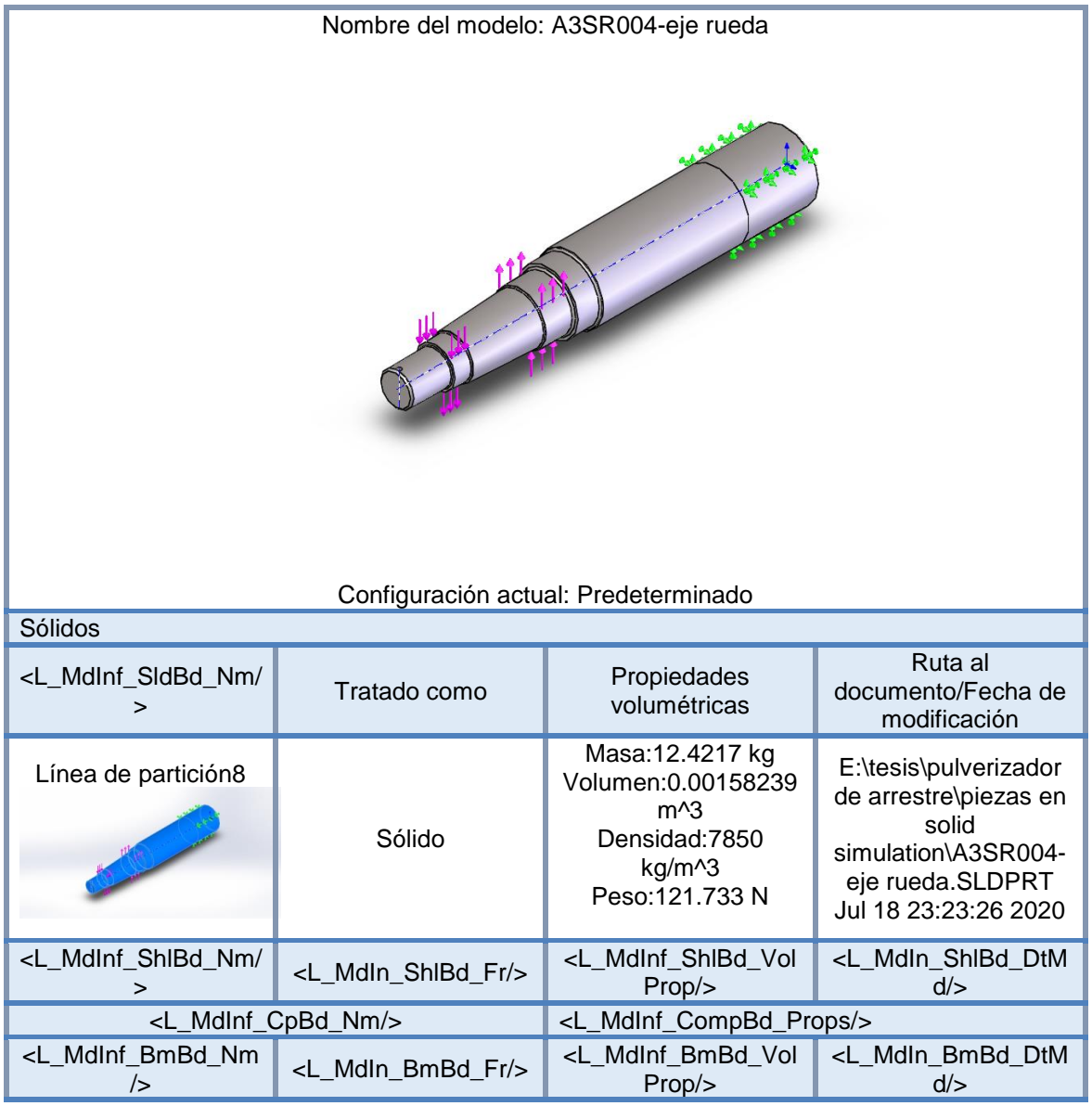

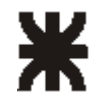

## Propiedades del estudio

<span id="page-25-0"></span>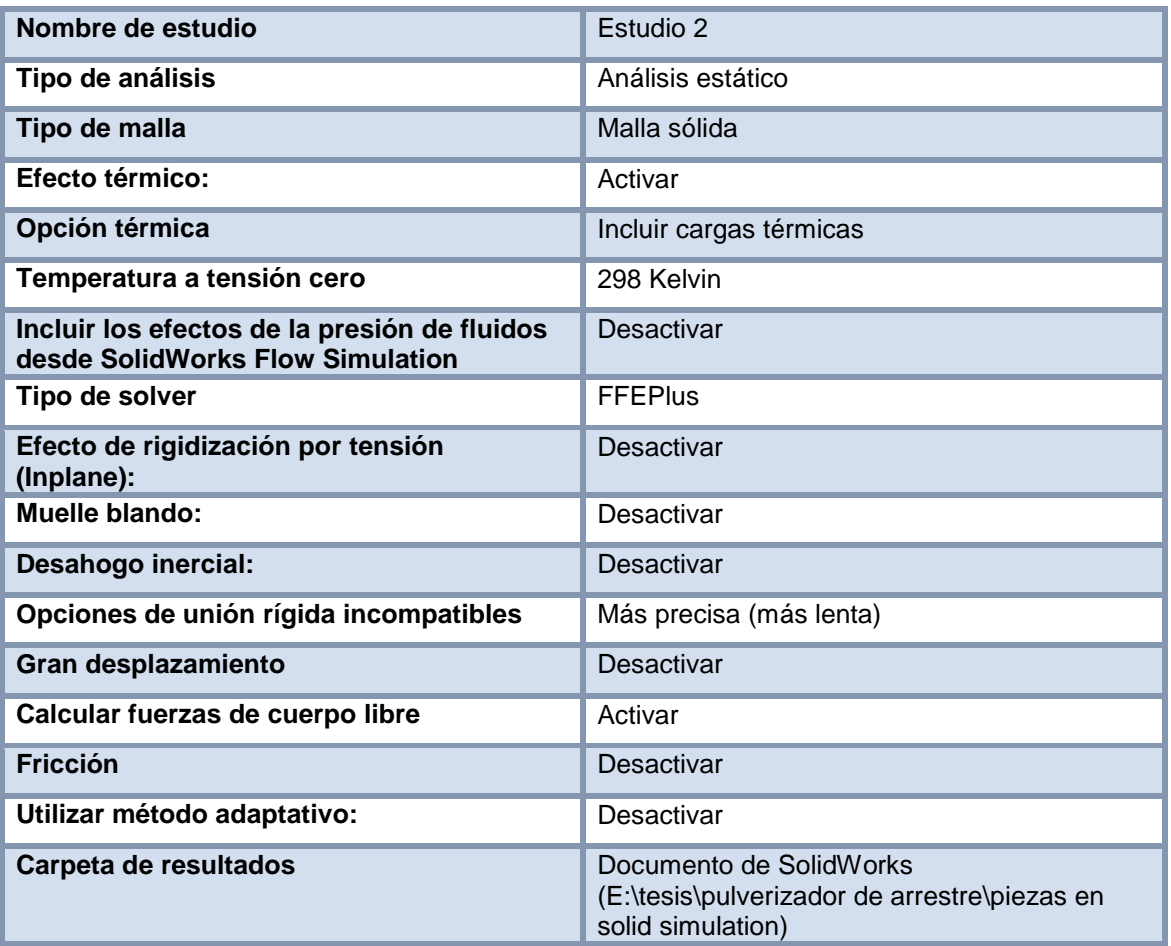

## <span id="page-25-1"></span>Unidades

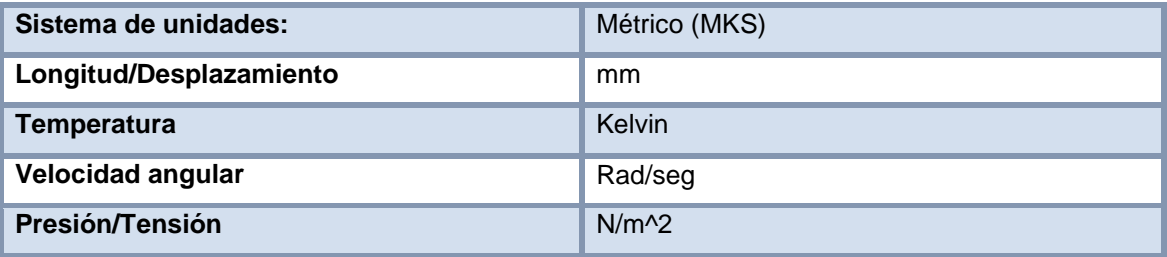

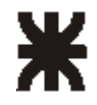

## Propiedades de material

<span id="page-26-0"></span>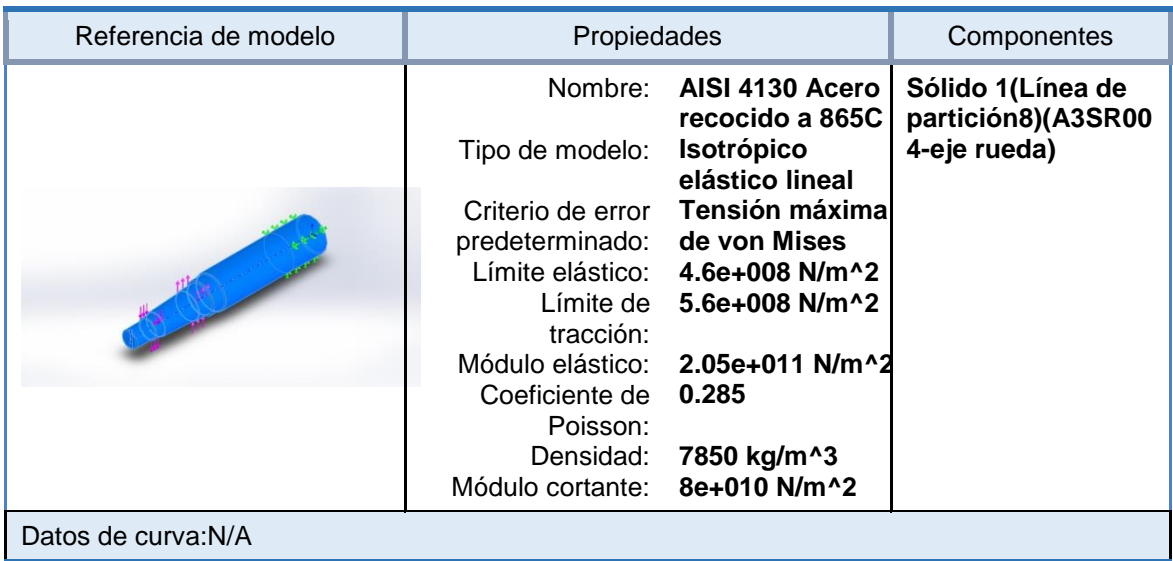

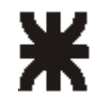

## Cargas y sujeciones

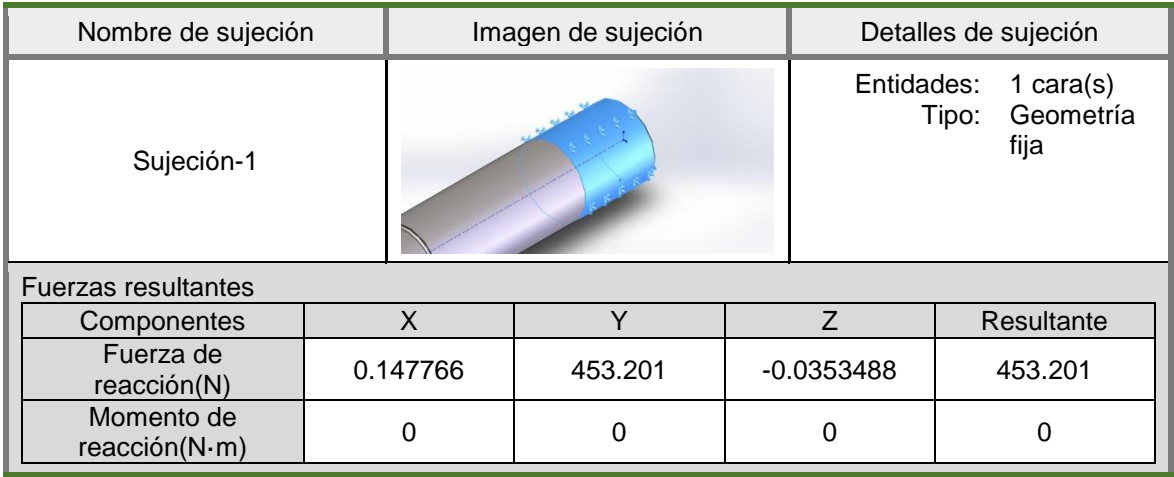

<span id="page-27-0"></span>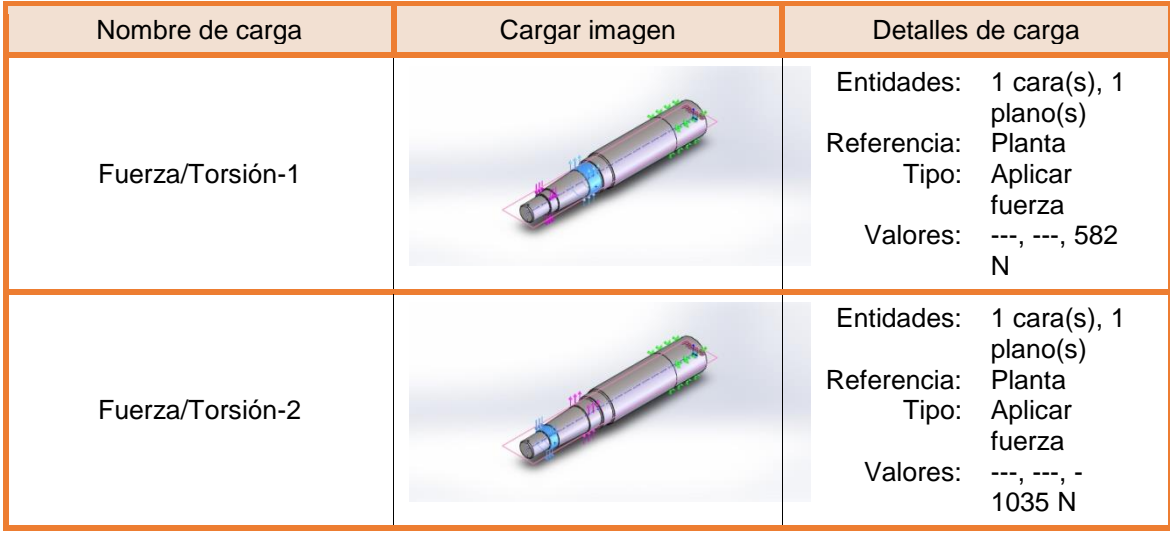

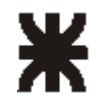

## Información de malla

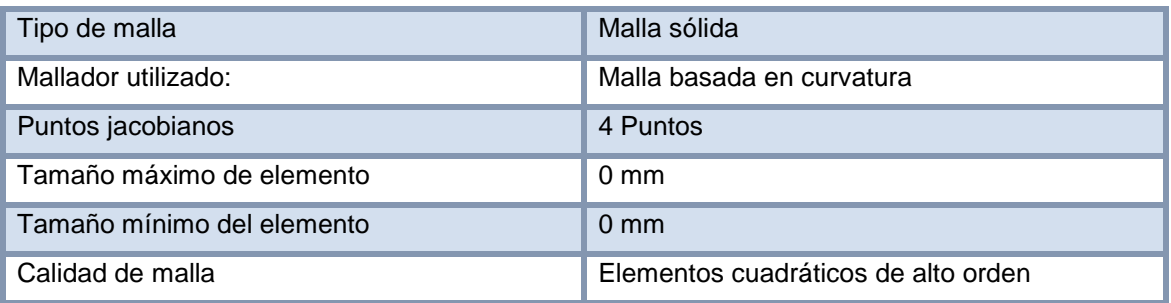

## Información de malla - Detalles

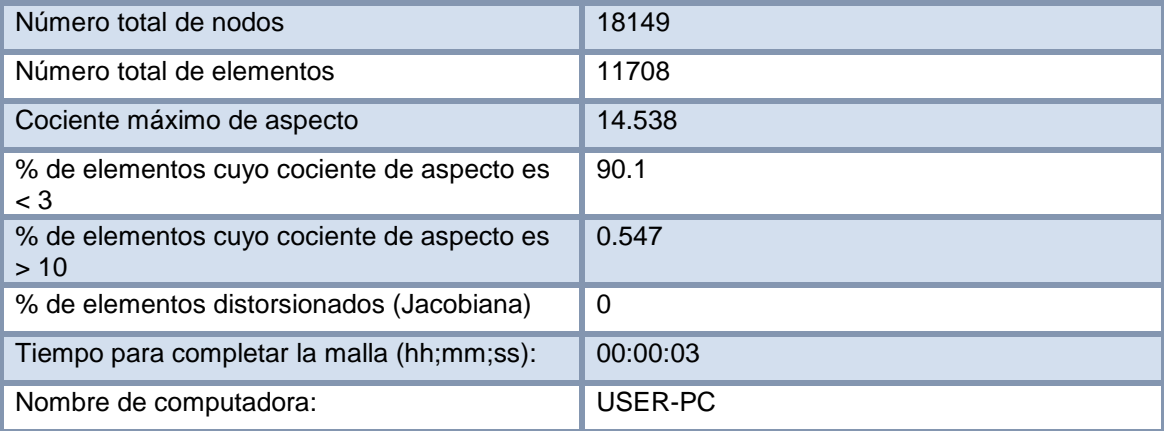

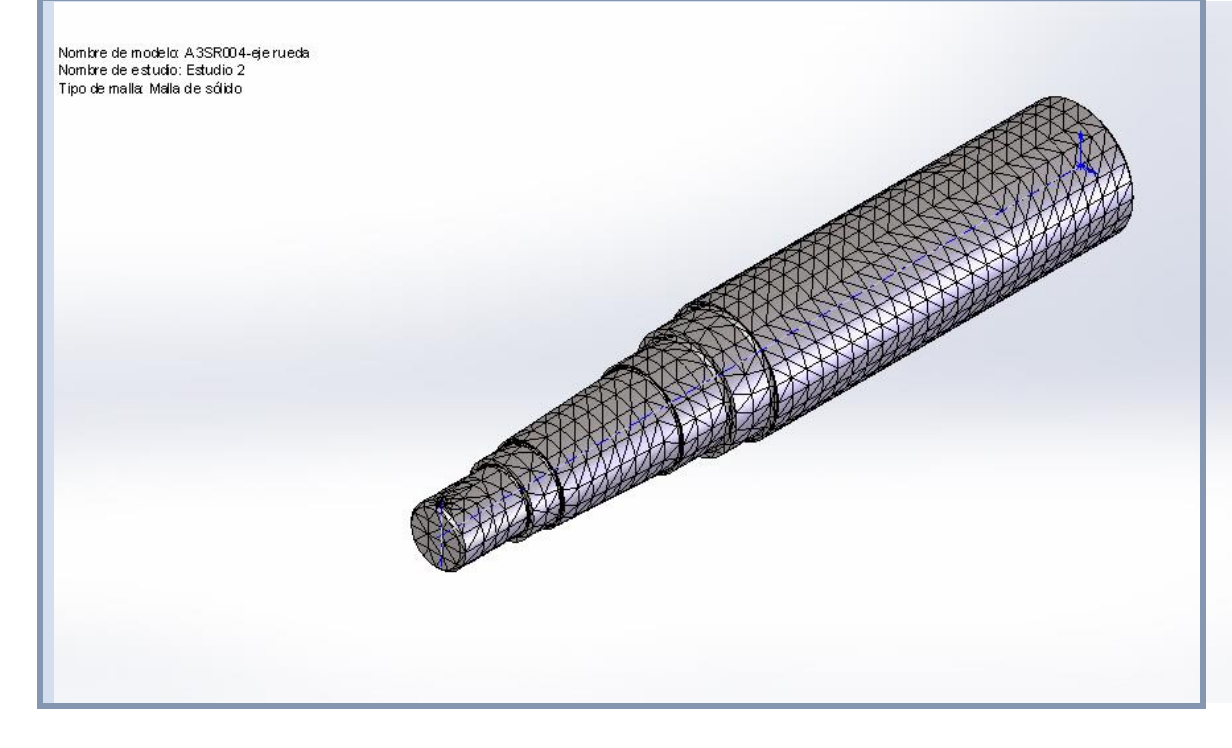

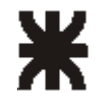

## **Fuerzas resultantes**

## Fuerzas de reacción

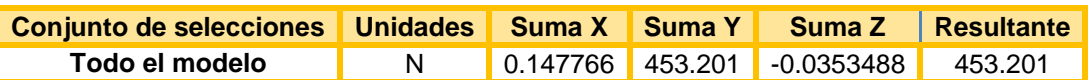

Momentos de reacción

<span id="page-29-0"></span>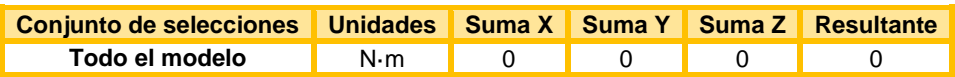

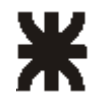

## <span id="page-30-0"></span>Resultados del estudio

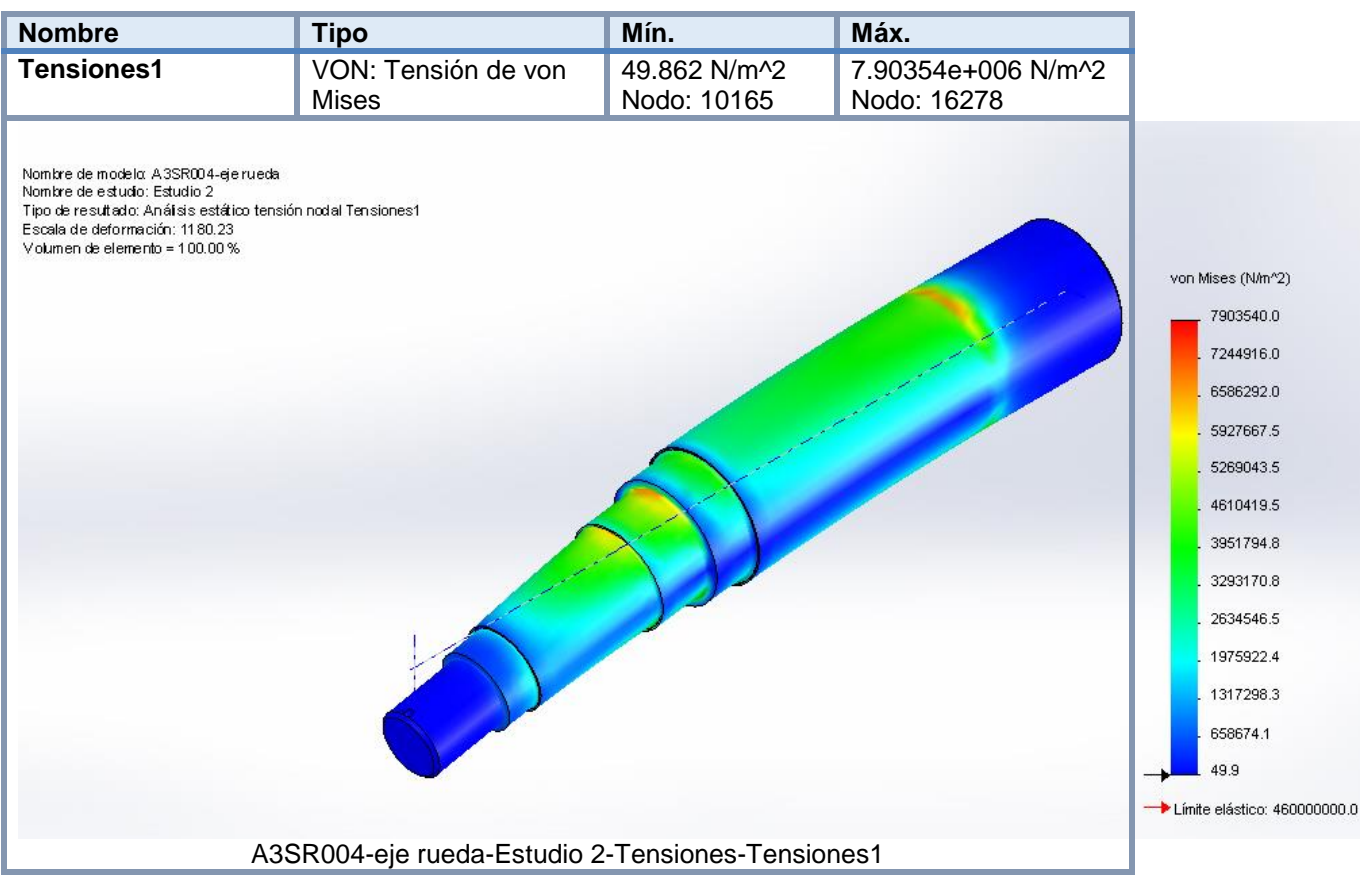

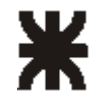

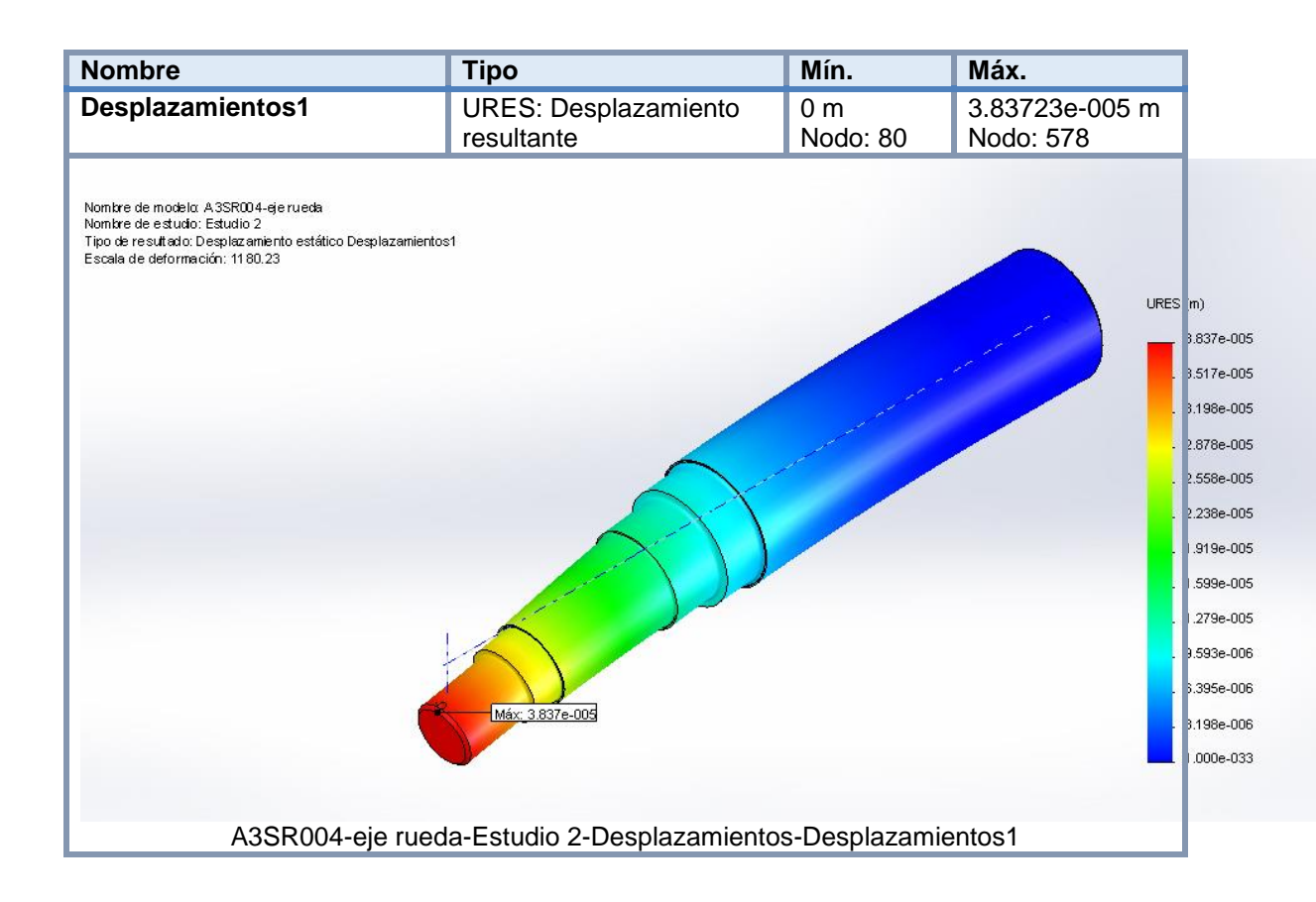

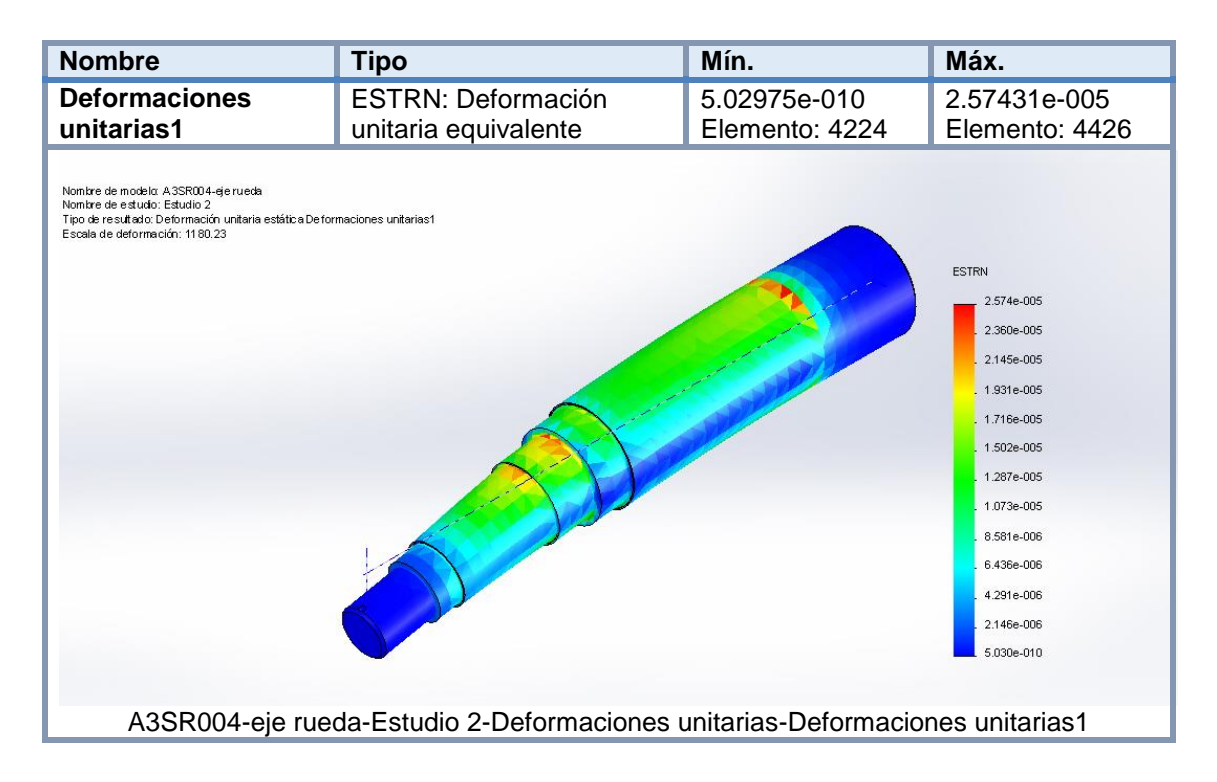

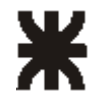

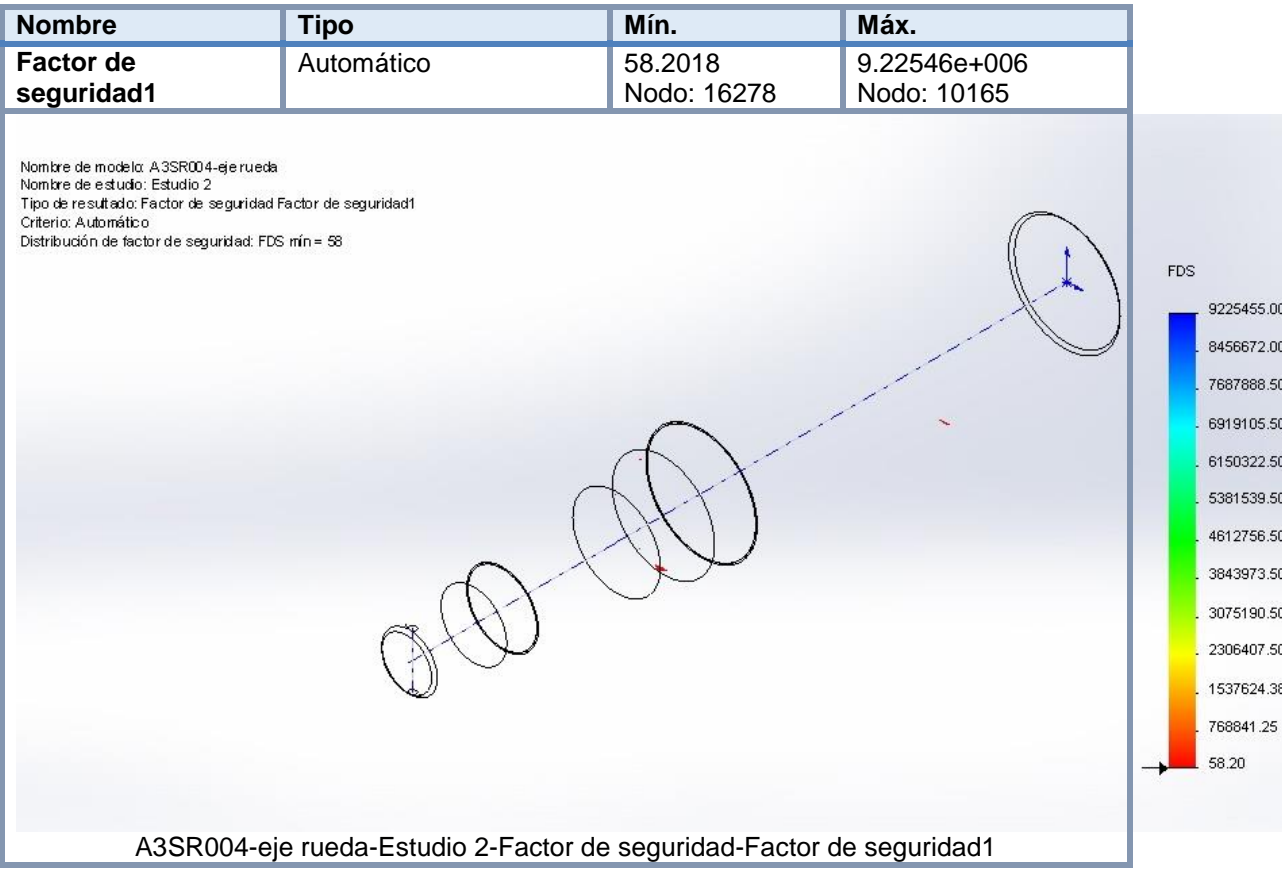

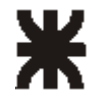

## **2 - 3 - Selección de los rodamientos de rueda**

La elección de los rodamientos de rueda se hará basándose en el manual de selección de rodamientos SKF.

Datos:

Fra= 156.64 KN (fuerza radial en rodamiento A)

Frb= 112.24 KN (fuerza radial en rodamiento B)

Ka= 29.9 KN (fuerza axial)

Diagrama de cargas:

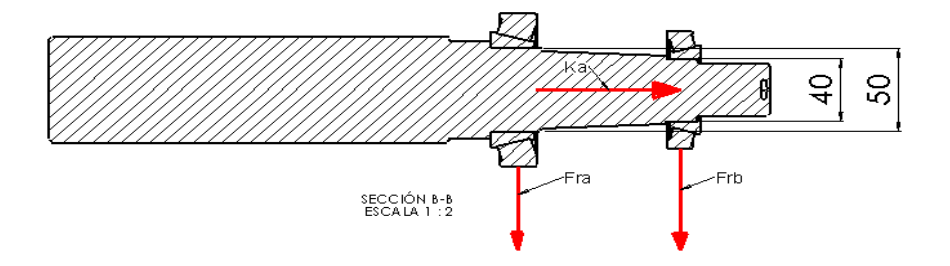

En base a estas cargas dinámicas ingresamos en el catalogo y elegimos los rodamientos aptos para estas cargas.

Para Fra elegimos A= (rodamiento cónico de una hilera denominación: 30310 j2/q), cuyos coeficientes son:

 $C = 143$  KN

Ya= 1.7

 $e = 0.35$ 

Para Frb elegimos B= (rodamiento cónico de una hilera, denominación: 32308 j2/Q), cuyos coeficientes son:

 $C = 117$  KN  $Yb = 1.7$  $e = 0.35$ *(Ver apéndice tabla n°1 y n° 2)*

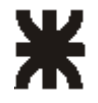

Los rodamientos están colocados espalda con espalda, comprobamos que el tipo de carga es del tipo:

$$
\frac{Fra}{Ya} \; \rangle \; \frac{Frb}{Yb} \qquad , \quad \frac{156.64Kn}{1.7} \; \rangle \; \frac{112.24Kn}{1.7} \; \Rightarrow \quad 92.14 \; > \; 66 \; KN
$$

Y además que:

$$
Ka \ge 0.5\left(\frac{Fra}{Ya} \ge \frac{Frb}{Yb}\right)
$$
, 29,9 > 0.5 $\left(\frac{156.64Kn}{1.7} \ge \frac{112.24Kn}{1.7}\right) \Rightarrow 29.9 \ge 13.07$ 

Donde las fuerzas axiales que se generan en estos rodamientos cónicos son:

$$
FaB = \frac{0.5 * FrB}{Yb} \implies FaB = \frac{0.5 * 112.24 Kn}{1.7} = 33 KN
$$

 $FaA = FaB + Ka \Rightarrow FaA = 33KN + 29.9KN = 62.9KN$ 

Con estas fuerzas y las fuerzas radiales a las que están solicitados los rodamientos, calculamos un coeficiente **e** para ver cómo influye la carga axial en cada rodamiento.

#### Rodamiento B:

 $=$   $\frac{\ldots}{\ldots}$  = 0.29  $\Rightarrow$ 112.24 33 *KN KN FB*  $\frac{FaB}{\phantom{a}}=-\frac{33KN}{\phantom{a}}=0.29\Rightarrow\phantom{a}0.29< 0.35$  por lo tanto la carga axial no influye en el rodamiento pequeño B, por lo tanto,  $P = Frb$ 

#### Rodamiento A:

 $=$   $\frac{20000000000000000}{1}$  = 0.4  $\Rightarrow$ 156.6 62.9 *KN KN FA*  $\frac{FaA}{\cdot}=\frac{62.9KN}{\cdot}=0.4\Rightarrow 0.4$  > 0.35 por lo tanto debemos calcular la carga dinámica

equivalente que actúa en el rodamiento grande A de la siguiente manera:

$$
P=0.4 * Fra + Y * Ka = 0.4 * 156.64KN + 1.7 * 29.9KN \Rightarrow P = 113.48
$$

Ahora calculamos el coeficiente C/P que nos dará la seguridad de carga (millones de revoluciones que soportará el rodamiento).

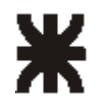

#### Rodamiento B:

C/P = 117 KN / 112.24KN = 1.04, con este valor ingresamos a la tabla y obtenemos una duración de 1 millón de revoluciones.

#### Rodamiento A:

 $C/P = 143KN / 113.48KN = 1.26$ , con este valor ingresamos a la tabla y obtenemos una duración de 2 millones de revoluciones. *(Ver apéndice tabla n°3)*

Con estos valores obtenidos y con el número de revoluciones a los que trabajara el equipo se obtienen de tablas una duración aproximada de mil horas de funcionamiento, valor que se adapta a los valores requeridos para maquinaria agrícola.
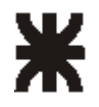

### **2 - 4 - Cálculo de los bulones de rueda**

Para el cálculo de los bulones de rueda se considera una disposición como la de la figura, donde son 6 bulones dispuestos en forma de hexágono. En la parte superior se considero un solo bulón, el cual será el más solicitado, los 4 tornillos centrales dispuestos de a pares como se observan en el grafico y por ultimo un solo tornillo inferior. El centro de momentos se encuentra en el extremo inferior de la masa de rueda, lugar donde tiende a pivotear la llanta.

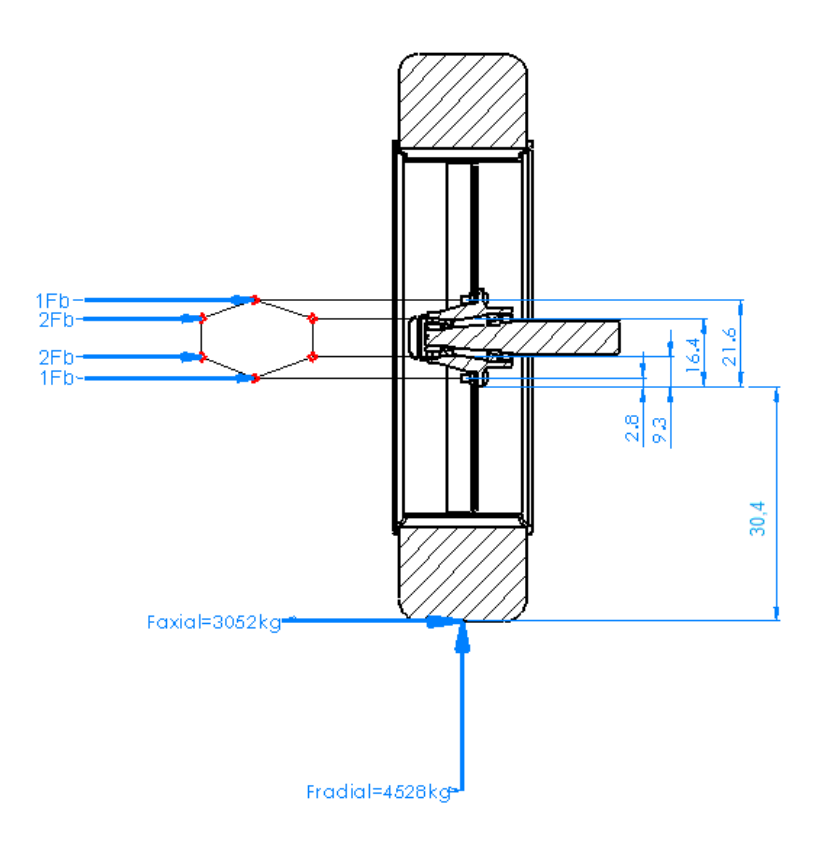

 $\sum Ma = 0 \Rightarrow$  *- Faxial* \* 30.4 cm - *Fp*1 \* 21.6 cm - 2 \* *Fp*1 \* 16.4 cm - 2 \* *Fp*1 \* 9.3 cm - *Fp*1 \* 2.8 cm  $\Rightarrow$ 

 $\Rightarrow$  *Faxial* \* 30.4 cm – *Fp*1 ( 21.6 cm + 2\*16.4 cm + 2\*9.3 cm + 2.8 cm)  $\Rightarrow$ 

$$
Fp1 = \frac{3052kg * 30.4cm}{75.8cm} \Rightarrow Fp1 = 1224 kg
$$

Entonces el máximo esfuerzo que deberá soportar el bulón superior serán 1224 kg.

El material elegido para los bulones es:

SAE grado 5 ASTM 325, cuyo sigma de fluencia es de Sy =  $6187 \text{ kg/cm}^2$ 

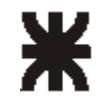

*(Ver apéndice tabla n° 4)*

$$
Fe = \frac{Sy}{15.24} * As \stackrel{\frac{3}{2}}{\rightarrow} As \sqrt[3]{\frac{1224 \, kg \cdot 15.24}{6187 \, kg \, / \, cm^2}} \, As = 2.08 \, cm^2
$$

Con esta área de seguridad entro en la tabla y elijo un tornillo que tenga un área igual o cercana a la recién calculada.

Elegimos un tornillo de  $\frac{3}{4}$ " Rosca fina UNC que tiene un área de esfuerzo de 2,4 cm<sup>2</sup>, por lo que este tornillo soportara ampliamente los esfuerzos calculados. *(Ver apéndice tabla n° 5)*

#### Calculo de la fuerza inicial de apriete y torque:

Como las piezas a unir son relativamente rígidas, una regla general dice que la fuerza inicial de apriete debe ser mayor que la carga externa aplicada, entonces tomamos:

$$
S_i = 0.85 S_y , \quad S_i = 0.85 * 6187 kg/cm^2 , \quad Si = 5258 kg/cm^2
$$

$$
Fi = Si^* As = 5258 \frac{kg}{cm^2} * 2.08cm^2 \implies Fi = 10938kg
$$

La formula de torque es:

 $T = C * D * F_i$ , entonces:

Para un C= 0.2 (sin lubricar), tendremos:

 $T = 0.2 * 1.9$ *cm*  $* 10938$ *kg*  $\implies T = 4556$ *kg.cm* = 45.56 *kg.m* 

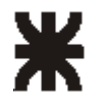

#### **2 - 5 – Elección de los pulmones para suspensión neumática**

Para la elección de qué tipo de pulmones neumáticos voy a utilizar, me he basado en dos variables fundamentales como lo son el peso del equipo y las presiones de trabajo de los sistemas de suspensión neumática existentes en el mercado.

#### **Datos:**

Peso del equipo = 4300kg

Calculando con un esfuerzo dinámico con coeficiente 2, el peso será entonces:

 $P = 2 \times 4300 = 8600$  kg

Debido a que son dos pulmones, el esfuerzo estará distribuido entre ambos, entonces:

 $P = 8600kg / 2 = 4300 kg$ 

Esta será la fuerza que deberá soportar cada pulmón neumático.

Para la elección del pulmón consulté los catálogos de productos de la marca fervi air de fabricación nacional, para lo cual elegí un modelo utilizado en estos tipos de equipos de arrastre:

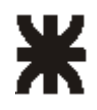

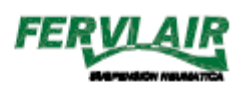

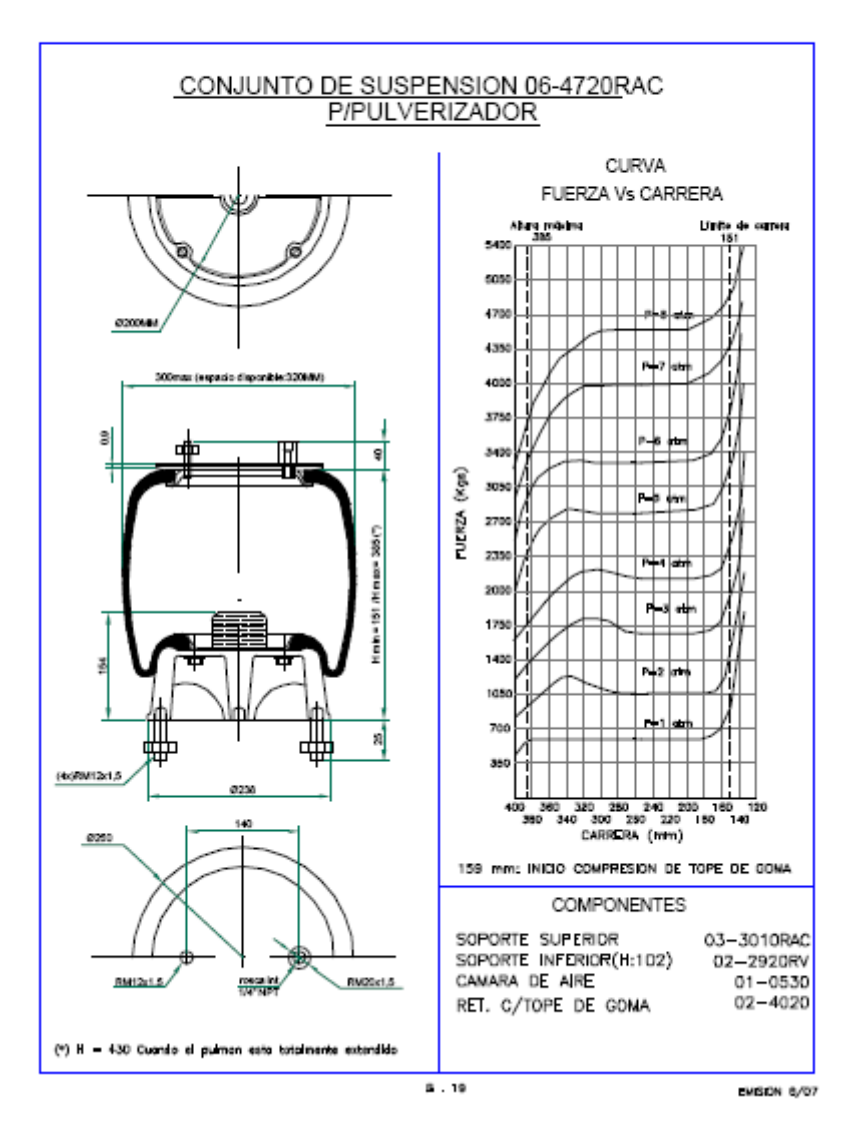

De la siguiente tabla proporcionado por el fabricante de pulmones neumáticos, tenemos que la presión neumática máxima que soportan los pulmones es de: P = 8 atm = 8,26 kg/cm2.

Para lo cual vemos que, en las condiciones más desfavorables, este tipo de pulmones soportaran bien el peso del equipo.

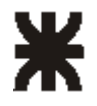

### **2 - 6 - Cálculo de los brazos de suspensión**

El brazo de suspensión estará solicitado a dos fuerzas, fuerzas que ya conocemos y son F radial y F axial.

La Fuerza radial producirá un esfuerzo de torsión al brazo de suspensión y la Fuerza axial un esfuerzo de flexión.

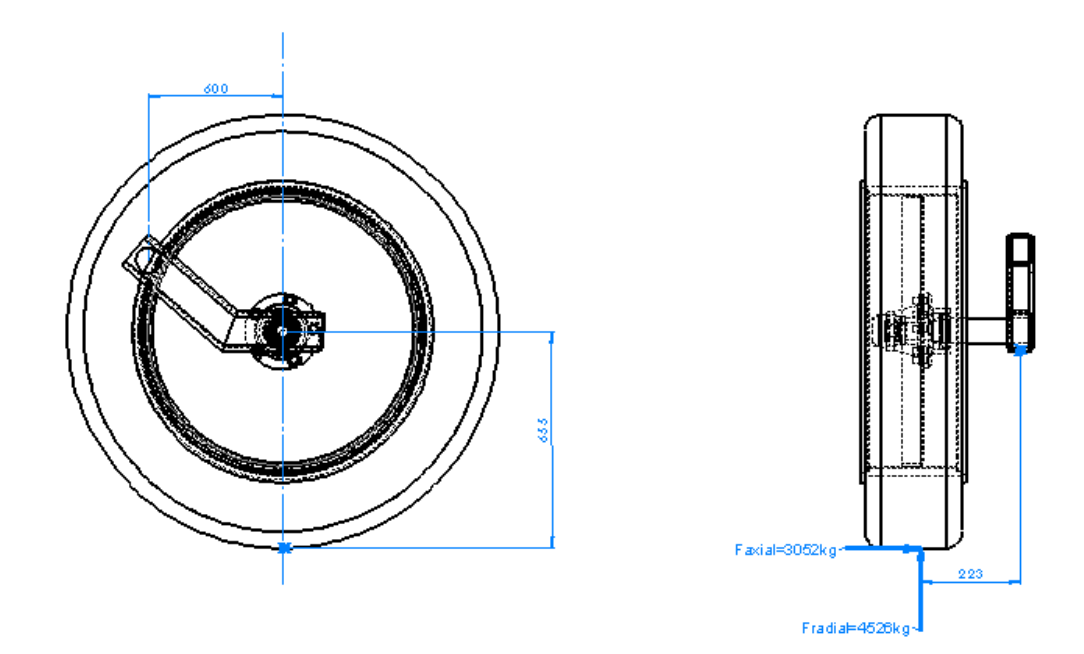

El cálculo no será de dimensionamiento sino de verificación. Entonces veremos si el perfil escogido resistirá a los esfuerzos mencionados anteriormente. El perfil elegido es un perfil cuadrado de 120x120x8mm AISI 1030 acero laminado en frío.

 $Sy = 3586kg/cm<sup>2</sup>$ Sys = 0.5 \* Sy basado en la teoría del esfuerzo cortante máximo será:  $Sys = 0.5 * 3586kg/cm<sup>2</sup> \rightarrow Sys = 1793kg/cm<sup>2</sup>$ 

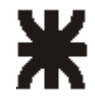

El modulo polar del perfil es:

$$
Z' = \frac{2 \cdot b^2 \cdot h}{9} = 135 \, \text{cm}^3
$$

Esfuerzo de torsión producido por la fuerza radial:

El momento torsor es:

 $T = Fradial*22.3cm \Rightarrow T = 100974 kg * cm$ 

El esfuerzo de torsión es igual a:

$$
Ss = \frac{T}{Z'} \Rightarrow Ss = \frac{100974 \, kg \cdot \, cm}{135 \, cm^3} \Rightarrow Ss = 747 \, kg / \, cm^2
$$

Esfuerzo de flexión producido por la fuerza axial:

$$
S = \frac{M*Yy}{Iyy} = \frac{Fa xial*long brazo*Yy}{Iyy} = \frac{3052 kg*60 cm*6 cm}{753 cm4} \Rightarrow S = 1459 kg/cm2
$$

Entonces por la teoría del esfuerzo cortante máximo tendremos:

$$
\frac{1}{N^2} = \left(\frac{S}{Sy}\right)^2 + \left(\frac{Ss}{Sys}\right)^2 = \left(\frac{1459kg/cm^2}{3586kg/cm^2}\right)^2 + \left(\frac{747kg/cm^2}{1793kg/cm^2}\right)^2 \Rightarrow
$$

 $N = 1,75$ 

Coeficiente de seguridad que me parece razonable.

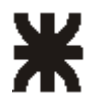

### **2 - 6 - 1 – Verificación brazo suspensión con solid Works**

### **Simulation**

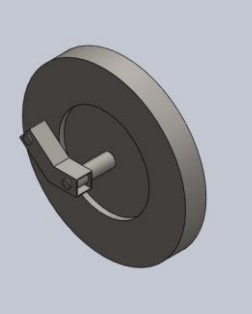

## **Simulación de Brazo de Suspensión**

**Fecha: viernes, 25 de marzo de 2016 Diseñador: Solidworks Nombre de estudio: Estudio 1 Tipo de análisis: Análisis estático**

#### **Table of Contents**

<span id="page-42-0"></span>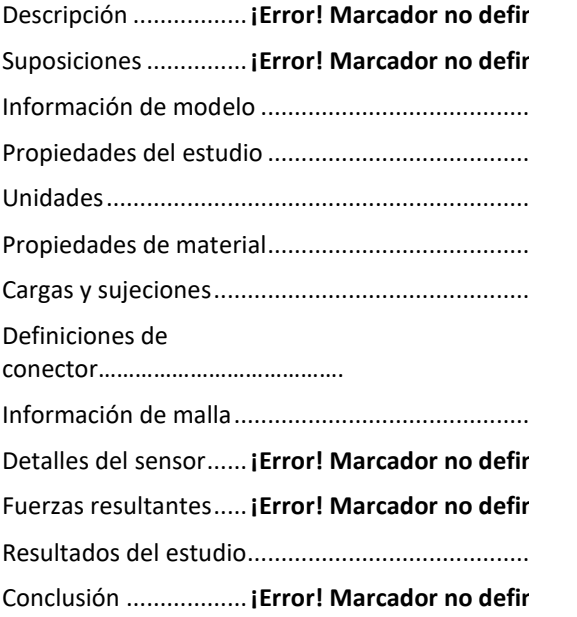

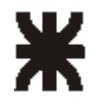

# Información de modelo

<span id="page-43-0"></span>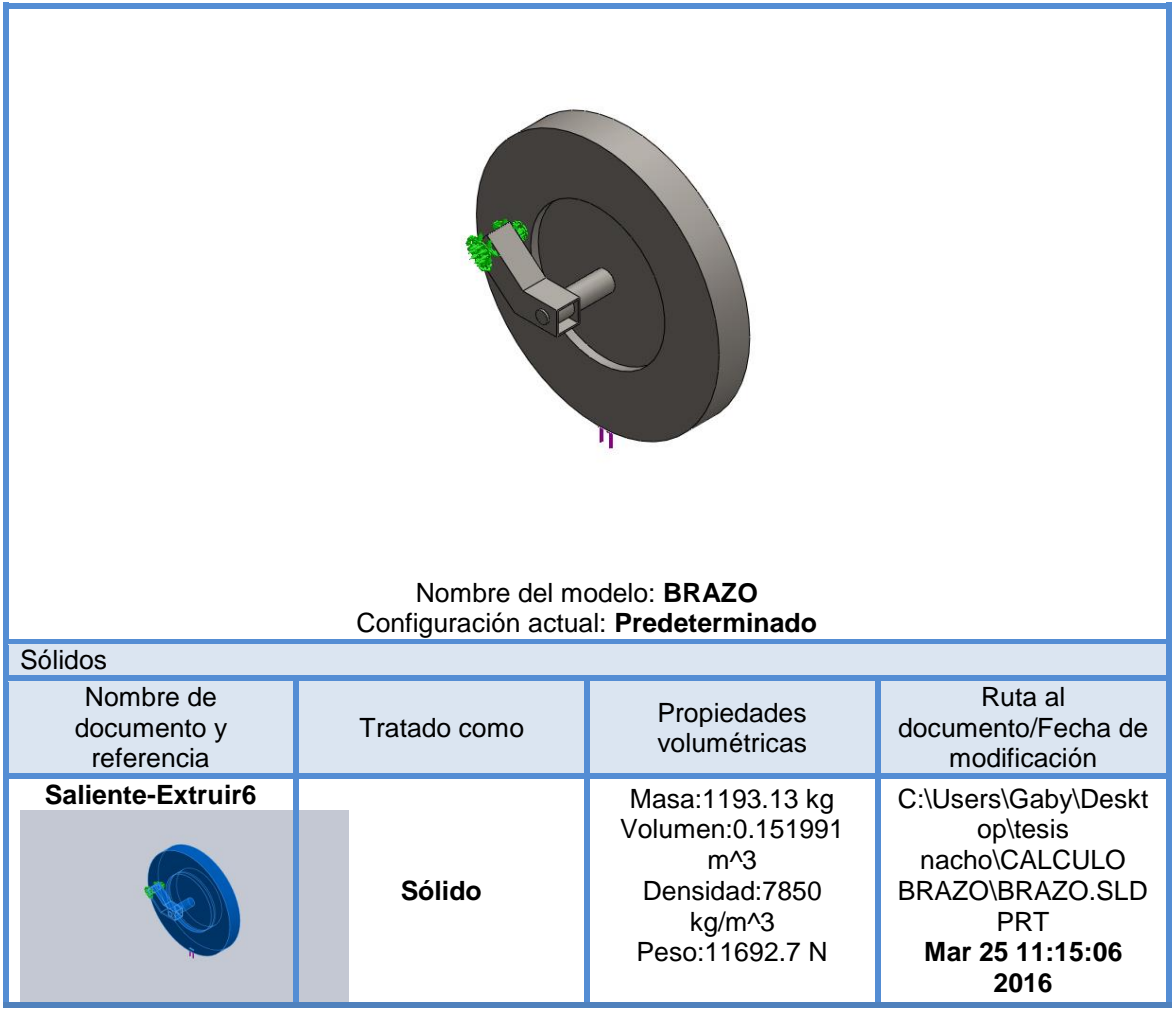

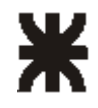

# Propiedades del estudio

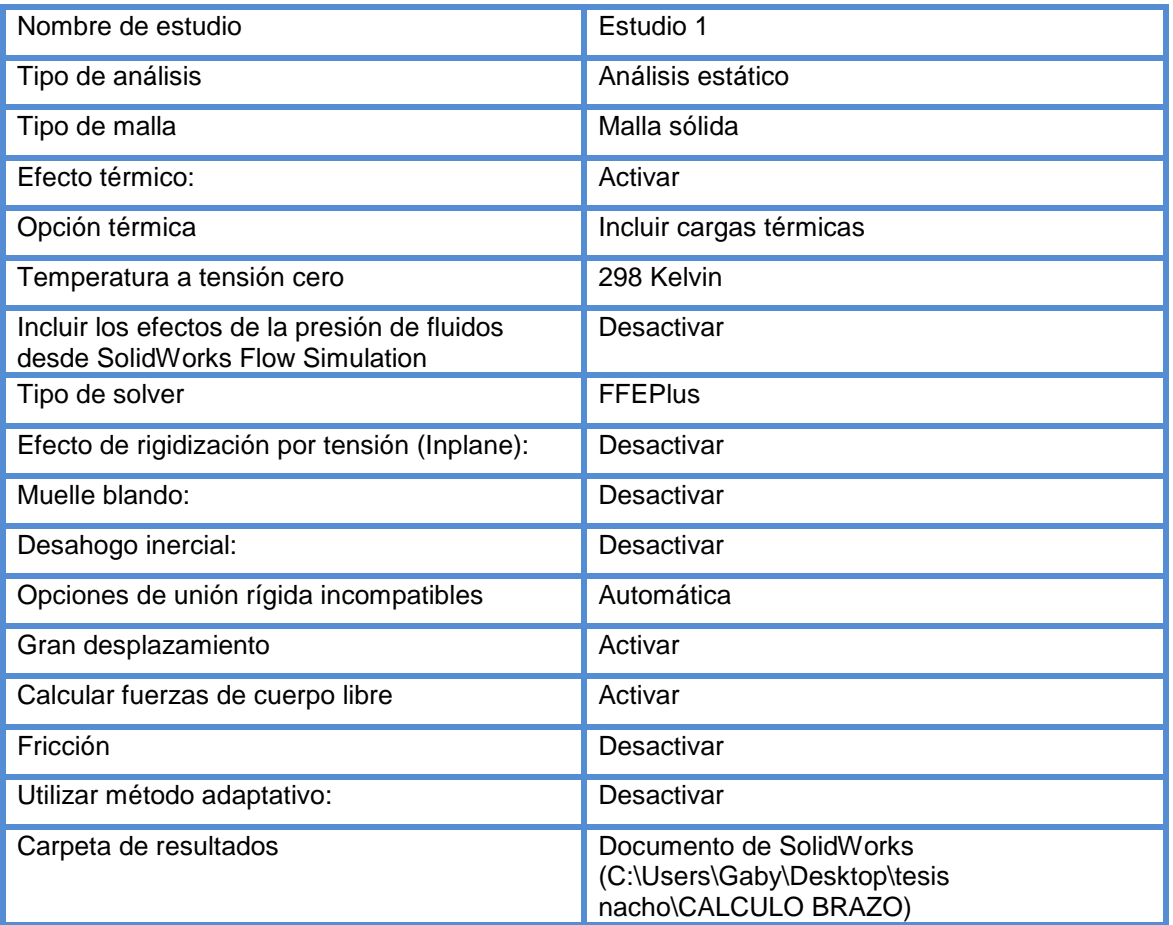

# <span id="page-44-0"></span>Unidades

<span id="page-44-1"></span>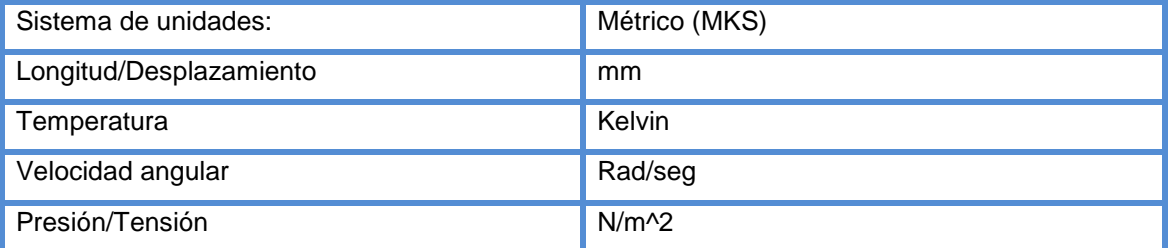

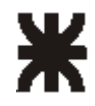

# Propiedades de material

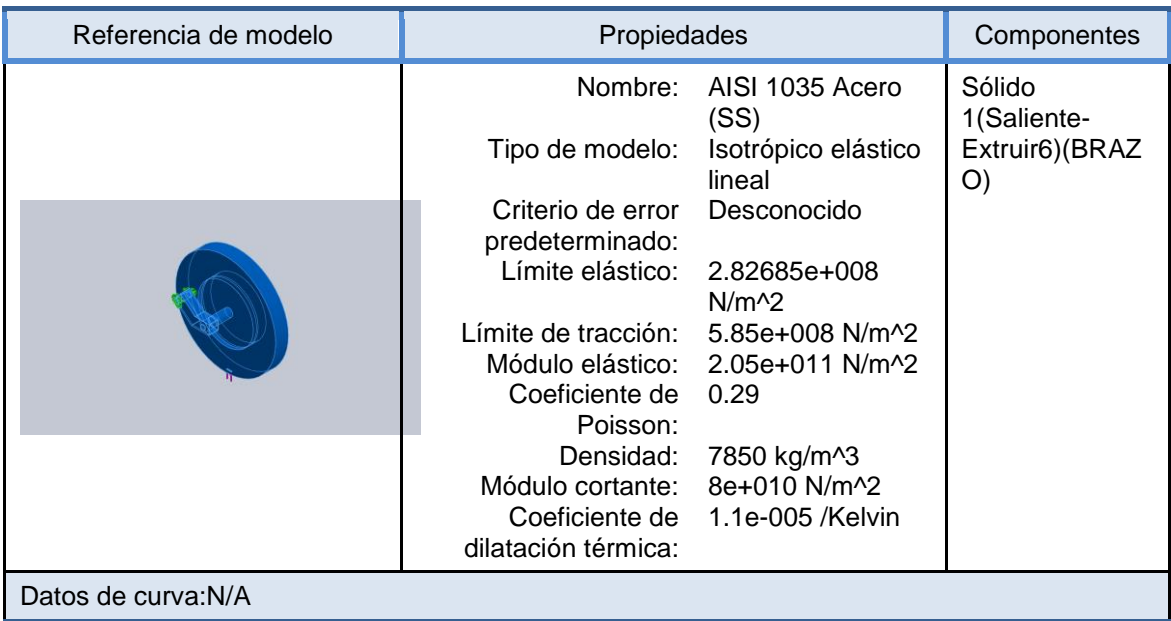

# <span id="page-45-0"></span>Cargas y sujeciones

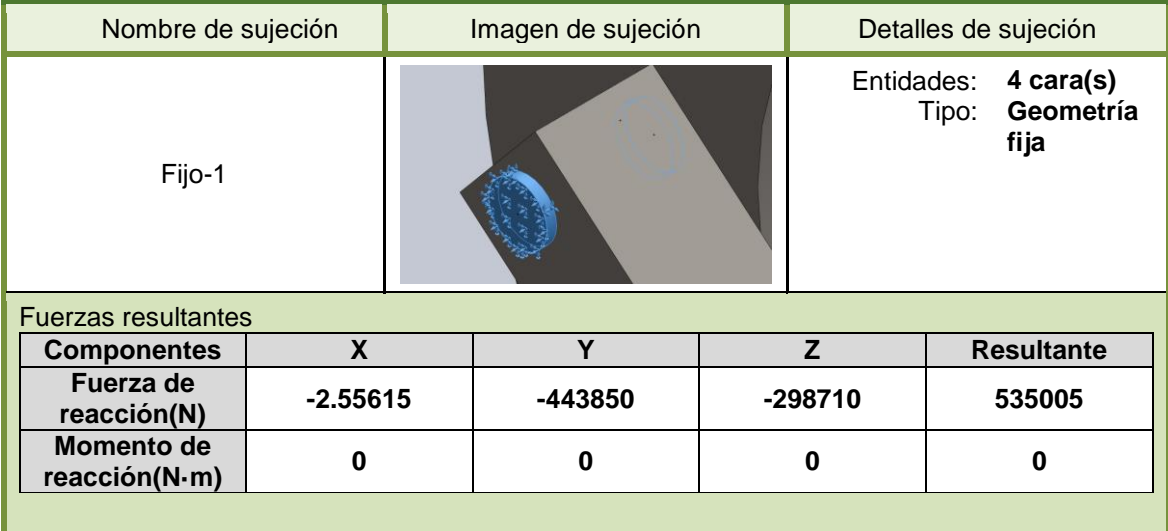

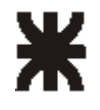

<span id="page-46-0"></span>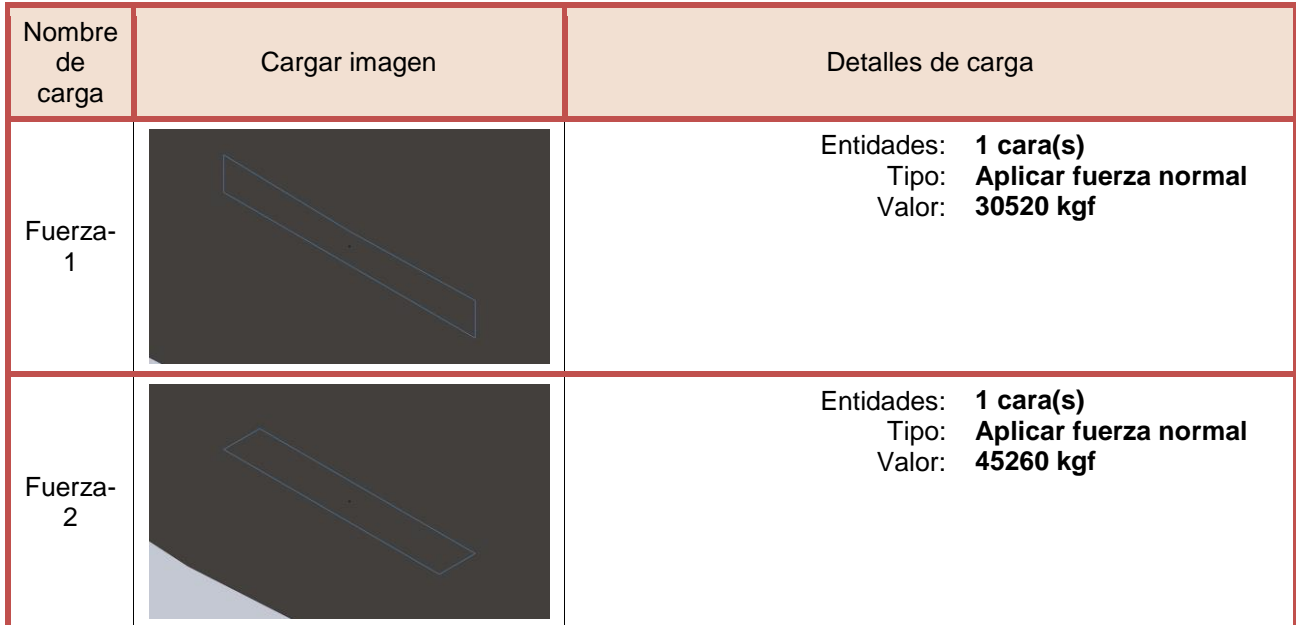

# Información de malla

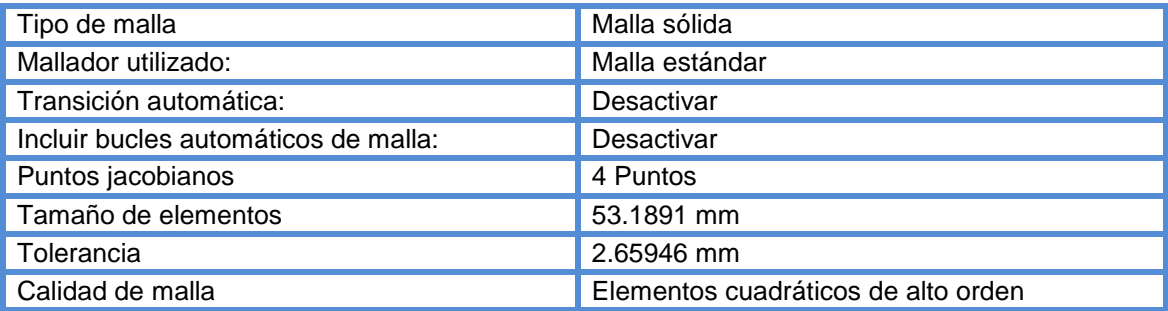

# Información de malla – Detalles

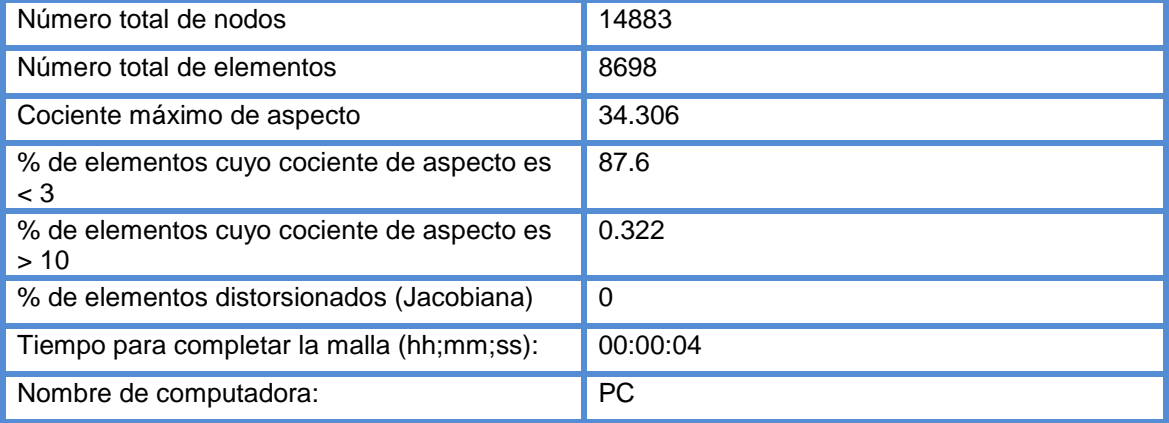

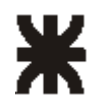

Nombre de modelo: BRAZO<br>Nombre de estudio: Estudio 1<br>Tipo de malla: Malla de sólido

## **Fuerzas resultantes**

## Fuerzas de reacción

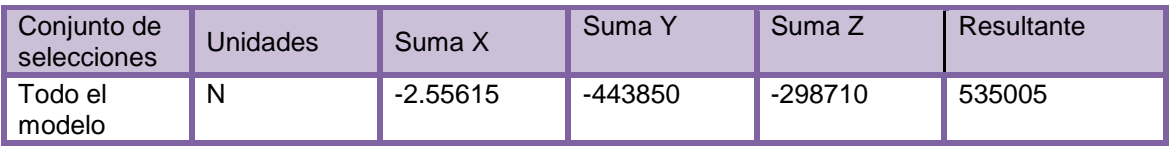

## Momentos de reacción

<span id="page-47-0"></span>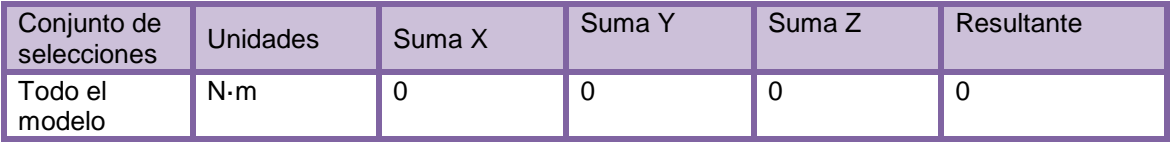

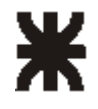

# Resultados del estudio

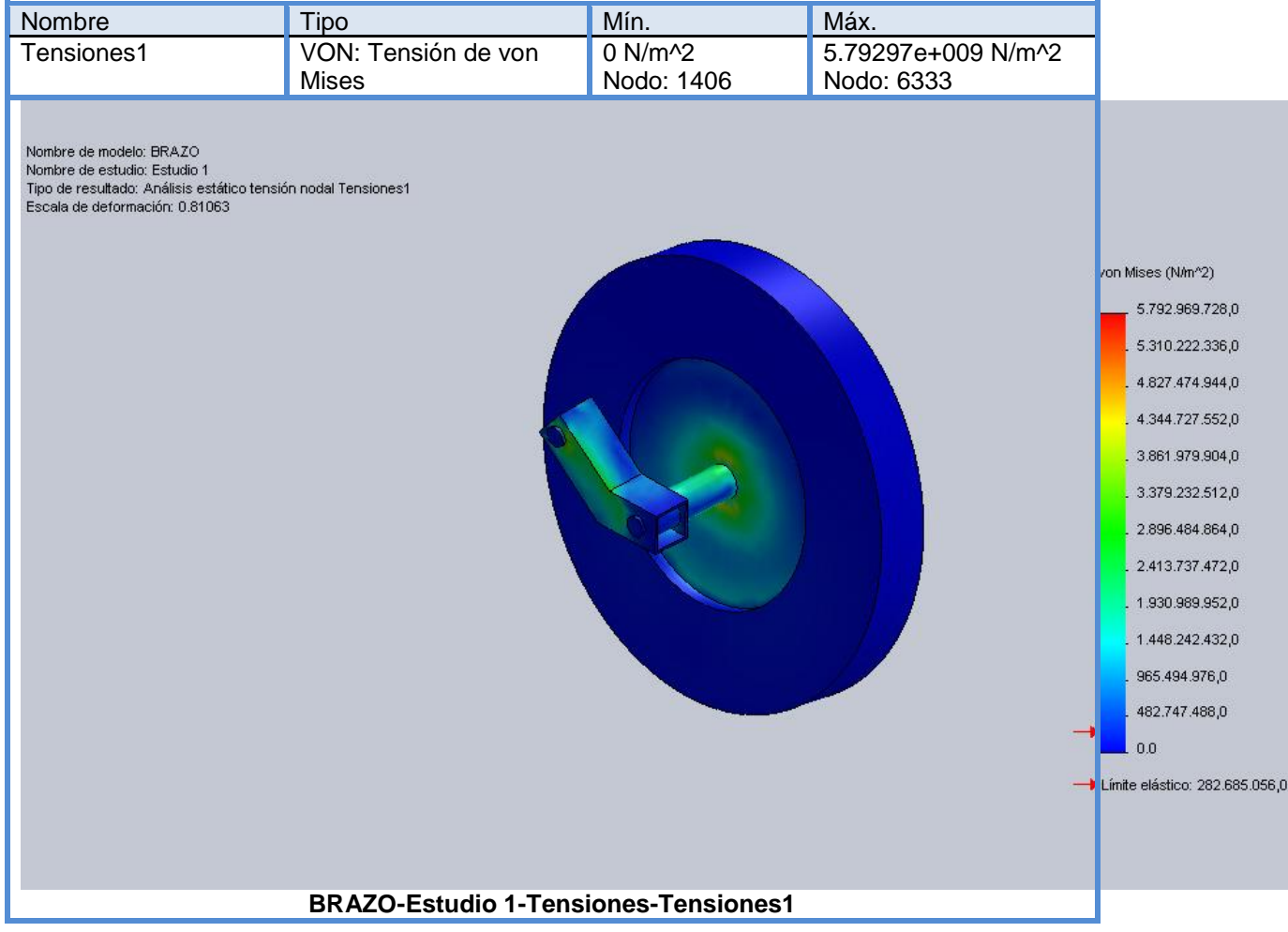

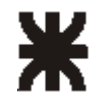

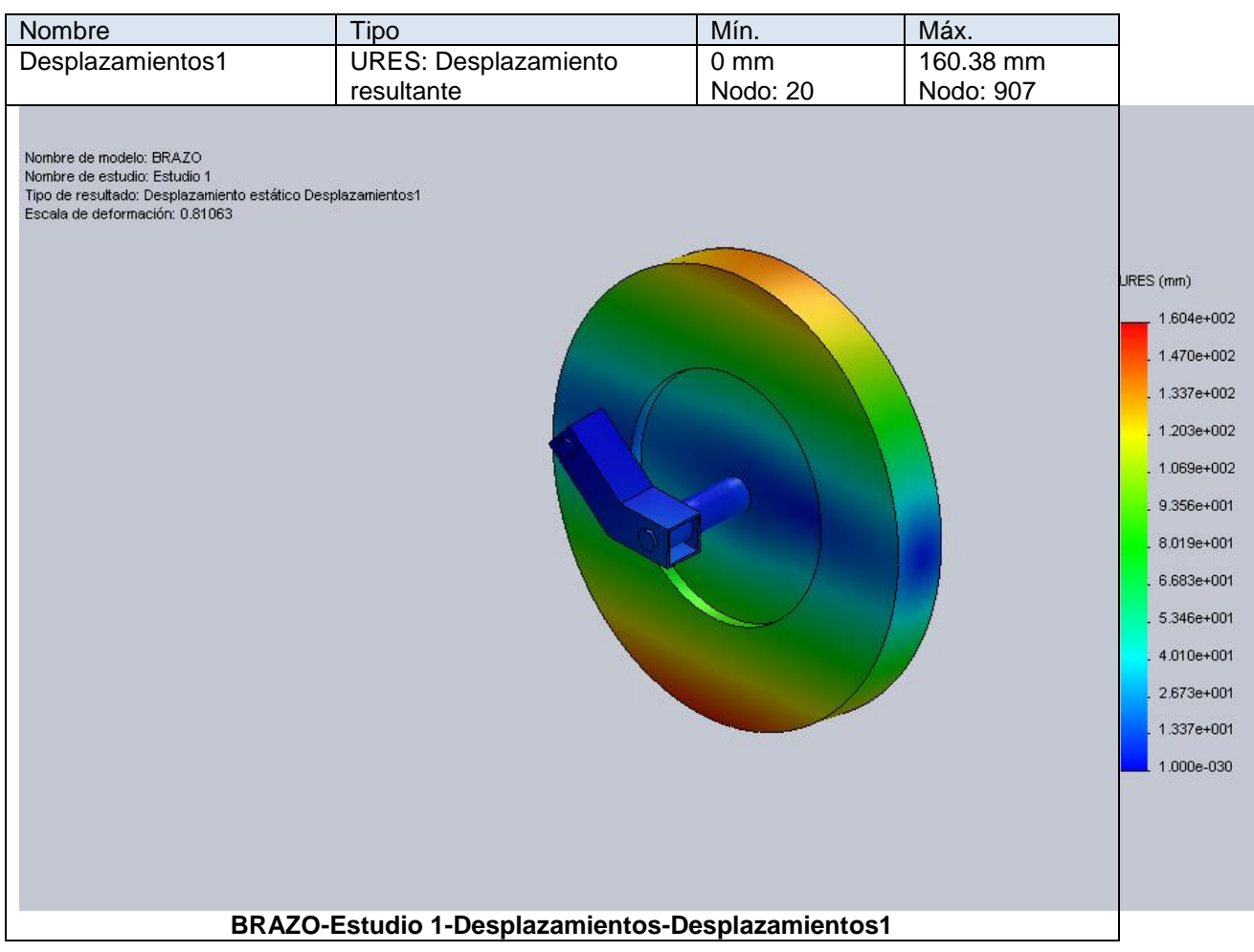

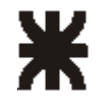

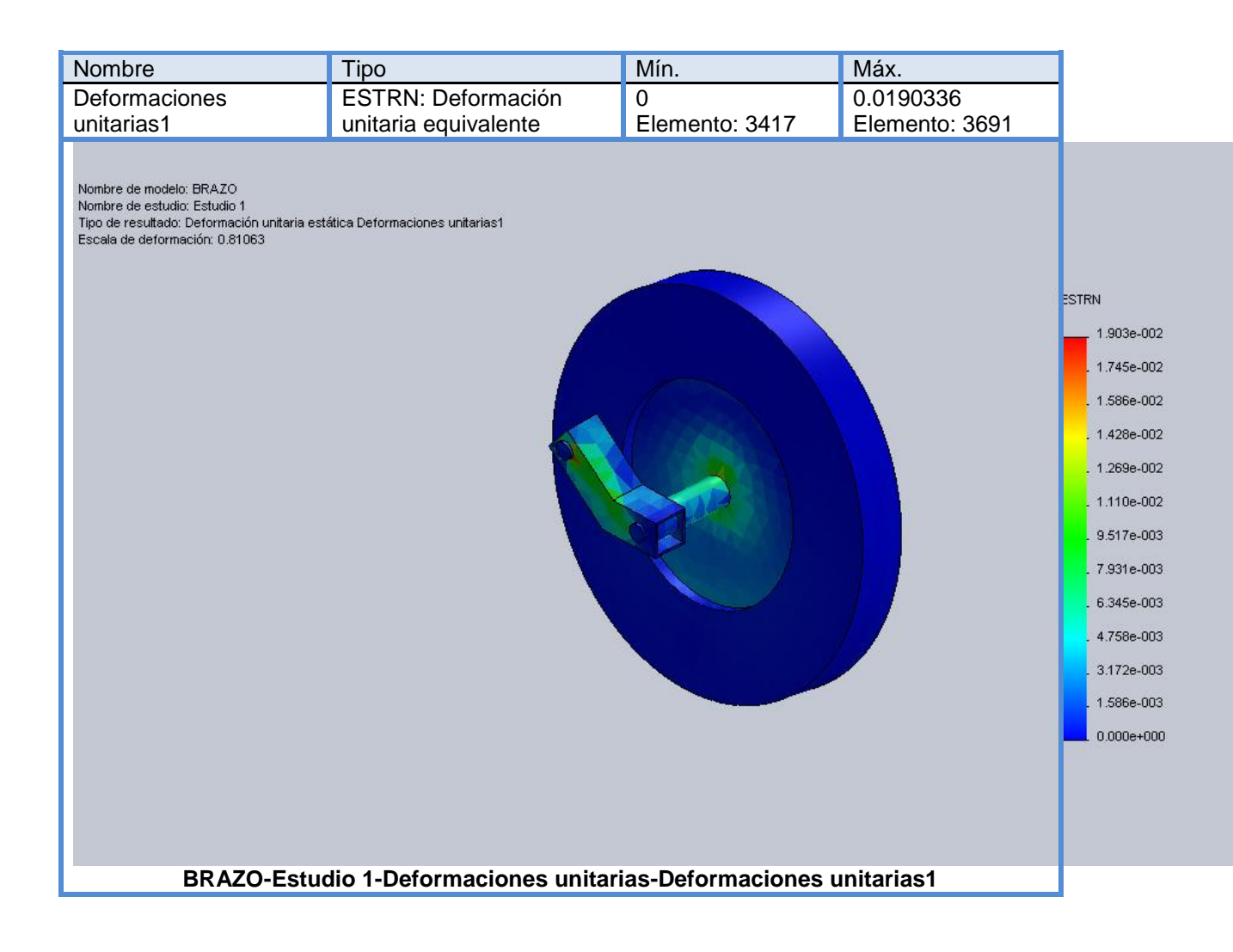

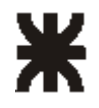

### **2 - 7 - Cálculo del chasis**

Para el cálculo del chasis y lanza de tiro se propone un perfil de acero, rectangular de dimensiones 120x80x6.35 mm.

El mismo se verificará mediante cálculos manuales y luego con software específicos para comprobar si el material elegido será capaz de soportar los esfuerzos a los cuales estará solicitado.

La tensión admisible del acero es de 2400kg/cm<sup>2</sup> y para el cálculo de este chasis se tomará un coeficiente de seguridad de 2.5, obteniéndose así una tensión de:

$$
\tau = \frac{(radm)}{N} \qquad \rightarrow \qquad \tau = \frac{\left(2400 \, kg \, / \, cm^2\right)}{2.5} = 960 \, \text{kg/cm}^2
$$

La elección de este tipo de perfil (rectangular, 120x80x6.35 mm.) Se debe a dos razones fundamentales:

1º- Es un perfil muy comercial, fácil de conseguir.

2º- Es un perfil que hará a la estética del pulverizador, teniendo un mejor acabado que si fuese chapa soldada.

#### **Esquema de fuerzas:**

Como prácticamente todos los esfuerzos serán soportados por los dos largueros del chasis, a los fines de simplificar el cálculo estos se suponen como de una sola sección como se muestra en la figura.

Datos:

**F**accesorios 250kg  $F$ botalon = 400 $kg$ **Q**tanque (vacío) = 150kg **Q**tanque (lleno) = 3500kg.

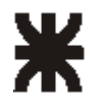

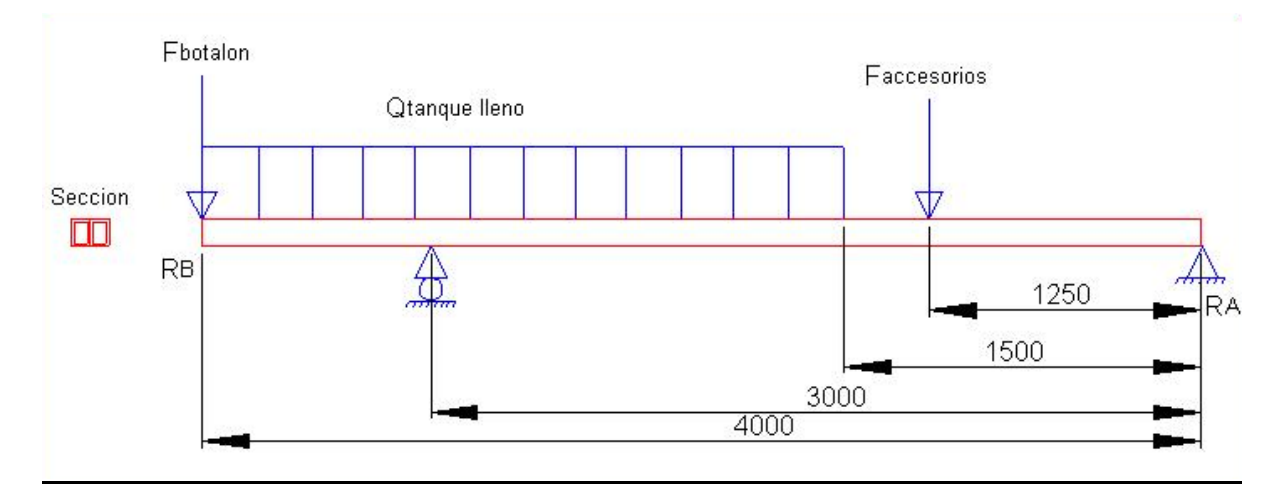

#### **Cálculo de las reacciones con tanque vacío:**

Reacciones:

∑Ma = 0 → ( Facc \*125cm) + {(Q tanque vacio\*250cm) \*275cm} – Rb\*300cm + Fbot\*400cm

 $\text{[Na = 0 \rightarrow (250 \text{kg}^*125 \text{cm}) + {(0.6 \text{kg/cm}^*250 \text{cm})^*275 \text{cm}} - \text{Rb}^*300 \text{cm} + 400 \text{kg}^*400 \text{cm}} = 0$ 

 $Rb = 775$  kg

 $\Sigma$ Fy = 0  $\rightarrow$  Ra + Rb – Facc – Fbot – F tang = 0 Ra = -775kg + 250kg + 400kg + 150kg

 $Ra = 25$  kg

Este resultado, Ra = 25 kg, me implica que con el tanque vacio, una sola persona podrá levantar la lanza del pulverizador para engancharlo con el tractor.

#### **Calculo de las reacciones con tanque lleno y verificación del material:**

#### Reacciones:

 $\sum$ Ma = 0 → (250kg\*125cm) + {(14kg/cm\*250cm)\*275cm} – Rb\*300cm + 400kg\*400cm = 0

 $Rb = 3845$  kg

 $\Sigma$ Fy = 0  $\rightarrow$  Ra + Rb – Facc – Fbot – F tang = 0

Ra = -1945,83kg + 250kg + 400kg + 3500kg

 $Ra = 305$  kg

Momento Flector:

 $0 < X > 125$ cm:  $\sum \mu F(0) = 0$ ∑µF( 125 ) = Ra \* X = (305kg \* 125cm) = 38125kg.cm

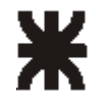

 $125 < X > 150$ cm:  $\sum \mu$ F(125) = 38125kg.cm  $\sum \mu$ F( 150 ) = (305kg \* 150cm) – (250kg \* 25cm) = 39500kg.cm

 $150 < X > 300$ cm:  $\sum \mu F(150) = 39500$ kg.cm ∑µF( 300 ) = (305kg \* 300cm) – (250kg \* 175cm) - {(14kg \* 150cm) \* 75cm } = -109750kg.cm

 $150 < X > 300$ cm:  $\sum \mu F(150) = 109750$ kg.cm  $\sum \mu$ F(300) = (305kg \* 400cm) – (250kg \* 275cm) - {(14kg \* 250cm) \* 125cm } + 3845kg \* 100cm  $\sim = 0$ .

Calculo del momento de inercia del perfil rectangular 120x80x6.35 mm:

$$
Jx = \left[ \frac{(B*h^3)}{12} - \frac{(b*H^3)}{12} + (B*H) - (b*h)*(d)^2 \right] * 2
$$
  

$$
Jx = \left[ \frac{(8cm*12cm^3)}{12} - \frac{(6.73cm*10.73cm^3)}{12} + (8cm*12cm) - (6.73cm*10.73)*(4cm)^2 \right] * 2
$$

 $Jx = 840$  cm<sup>4</sup>

Calculo de la tensión admisible:

$$
\tau = \frac{(M * Y)}{Jx} = \frac{(109750 \, kg / \, cm * 6 \, cm)}{840 \, cm^4} = 784 \, \text{kg/cm}^2
$$

El resultado obtenido verifica que este perfil resistirá correctamente los esfuerzos a los que estará expuesto el chasis ya que no supera la tensión máxima admisible que es de 960kg/cm².

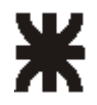

#### **2 - 7 - 1 – Verificación con solid Works Simulation**

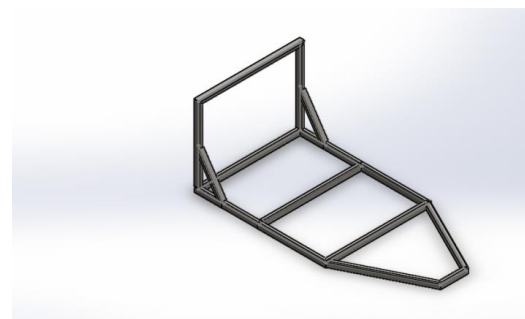

# **Simulación de Pieza1**

**Fecha:** jueves, 30 de julio de 2020 **Diseñador:** Solidworks **Nombre de estudio:** Estudio 1 **Tipo de análisis:** Análisis estático

#### **Table of Contents**

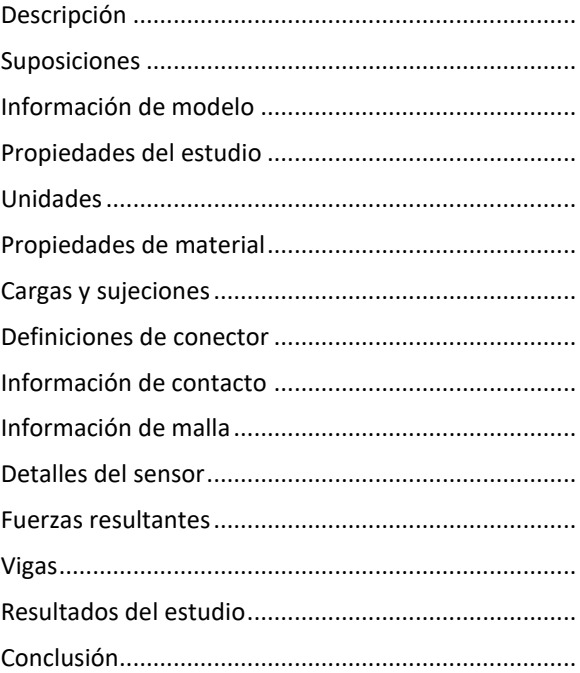

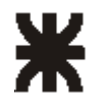

# <span id="page-55-0"></span>Información de modelo

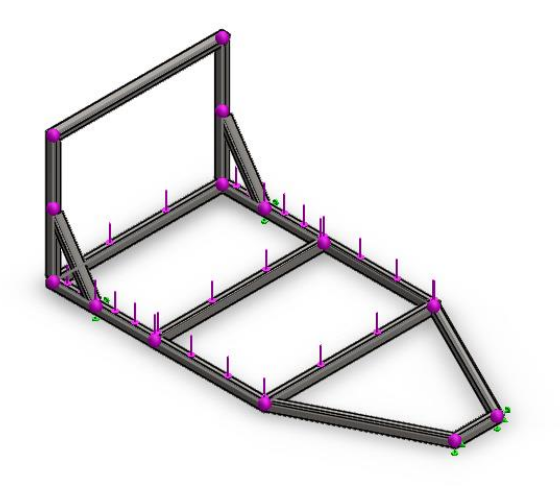

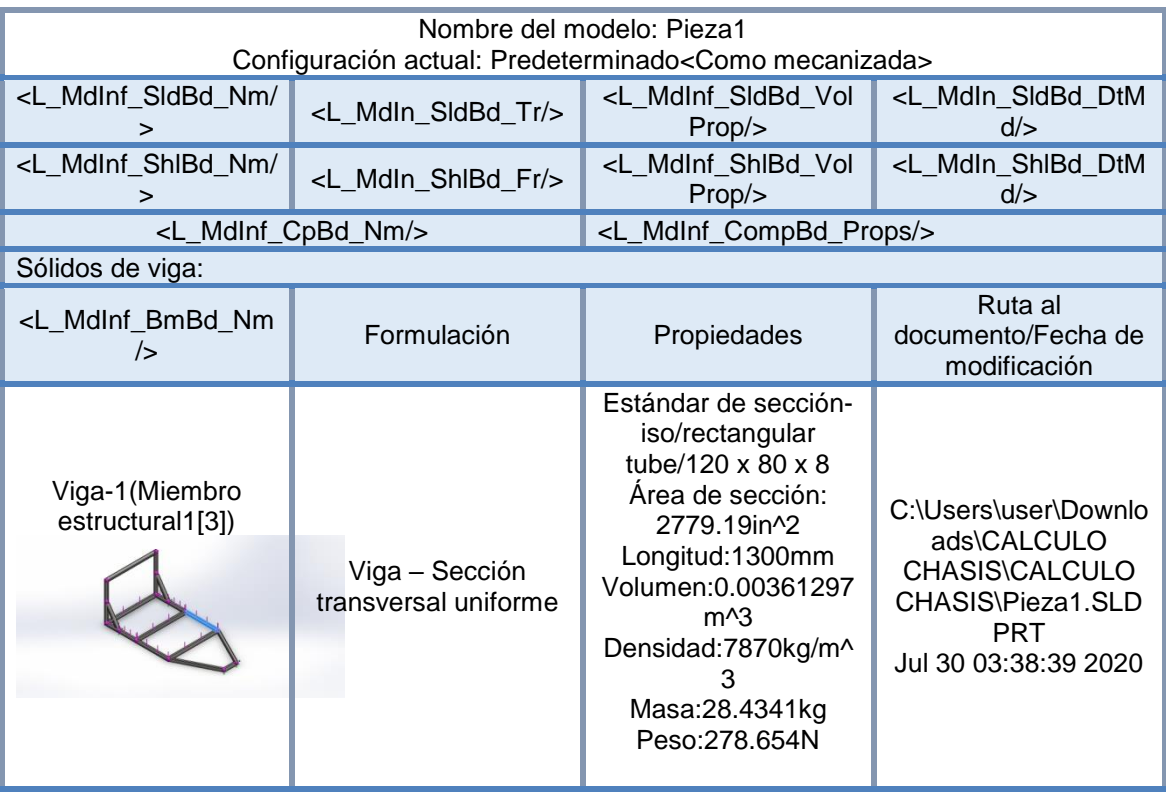

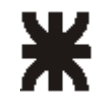

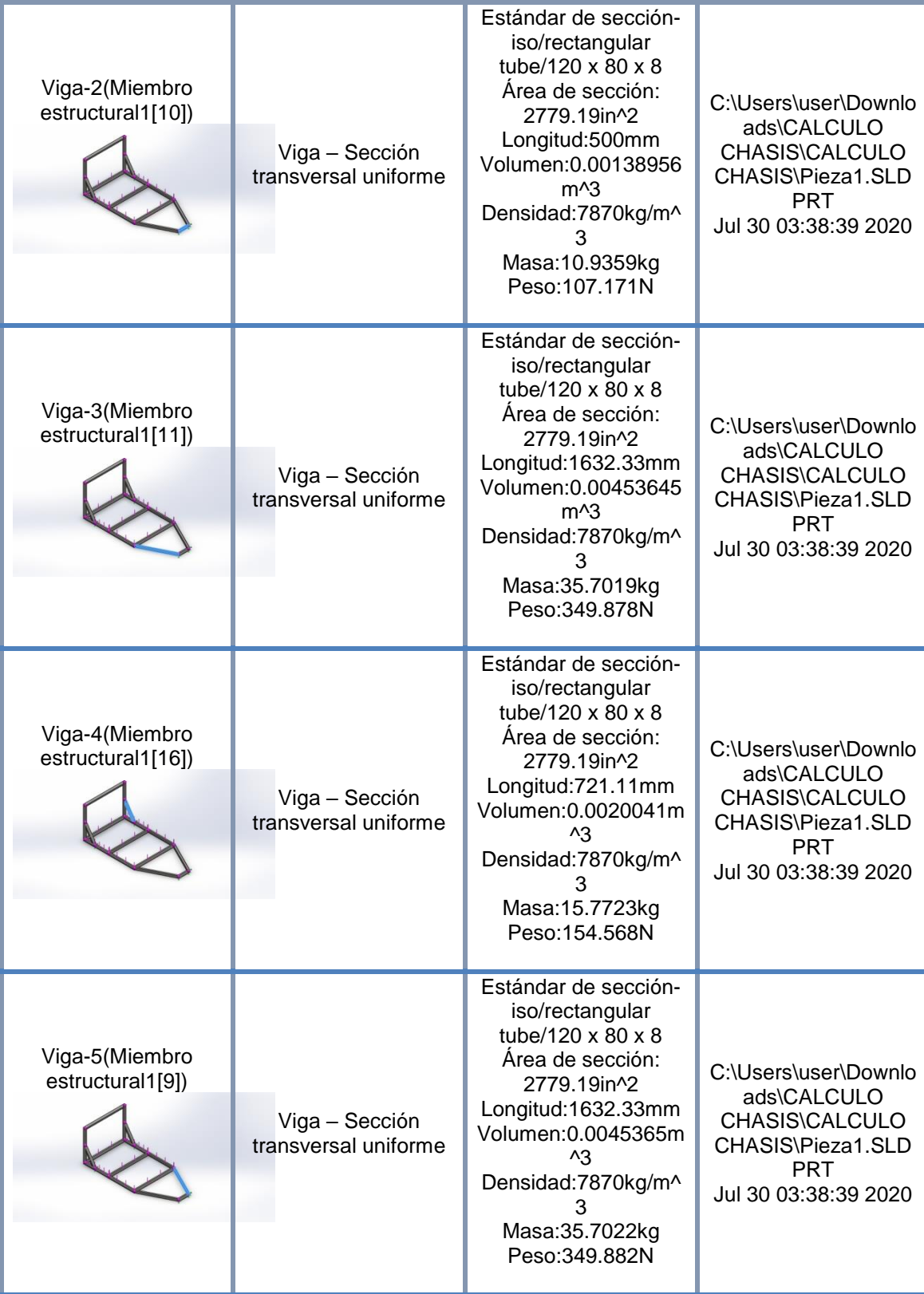

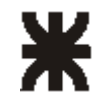

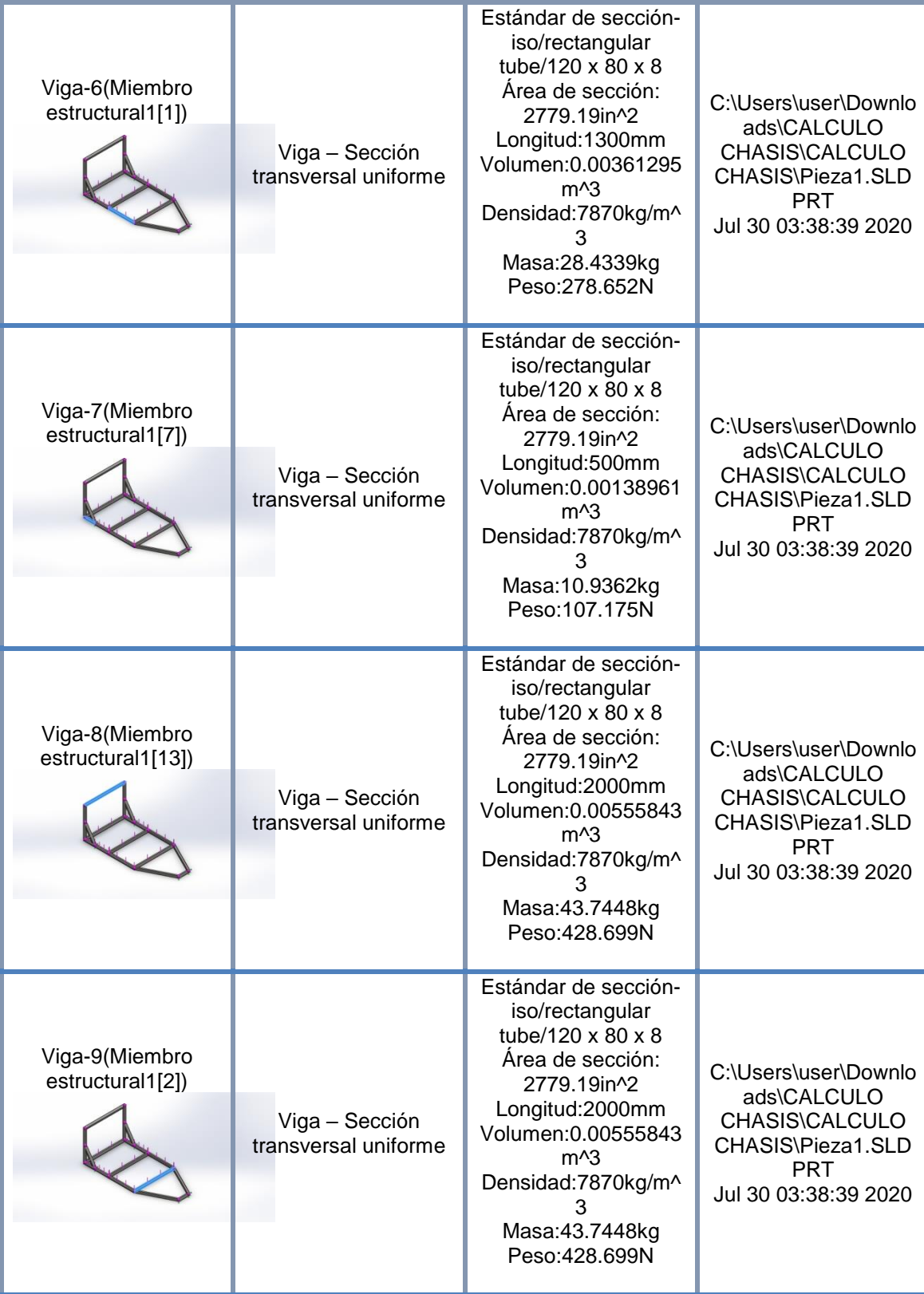

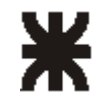

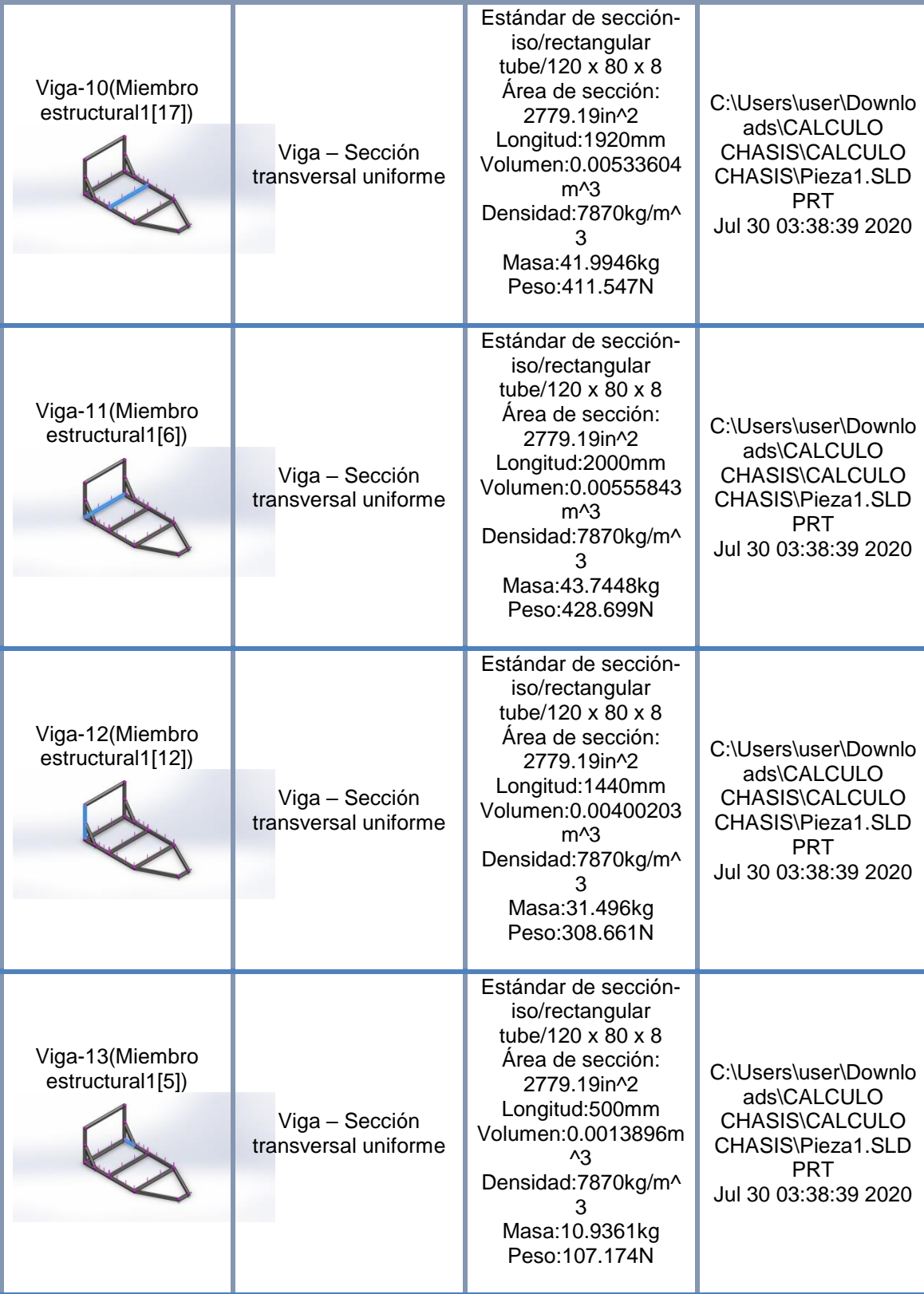

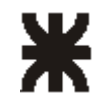

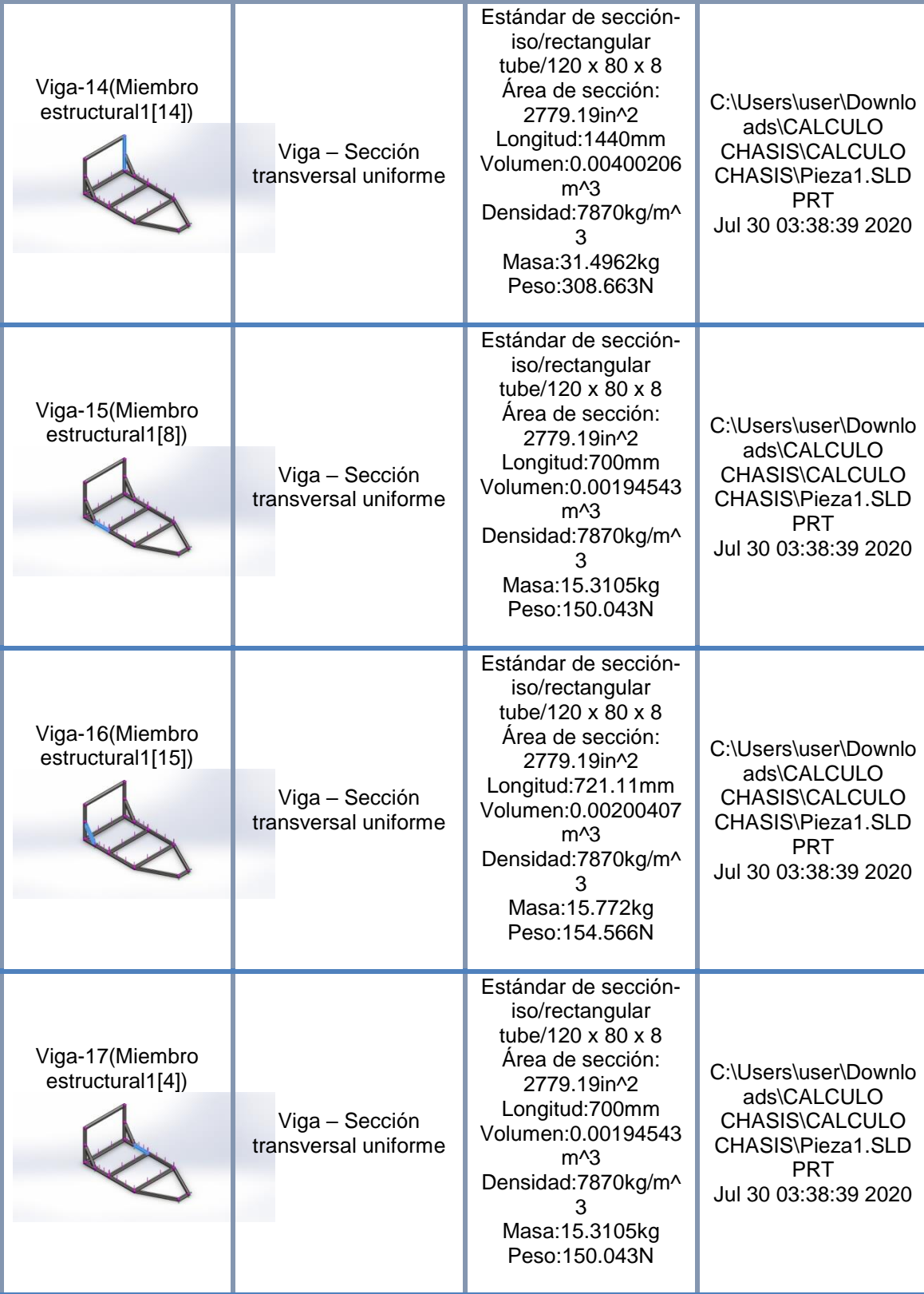

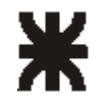

# Propiedades del estudio

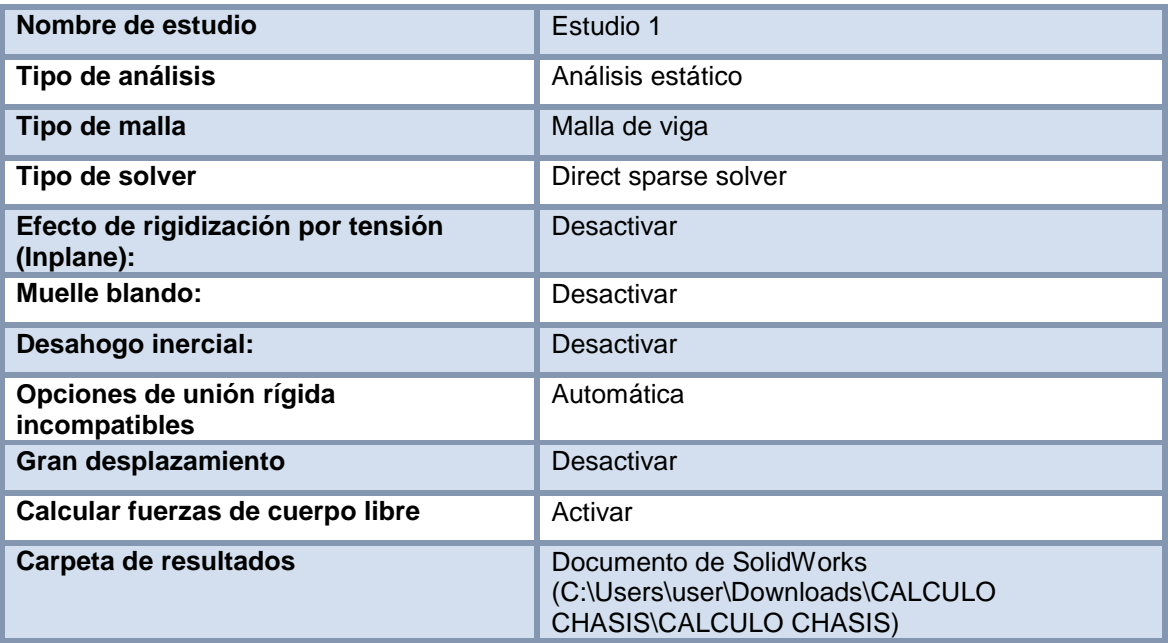

## <span id="page-60-0"></span>Unidades

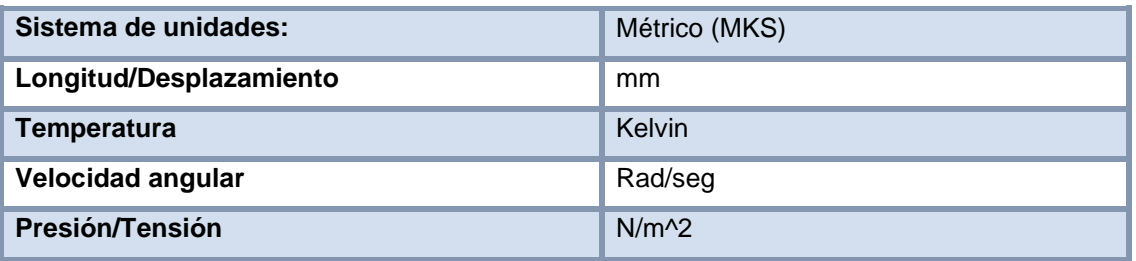

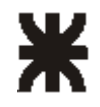

# Propiedades del material

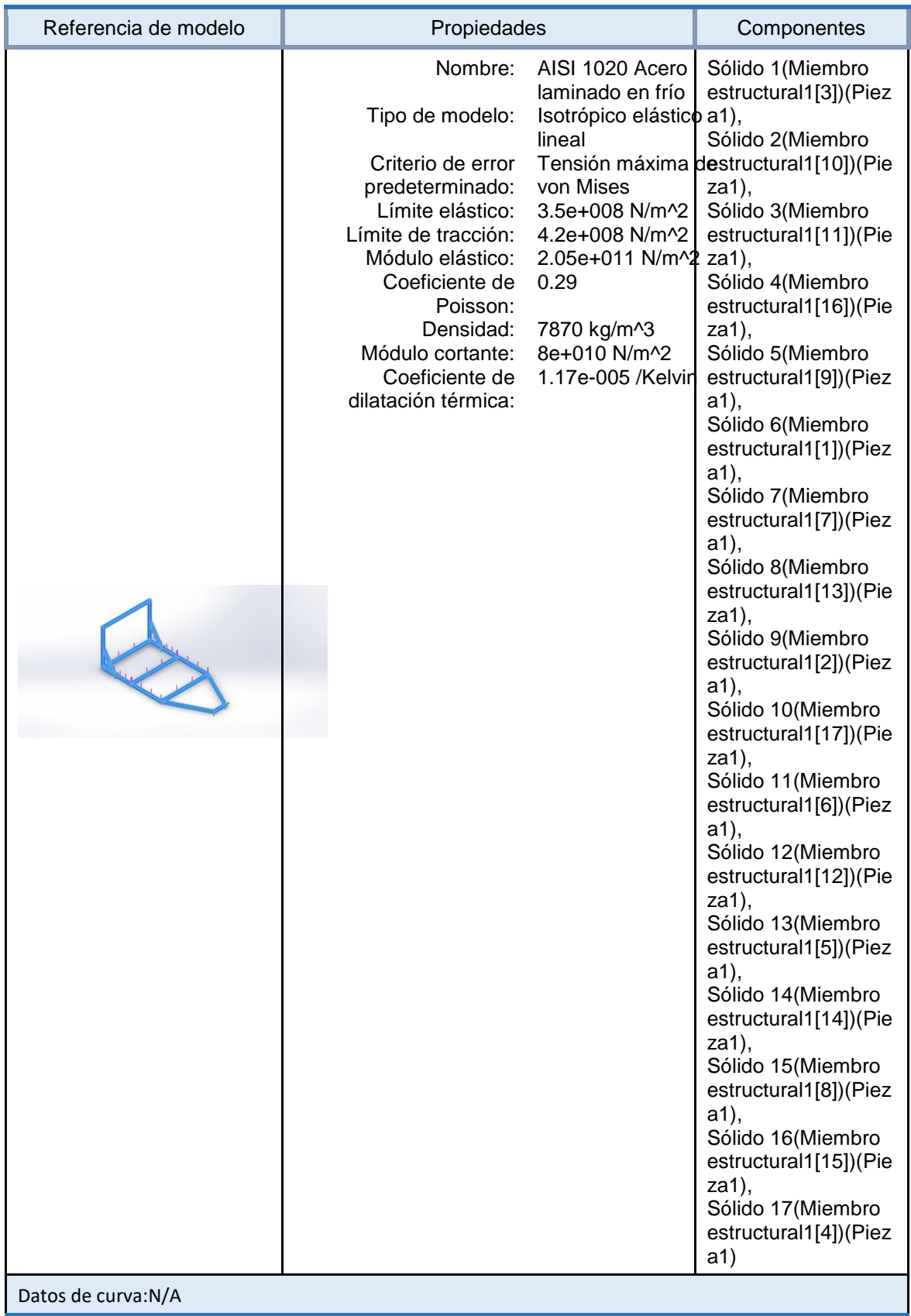

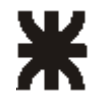

# <span id="page-62-0"></span>**Cargas y sujeciones**

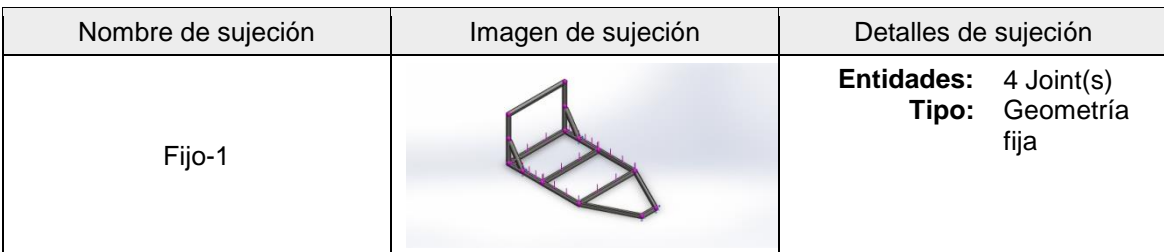

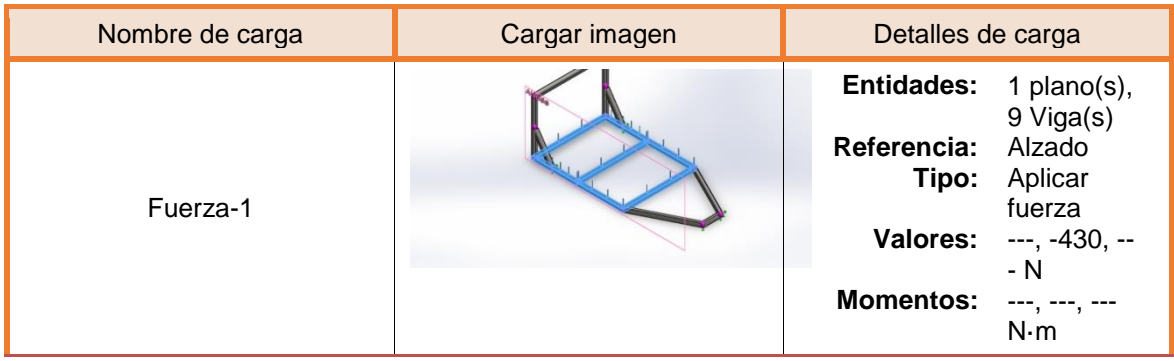

# <span id="page-62-1"></span>Información de malla

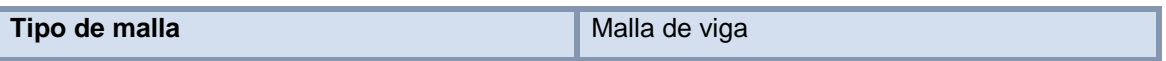

### Información de malla - Detalles

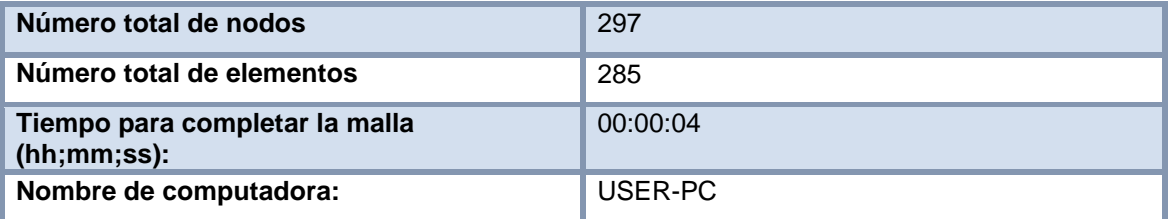

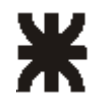

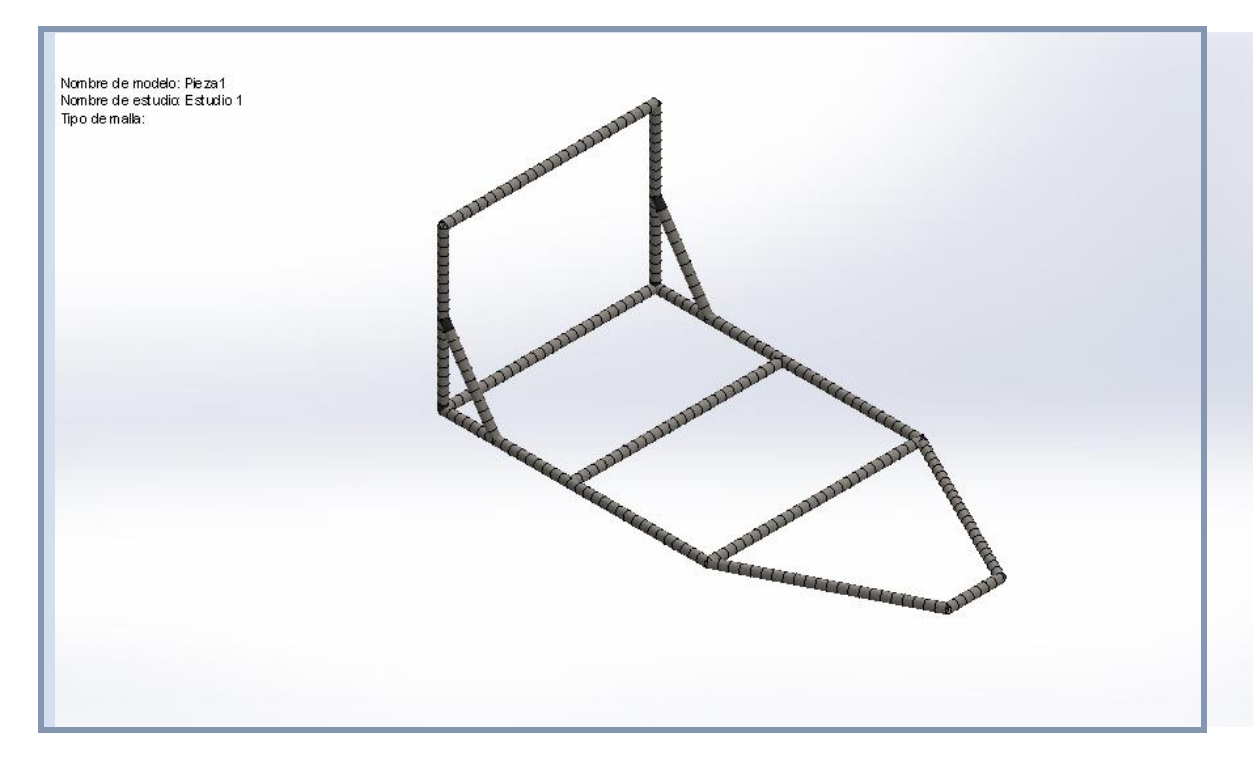

### <span id="page-63-0"></span>**Fuerzas resultantes**

# Fuerzas de reacción

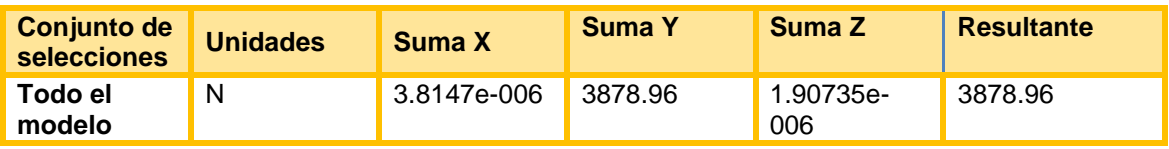

## Momentos de reacción

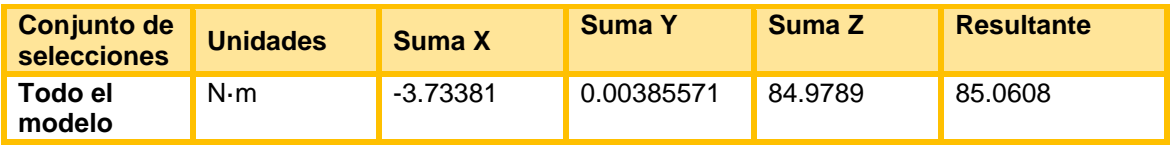

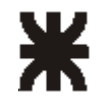

# <span id="page-64-0"></span>**Vigas**

# Fuerzas de viga

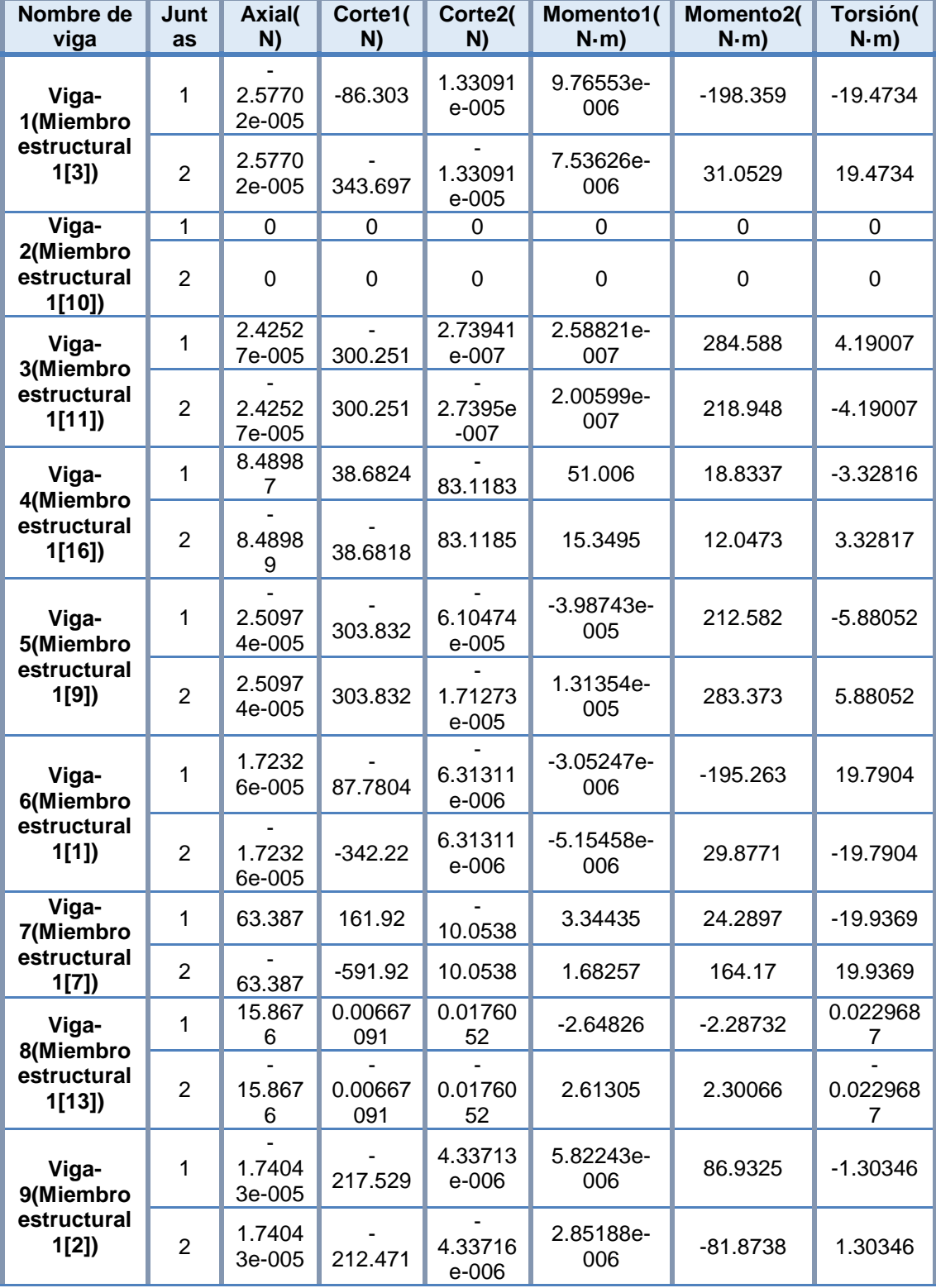

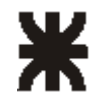

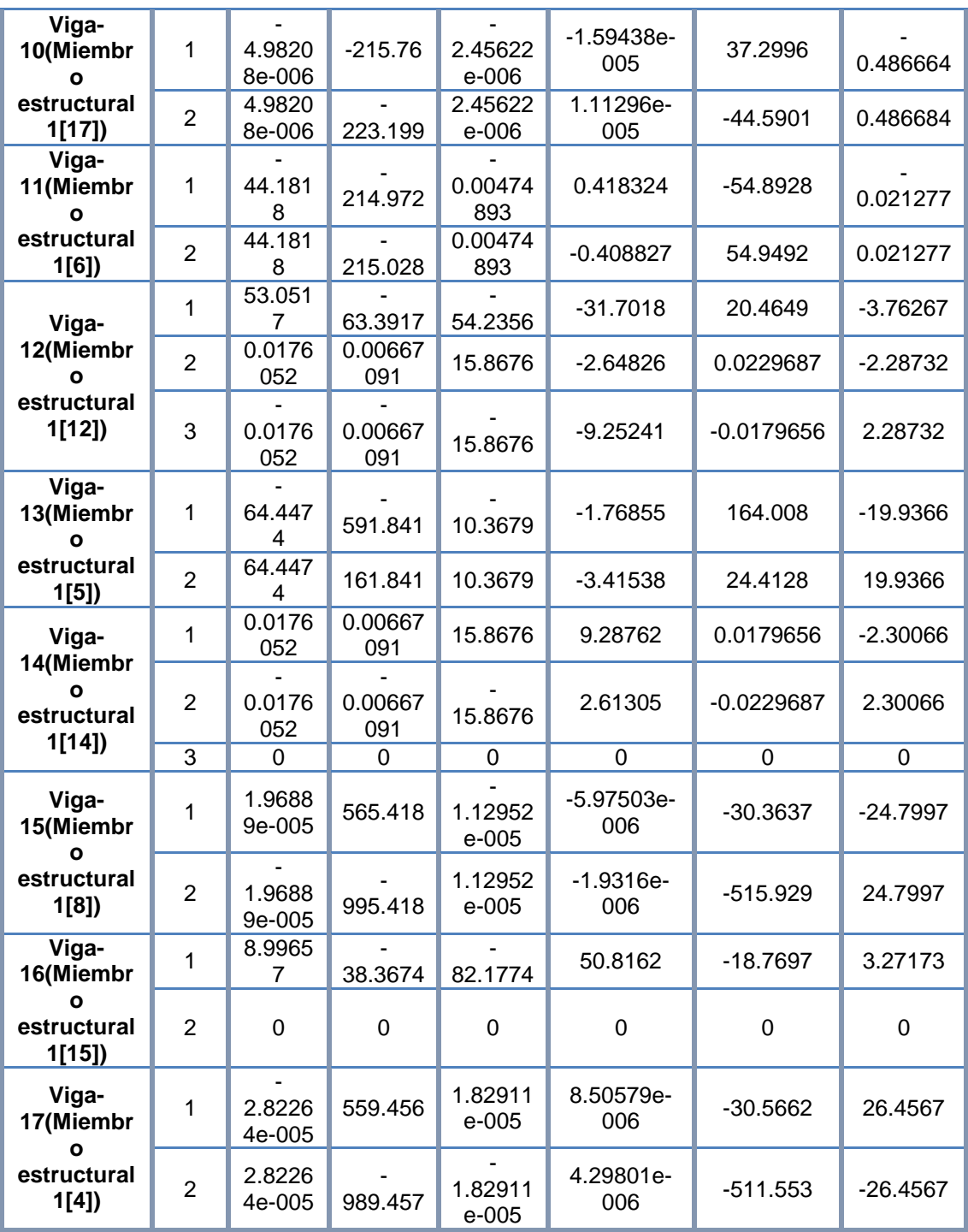

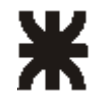

# Tensiones de viga

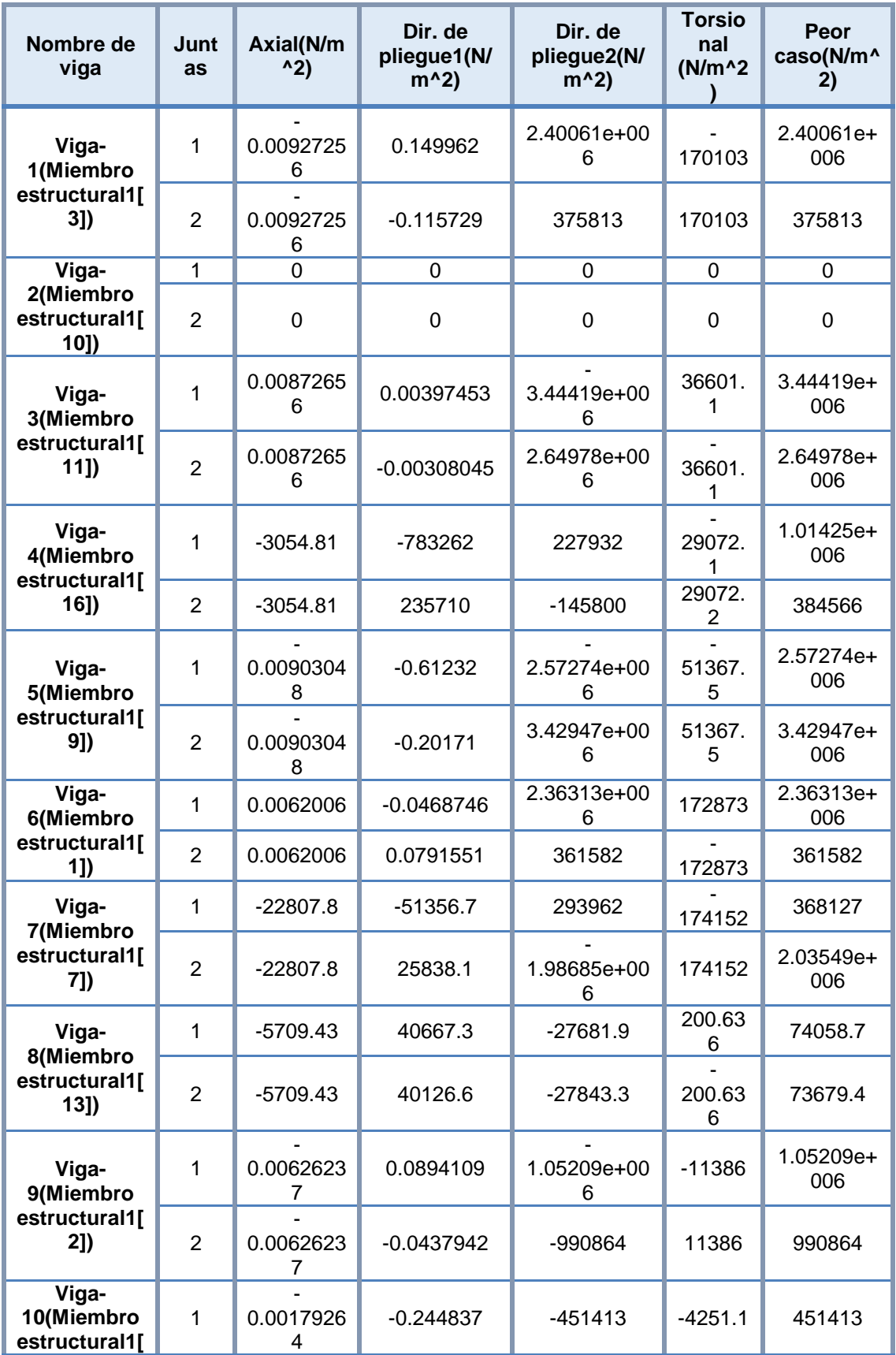

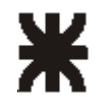

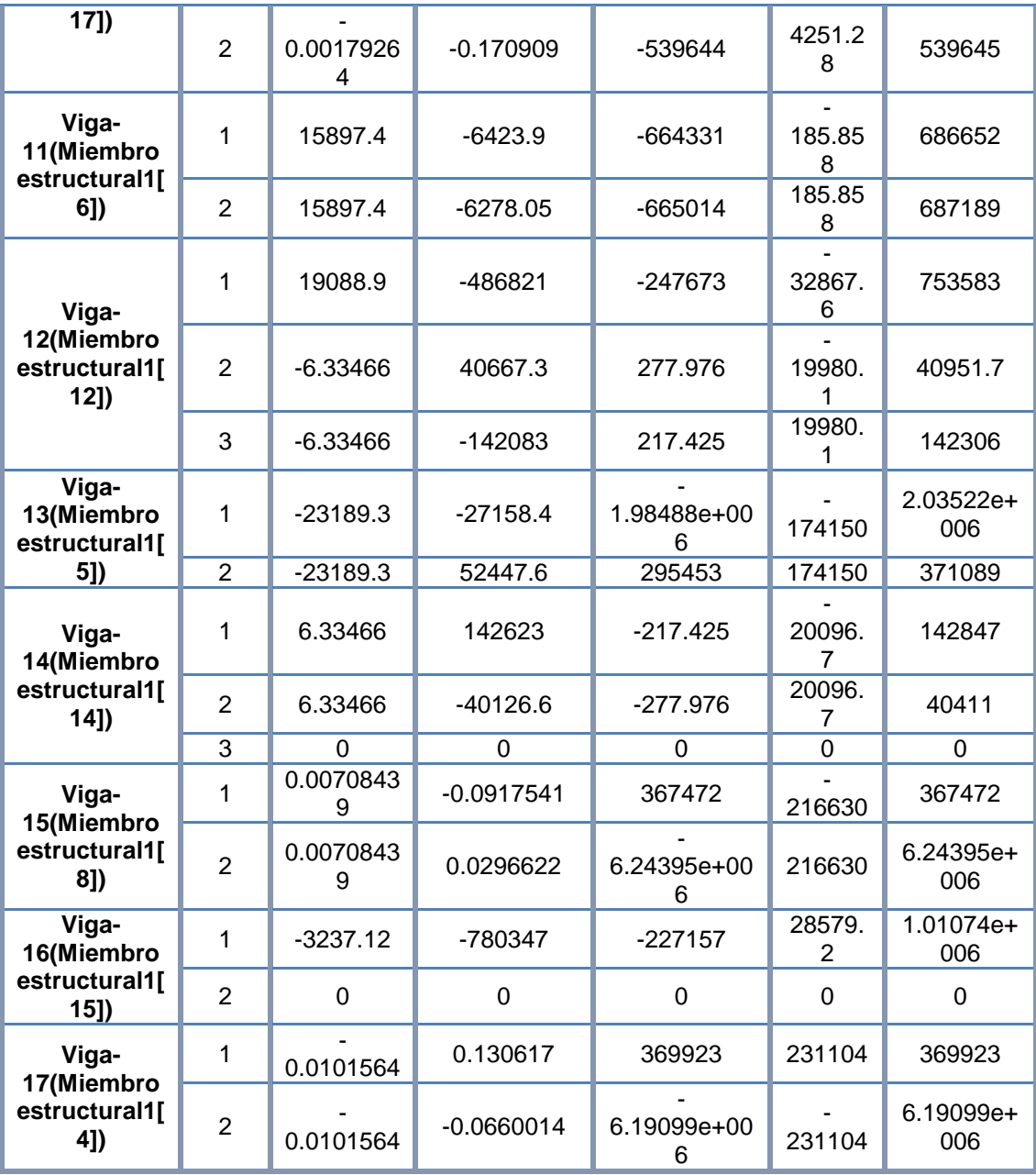

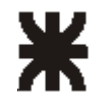

# <span id="page-68-0"></span>Resultados del estudio

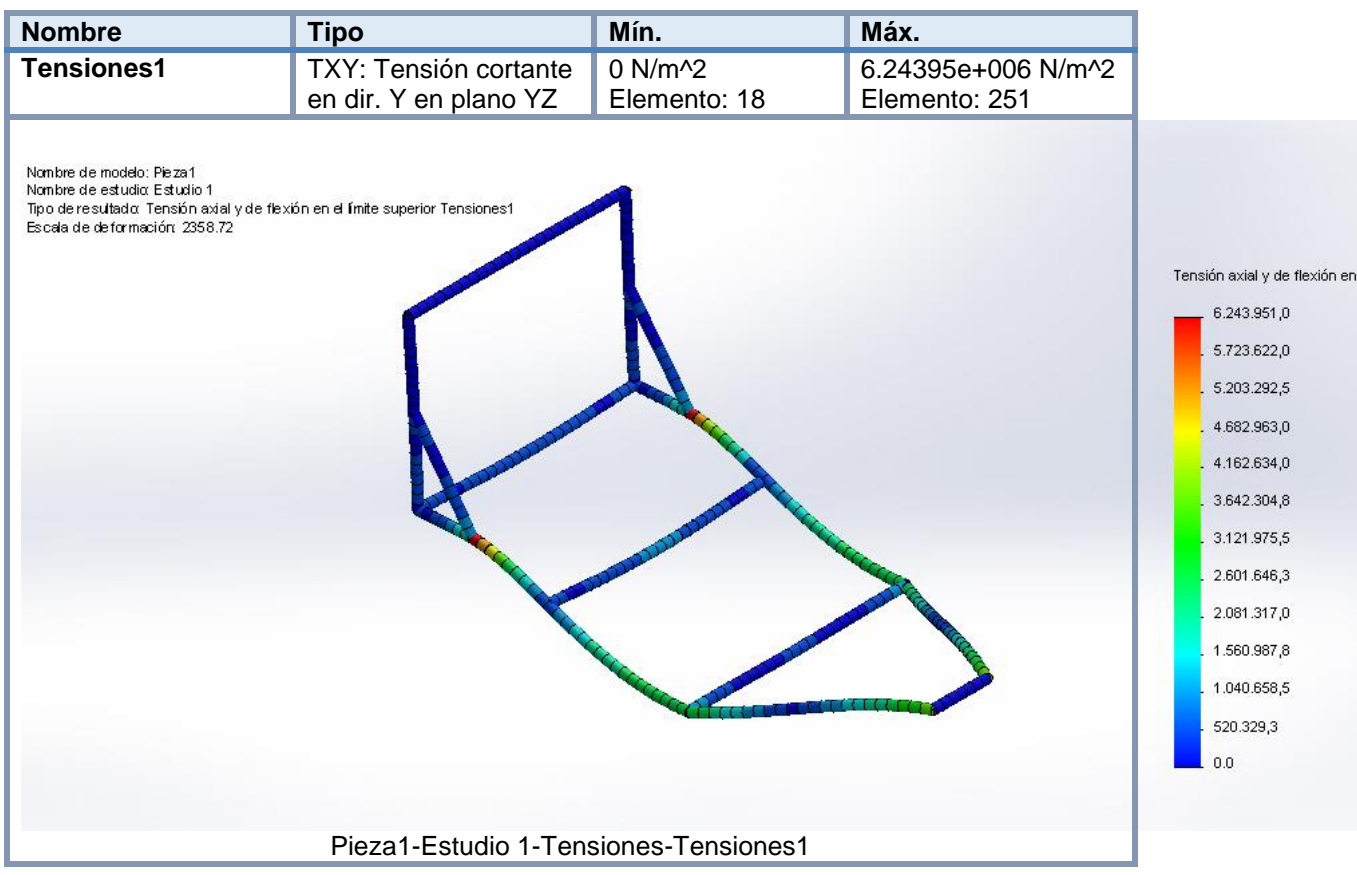

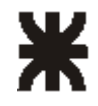

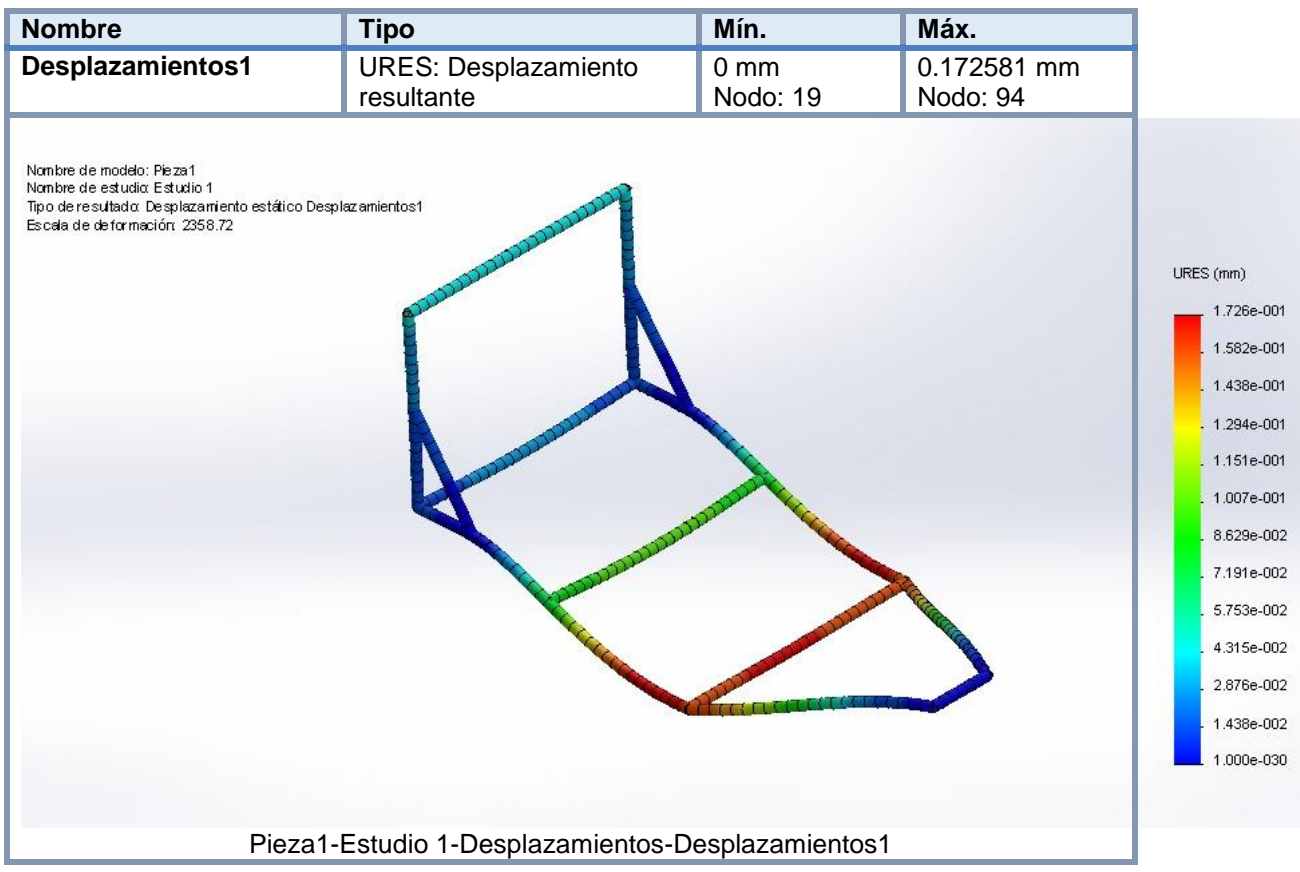

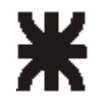

#### **2 - 8 - Cálculo del sistema de pulverización**

#### **Cálculo del caudal de la bomba**

Para obtener el caudal de la bomba es necesario conocer no solo cuantos picos va a tener la barra de pulverización, sino también cual va a ser el caudal en litros por minutos que entrega cada pastilla intercambiable en cada pico.

Existe una gran cantidad de pastillas estandarizadas, las cuales varían enormemente de unas a otras ya sea en cuanto al caudal que entregan, presión a la que trabajan, altura de pulverización, abanico que producen, etc.

La elección correcta de la pastilla es un trabajo que deberá ser desarrollado por un Ingeniero Agrónomo, el cual deberá decidir de acuerdo a: el clima, el cultivo, la plaga, la maleza y el tipo de agroquímico a utilizar, cuál será la pastilla que realizará más eficientemente la aplicación del fluido sobre el cultivo.

El siguiente cálculo se realizará teniendo en cuenta la pastilla de mayor caudal que es utilizada en esta zona de la pampa húmeda, la cual es una pastilla que entrega un caudal de 0,91 litros/min. Por lo tanto, el caudal de bomba que obtendremos será más que suficiente para picos que entreguen un menor caudal en litros/min.

#### **Datos:**

Ancho de trabajo  $(C) = 21$  metros Capacidad de tanque  $(L) = 3000$  litros Distancia entre picos  $(D) = 35$ mm = 0.35 metros Cantidad de picos  $(N) = 60$  picos

El pico seleccionado es una punta de chorro plano uniforme, cuyos datos fueron obtenidos del catalogo de puntas italianas teejet, el cual abarca prácticamente todo el mercado nacional en lo que a puntas se refiere.

*(Ver apéndice tabla n° 6)*

PICO TEEJET TP 950 2E (50) (color amarillo). Presión de trabajo ( $P$ ) = 4 bar = 4 Kg/cm2 Capacidad de boquilla ( $q$ ) = 0.91 litros/min Velocidad de trabajo  $(V) = 15$  km/h Caudal por ancho de banda ( $Q$ ) = 72.8 km/h

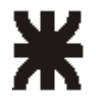

El caudal de la bomba será entonces:

 $Qt = capacidad por boquilla (q) x cantidad de picos (N)$ 

 $Qt = 0.91\, \mathit{Lts}$  /  $\min\, x\,60 \rightarrow \mathsf{Qt}$  = 54.6 litros/min

El caudal así obtenido es de 54,6 litros/min.

La bomba que se utilizará será una bomba a membrana de tres pistones de caudal igual a 80 litros/min (características técnicas- ver apéndice), debido a que este caudal nos servirá para realizar la mezcla liquido-producto en caso de no contar con un agitador de chorro. Además, con este sobre dimensionamiento del caudal de la bomba evitaremos dos inconvenientes que se presentan a menudo:

- 1- Coeficiente de seguridad, ya que una mínima caída de presión en la bomba será suficiente para que el sistema no funcione correctamente.
- 2- Se necesita una presión mayor para tener un buen retorno de liquido al tanque de fluido cuyo objetivo es mantener la mezcla de agua – producto lo más homogénea posible.

#### **Autonomía del equipo**

Para obtener cuál será la autonomía del equipo se calcula cuantas hectáreas cubrirá el mismo, teniendo en cuenta el tipo de boquilla seleccionada y la capacidad del tanque. El caudal por ancho de banda figura en tabla, pero éste aparece para una distancia entre picos de 0.5m, por lo que hay que multiplicarlo por un factor de conversión para obtener el verdadero caudal por ancho de banda, dicho coeficiente se obtiene también de tablas.

*(Ver apéndice tabla n° 7)*

El factor de conversión para una distancia entre picos de 0.35 metros es de: 1.43, entonces el caudal por hectárea será:

*Caudal por anchode banda* =  $72.8$ *lts* / *hs*  $x1.43 = 101.92$ *lts* / *ha* 

 $=\frac{1}{\text{caudal por anchode banda}} = \frac{1}{101.92 \text{ lbs}}$  /ha *lts caudal por anchod ebanda capacidad del que Autonomía* 101.92 lts / tan *aue* 3000

Autonomía = 29.43 hectáreas

Esta autonomía obtenida será el caso más desfavorable, ya que no solo se utilizo para el cálculo la pastilla de mayor caudal, sino que también se uso la mayor cantidad de picos posible que se pueden colocar en una barra de 21 metros, ya que la mínima distancia entre surcos es de 0,35 metros.
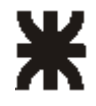

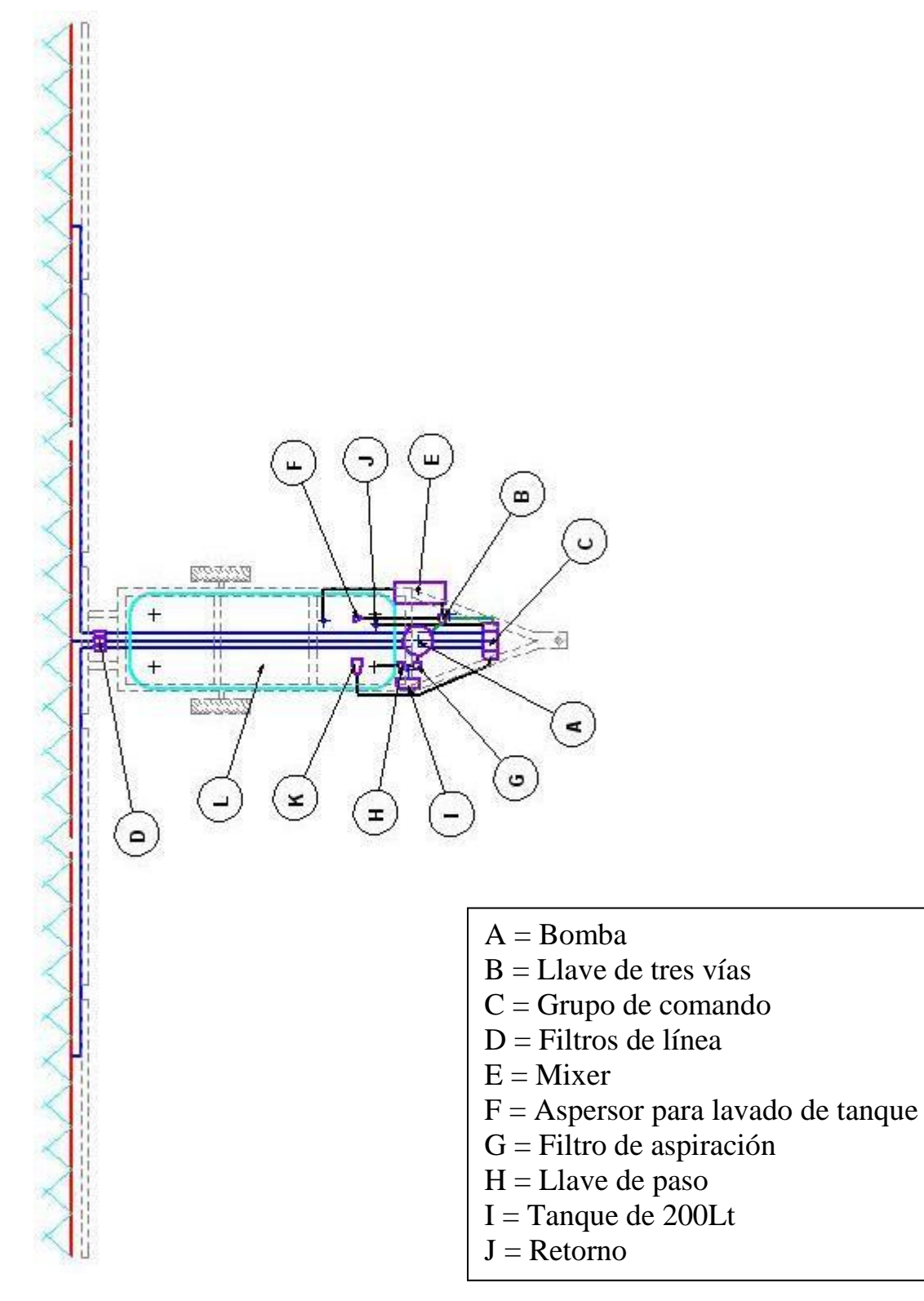

**Plano del equipo con los componentes del circuito de pulverización**

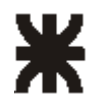

#### **Descripción del funcionamiento del equipo**

1º paso: consiste en el llenado del tanque de pulverización con agua dulce, por lo general esto se realiza con una motobomba.

2º paso: Una vez lleno el tanque se pone en marcha la bomba con la llave de 3 vías en la posición 1 (llenado), esto significa que la bomba chupará el agua del tanque y la hará circular por el mixer que contiene el agroquímico. El mixer posee un sistema de tipo venturi el cual realiza una premezcla y luego la envía al tanque. Estos pasos mencionados se realizan con el equipo parado.

3º paso: consiste en posicionar la llave de 3 vías en la posición 2 (grupo de comando). El grupo de comando es un componente el cual consta de: un regulador de presión, y cuatro electroválvulas, las cuales son comandadas desde el tractor. Una es para el agitador de producto y las otras tres para las vías de pulverización.

Una vez realizado esto, ya podemos desde arriba del tractor activar la apertura de la electroválvula del agitador por unos cuantos minutos para lograr una mezcla homogénea, esto generalmente se realiza hasta llegar a la zona donde se va a empezar a realizar la pulverización.

4º paso: Se cierra la electroválvula del agitador y se produce la apertura de las electroválvulas de las vías de pulverización y se realiza la aplicación del agroquímico sobre el cultivo.

5º paso: Una vez que se termino con el proceso de aplicación se debe realizar la limpieza de tanque y del circuito de pulverización. Esto se consigue posicionando la llave de 3 vías en la posición 3 (aspersor), luego debemos cambiar la posición de la llave de dos vías para que la bomba chupe el agua del depósito de 200 litros.

Una vez realizada la limpieza del tanque, se debe volver a realizar el método ya mencionado como si fuéramos a realizar otra aplicación, pero esta vez se hará con agua limpia logrando el lavado de todo el circuito.

#### **Cálculo de pérdida de carga del circuito de pulverización**

Para el cálculo de pérdida de carga del circuito de pulverización será necesario conocer cuál es la caída de presión de cada componente del equipo (*perdidas secundarias*) con los respectivos metros de cañería (*perdidas primarias*), para corroborar que la bomba que se eligió sea apta para el correcto funcionamiento del circuito de pulverización.

El cálculo que se realizara será el más desfavorable, con lo cual nos aseguraremos que el circuito trabajara con la presión optima. La caída de presión más grande se dará cuando el equipo este pulverizando, debido a que este circuito es el que más demandara perdidas de presión por contar con grandes longitudes de cañería y componentes del sistema.

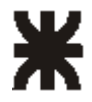

## **Componentes del circuito que intervienen en el cálculo**

- Bomba
- Llave de tres vías
- Grupo de comando
	- Regulador de presión
	- Electroválvulas de vías de pulverización (3)
- Filtros de línea
- Cañerías
- Picos pulverizadores

#### **Cálculo Tramo A:**

**1-** En este cálculo se obtendrá la caída de presión desde la bomba al grupo de comando que se encuentra en la parte delantera del equipo.

Los componentes que intervendrán son:

- Llave de tres vías, caída de presión = 0.38 kg/cm<sup>2</sup>*(Ver apéndice)*
- Regulador de presión, caída de presión = 0.2 kg/cm<sup>2</sup>*(Ver apéndice)*
- Cañería de goma y tela

## **Caudal de bomba:**

$$
Q = 80 \frac{Its}{\text{min}} * \frac{1 \text{ min}}{60 \text{ seg}} * \frac{100 \text{ cm}^3}{1 \text{ lts}} = 1333 \frac{\text{cm}^3}{\text{seg}}
$$

Q = Caudal volumétrico

*(Ver apéndice tabla n° Pag. 86)*

## **Área de la sección transversal de la tubería:**

$$
A = \pi * r^2 = 3.14 * (1.27 \text{ cm})^2 = 5.06 \text{ cm}^2
$$
  
A = Área  
r = Radio

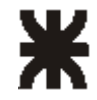

## **Velocidad del fluido:**

$$
Q = V^* A \rightarrow V = \frac{Q}{A} = \frac{1333 \frac{cm^3}{seg}}{5.06 \text{cm}^2} = 263.4 \frac{cm}{seg} = 2.63 \frac{m}{seg}
$$

 $V =$  Velocidad del fluido

#### **Número de Reynolds:**

$$
Re = \frac{V * \phi \text{ int}}{V} = \frac{2.63 \frac{m}{seg} * 0.025 m}{1.4 \times 10^{-6} \frac{m^2}{seg}} = 46964.3 \text{ Re } g \text{ im } \text{en} \text{Turbulento}
$$

Re > 2100 Régimen turbulento

Re < 2100 Régimen laminar

 $\delta$  = Densidad del agua

= Viscosidad cinemática *(Ver apéndice tabla n° 8)*

#### **Coeficiente de pérdida de carga:**

Para R < 100000 el valor de  $\lambda$  en régimen turbulento y en tuberías lisas esta dado por:

$$
\lambda = \frac{0.316}{\text{Re}^{\frac{1}{4}}} = \frac{0.316}{46964.3^{\frac{1}{4}}} = 0.0215
$$

Este dato de que obtuvimos por la formula de *Blasius* es más exacta, pero una manera más rápida de obtener este valor es por el grafico de *Moody*.

Después por la ecuación de *Darcy-Weisbach* calculo la perdida de carga.

$$
H_{\eta} = \lambda * \frac{L}{D} * \frac{V^2}{2g}
$$

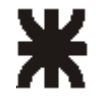

#### **Perdida de carga:**

$$
Hp = \frac{\lambda * L * V^2}{2 * G * D} = \frac{0.0215 * 1m * (2.63 m/2) / 2}{2 * 9.8 m/2} = 0.303 m
$$

Hp = Perdida de carga L = Longitud de tubería D = diámetro de tubería

Esta pérdida de carga expresada en unidades de presión viene dada por:

$$
\Delta p = Hp * \delta = 0.303 \, m * 1000 \frac{Kg}{m^3} = 303 \, \frac{Kg}{m^2} * \frac{1 m^2}{100 \, cm^2} = 0.0303 \, \frac{Kg}{cm^2}
$$

**2-** Antes de comenzar él calculo de pérdida de carga del tramo B, dividiremos el caudal en tres partes iguales, debido a que en el grupo de comando se encuentran las tres electroválvulas, las cuales dividen el caudal hacia las tres vías de pulverización. Estas vías son una central y dos laterales. El cálculo lo realizaremos sobre una de las vías laterales debido a que estas son las que poseen mayor longitud de cañería y por ende mayor pérdida de carga.

$$
Q = \frac{1333 \text{ cm}^3}{3 \text{ seg}} = 444.3 \frac{\text{cm}^3}{\text{seg}}
$$

Los componentes que intervendrán son:

- Electroválvula de vías de pulverización, caída de presión =  $0.2 \text{ kg/cm}^2$ *(Ver apéndice tabla n° Pag. 87)*
- Filtro de línea, caída de presión = 0.32 kg/cm<sup>2</sup>*(Ver apéndice)*
- Cañería de goma y tela

La cañería utilizada desde el grupo de comando hasta la barra de pulverización es de ½" de diámetro interior. El cálculo sobre esta vía se realizará hasta una cierta longitud (tramo B), luego el caudal se dividirá nuevamente en dos tramos iguales (tramo C1 y tramo C2) para que quede repartido uniformemente tanto hacia la derecha como hacia la izquierda según lo indica el croquis del equipo (ver Pág. 71).

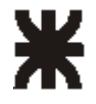

## **Tramo B:**

**Área de la sección transversal de la tubería:** 

$$
A = \pi * r^2 = 3.14 * (0.63cm)^2 = 1.25cm^2
$$
  
A = Área  
r = Radio

## **Velocidad del fluido:**

$$
Q = V^* A \rightarrow V = \frac{Q}{A} = \frac{444.3 \frac{cm^3}{seg}}{1.25 \text{cm}^2} = 355.4 \frac{cm}{seg} = 3.55 \frac{m}{seg}
$$

V = Velocidad del fluido

#### **Número de Reynolds:**

$$
\text{Re} = \frac{V * \phi \text{ int}}{V} = \frac{3.55 \frac{m}{seg} * 0.012 m}{1.4 \times 10^{-6} \frac{m^2}{seg}} = 30428.6 \text{ Re } g \text{ im} \text{er } \text{Turbulento}
$$

Re < 2100 Régimen laminar

Re > 2100 Régimen turbulento

 $\delta$  = Densidad del agua

= Viscosidad cinemática *(Ver apéndice tabla n° 8)*

#### **Coeficiente de pérdida de carga:**

Para R < 100000 el valor de  $\lambda$  en régimen turbulento y en tuberías lisas esta dado por:

$$
\lambda = \frac{0.316}{\text{Re}^{\frac{1}{4}}} = \frac{0.316}{30428.6^{\frac{1}{4}}} = 0.0239
$$

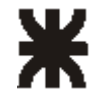

## **Perdida de carga:**

$$
Hp = \frac{\lambda * L * V^2}{2 * G * D} = \frac{0.0239 * 18 m * (3.55 m/2) / 8} {2 * 9.8 m/2 * 0.012 m} = 23.05 m
$$

Hp = Perdida de carga L = Longitud de tubería D = diámetro de tubería

Esta pérdida de carga expresada en unidades de presión viene dada por:

$$
\Delta p = Hp * \delta = 23.05m * 1000 \frac{Kg}{m^3} = 23051 \frac{Kg}{m^2} * \frac{1m^2}{100cm^2} = 2.305 \frac{Kg}{cm^2}
$$

Ahora dividimos el caudal para calcular la perdida de carga hacia uno de los costados como mencionamos anteriormente

$$
Q = \frac{433.3 \text{ cm}^3}{2 \text{ seg}} = 216.6 \frac{\text{cm}^3}{\text{seg}}
$$

## **Tramo C1: Área de la sección transversal de la tubería:**

$$
A = \pi * r^2 = 3.14 * (0.63cm)^2 = 1.25cm^2
$$
  
A = Área  
r = Radio

#### **Velocidad del fluido:**

$$
Q = V^* A \rightarrow V = \frac{Q}{A} = \frac{216.6 \frac{cm^3}{seg}}{1.25 \text{cm}^2} = 173.3 \frac{cm}{seg} = 1.73 \frac{m}{seg}
$$

V = Velocidad del fluido

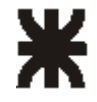

#### **Número de Reynolds:**

*gimenTurbulento seg*  $\chi$ 10<sup>-6</sup>  $\frac{m}{2}$ *m seg m*  $\frac{V * \phi \text{ int}}{V} = \frac{seg}{14828.6 \text{ Re}}$  $1.4x10$  $\text{Re} = \frac{V * \phi \text{ int}}{V} = \frac{1.73 \frac{m}{seg} * 0.012}{1.4 \times 10^{-6} m^2}$ =<del>-----</del> =-<del>-----------</del> =  $V = 1.4 \times 10^{-7}$  $\phi$ 

Re > 2100 Régimen turbulento

Re < 2100 Régimen laminar

 $\delta$  = Densidad del agua

= Viscosidad cinemática (*obtenido de tabla nº8*)

#### **Coeficiente de pérdida de carga:**

Para R < 100000 el valor de  $\lambda$  en régimen turbulento y en tuberías lisas esta dado por:

$$
\lambda = \frac{0.316}{\text{Re}^{\frac{1}{4}}} = \frac{0.316}{14828.6^{\frac{1}{4}}} = 0.0286
$$

#### **Perdida de carga:**

$$
Hp = \frac{\lambda * L * V^2}{2 * G * D} = \frac{0.0286 * 3m * (1.73 m/_{seg})^2}{2 * 9.8 m/_{seg}^2 * 0.012 m} = 1.09 m
$$

Hp = Perdida de carga

L = Longitud de tubería

D = diámetro de tubería

Esta pérdida de carga expresada en unidades de presión viene dada por:

$$
\Delta p = Hp * \delta = 1.09 \, m * 1000 \frac{Kg}{m^3} = 1092 \frac{Kg}{m^2} * \frac{1 m^2}{100 \, cm^2} = 0.109 \frac{Kg}{cm^2}
$$

Ahora calcularemos la caída de presión total partiendo desde la bomba hacia una de las vías de pulverización lateral que como ya se menciono antes es la más desfavorable, con lo cual se corrobora que, si esta caída de presión es menor que el valor de presión necesaria para la apertura de los picos pulverizadores, el sistema trabajara de manera efectiva.

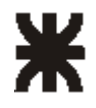

## **Sumatoria de las pérdidas de carga:**

#### **Perdidas primarias**

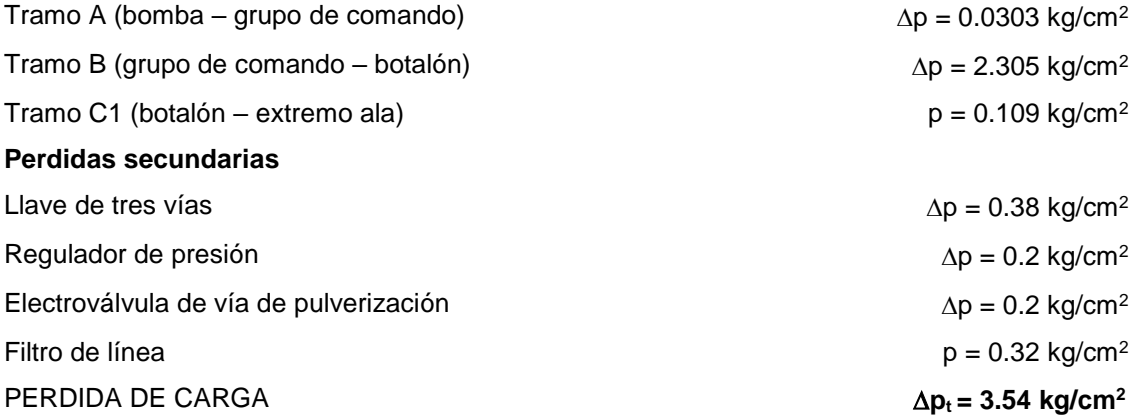

#### **Conclusión**

El valor obtenido es la max caída de presión que tendrá el circuito. Teniendo en cuenta que la bomba entrega una presión max de 10 kg/cm<sup>2</sup>, realizando esta diferencia de presiones Obtendremos que el mínimo valor de presión que tendrá la vía más desfavorable del circuito será de 6.46 kg/cm<sup>2.</sup> Esta presión será suficiente para que los picos trabajen de manera correcta ya que la presión de trabajo es de 4 kg/cm<sup>2</sup>.

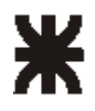

## **Unidad 3**

Apendice Bibliografia Conclusión

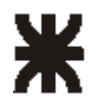

## **Apéndice**

## TABLA N° 1

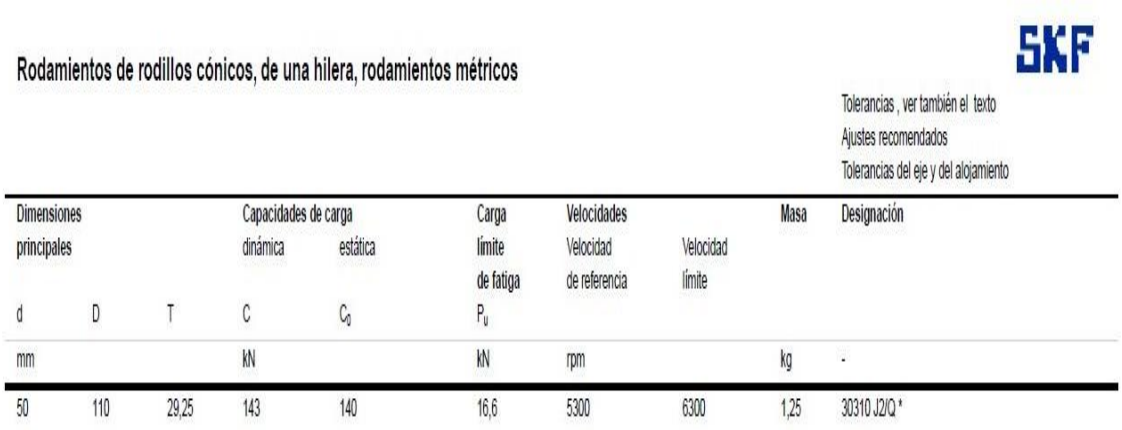

## TABLA N° 2

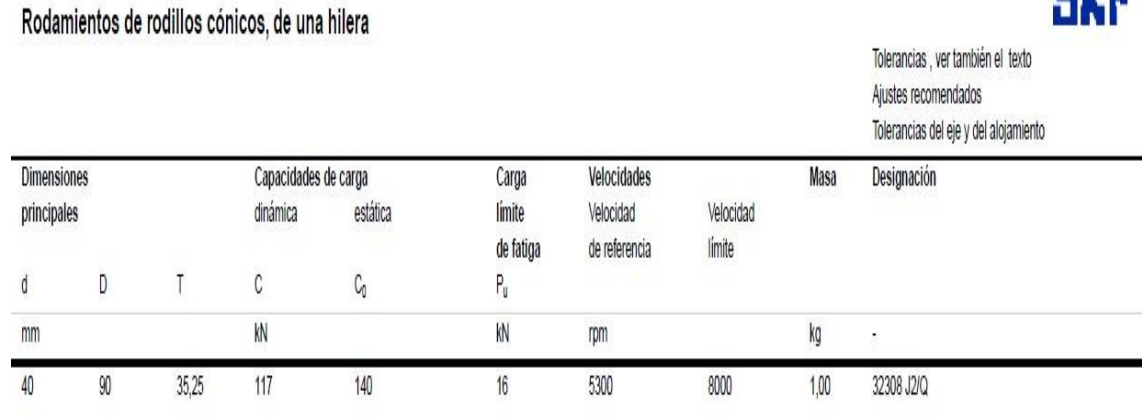

**SKF** 

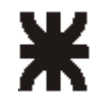

## **UNIVERSIDAD TECNOLÓGICA NACIONAL Facultad Regional Villa María**

TABLA N° 3

 $\overline{a}$ 

## **SKF**

Seguridad de carga C/P para diferentes duraciones<br>expresadas en millones de revoluciones

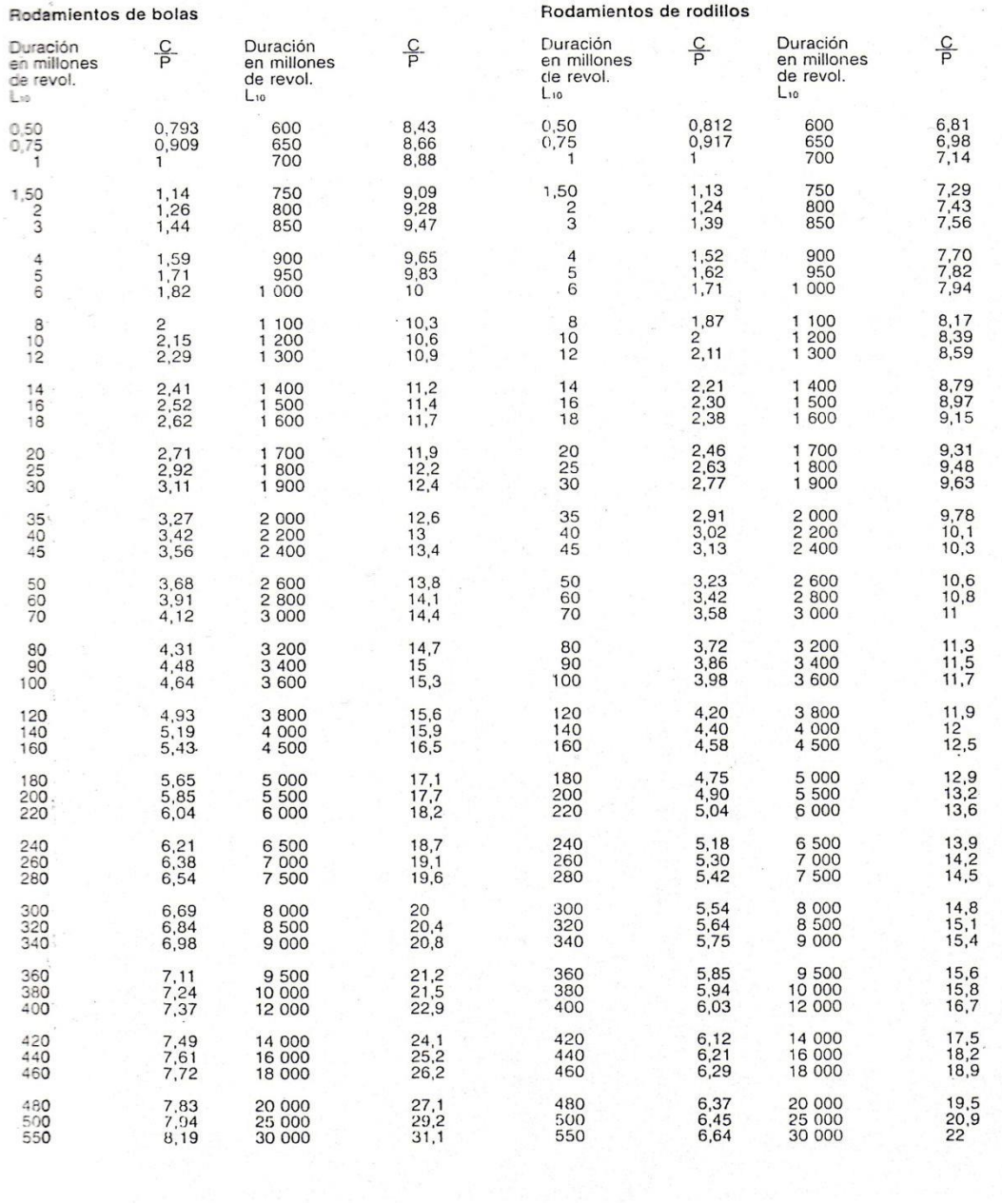

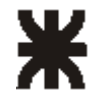

TABLA N° 4

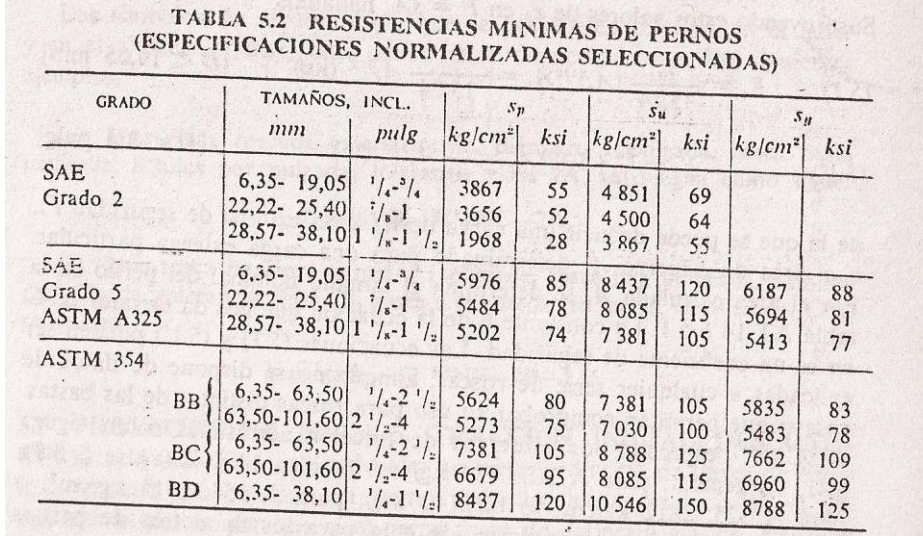

The second control of the second control of the second control of the second control of the second control of

## TABLA N° 5

#### TABLA AT 14 ROSCAS DE TORNILLO

Valores seleccionados extractados de ASA B1.1-1960<sup>[3-1]</sup>, que debe ser consultada en para ajustes de elase 3, rosca exterior. El diámetro menor de la rosca interior no es que corresponde a un diámetro que es igual aproxi

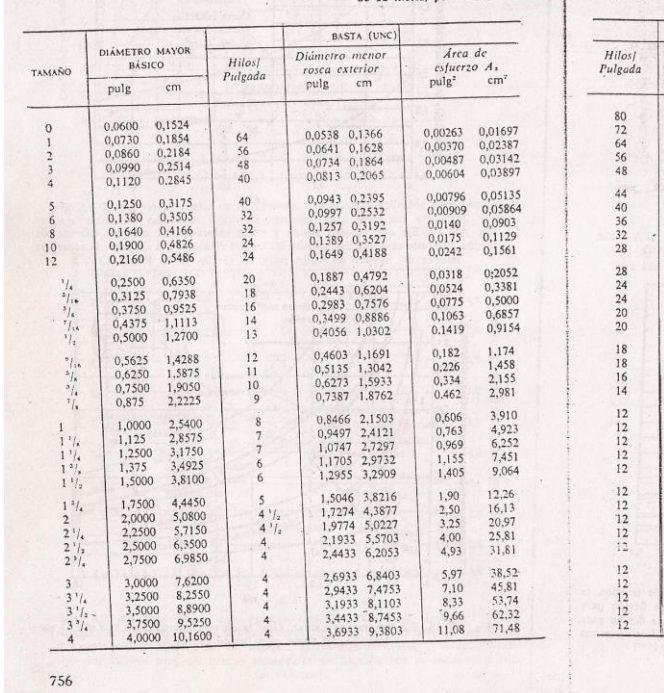

#### UNIFICADA Y AMERICANA. BASTA Y FINA

cuanto a detalles sobre proporciones y tolerancias, y para otras series de roscas; dimensiones exactamente el mismo que para la rosca exterior. El *área de esfuerzo de tracción* es la de paso y menor; defalles en referenc

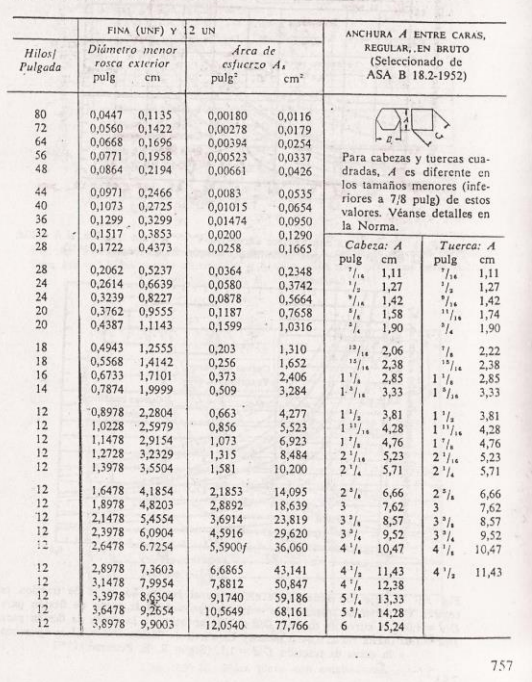

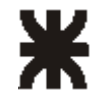

## TABLA N° 6

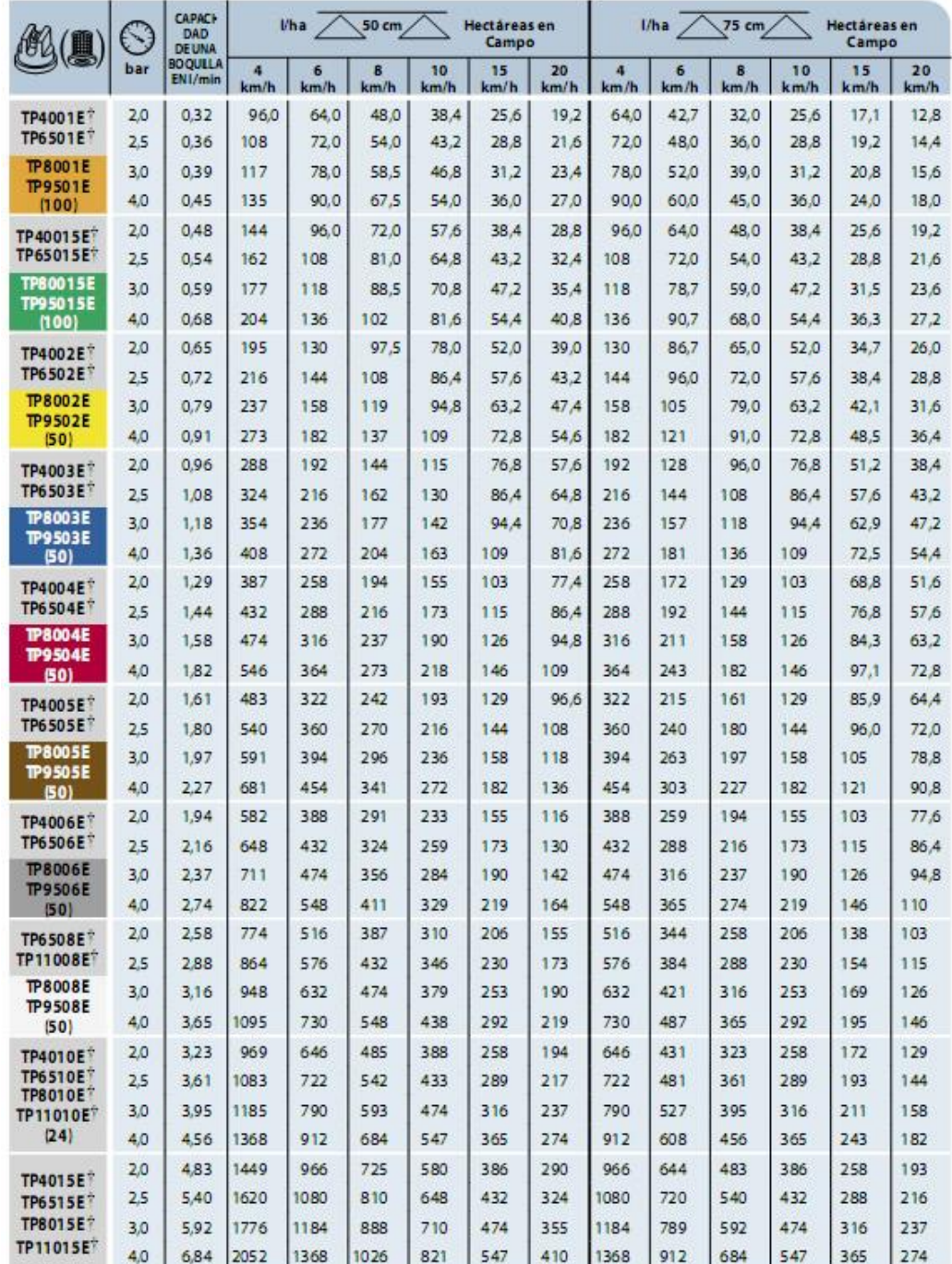

Nota: Siempre verifique dos veces los caudales de aplicación. Los valores indicados se basan en la pulverización de agua a 21℃ (70°F). TDisponibles en latón, acero inoxidable y acero inoxidable endurecido solamente.

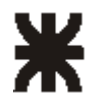

## TABLA N° 7

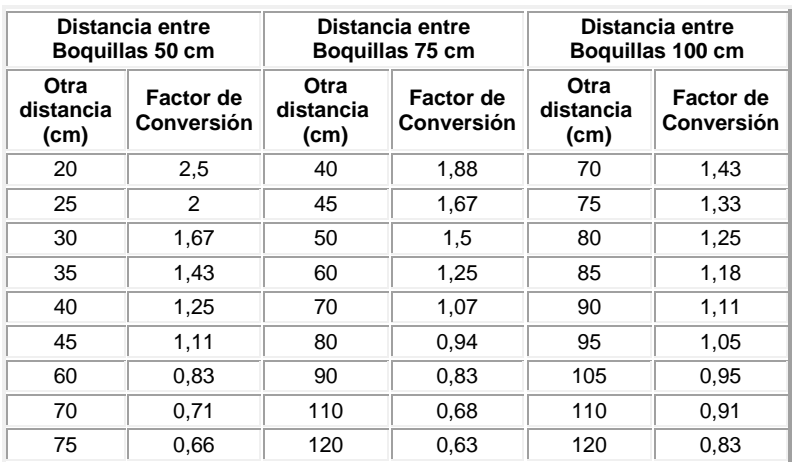

## TABLA Nº 8

 $v = V$ iscosidad cinemática

Este dato de  $\lambda$  que obtuvimos por la formula de *Blasius* es más exacta, pero una manera más rápida de obtener este valor es por el grafico de *Moody*.

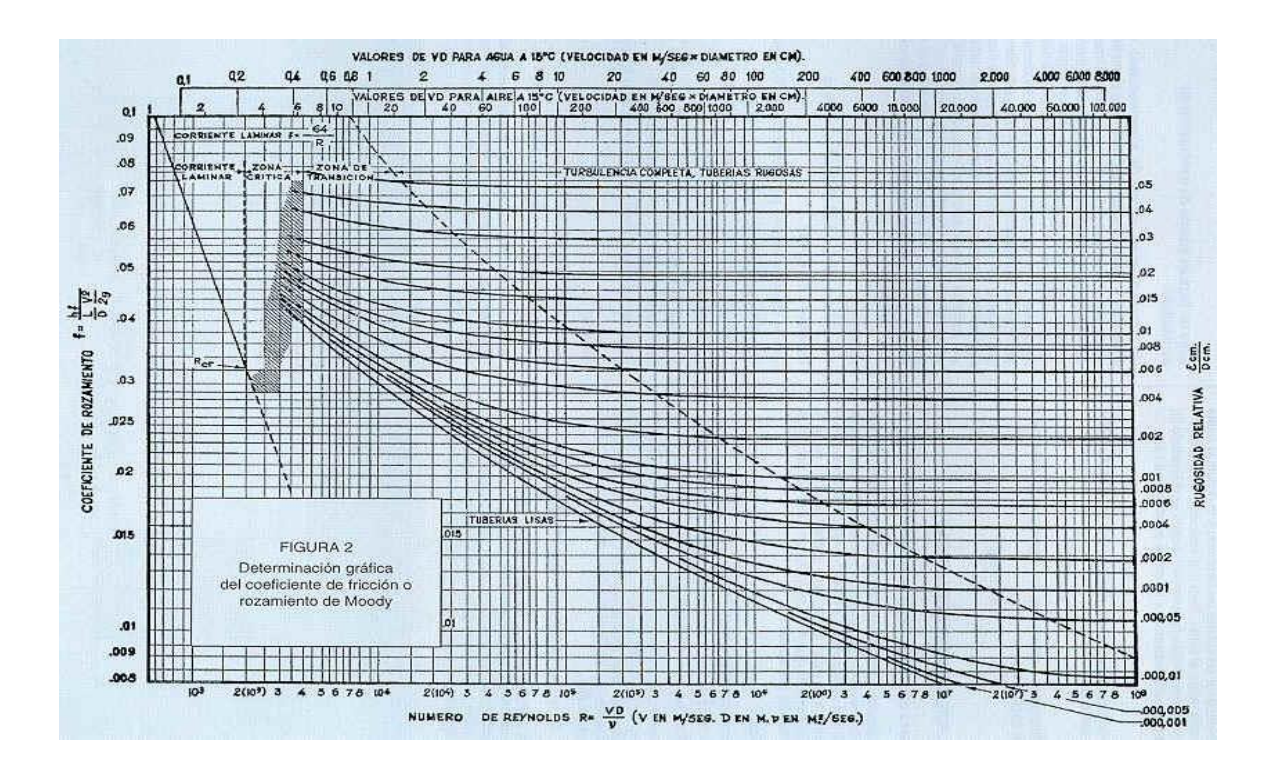

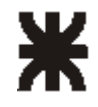

## Bombas Agrícolas

## A MEMBRANA ALTA PRESIÓN

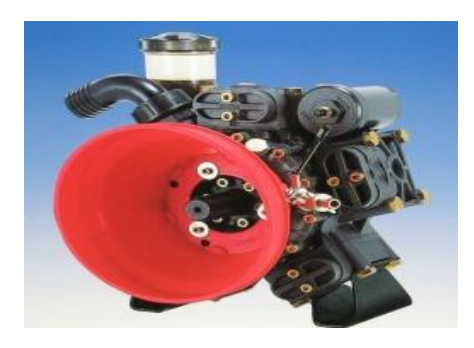

Equipadas con Válvula de seguridad y Protección cardánica de serie (excepto en modelos SP). Pistones con aro.

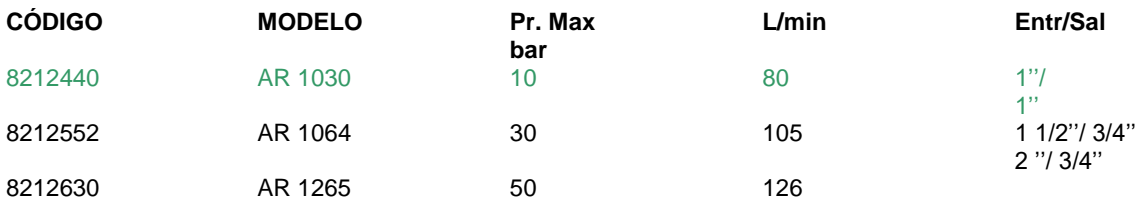

## Filtros de línea

Marca: BANJO

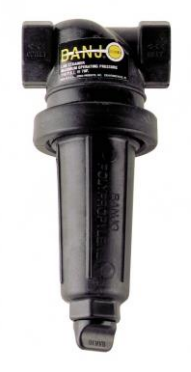

**CÓDIGO MODELO**

6160346 1/2" M 50 cartucho de malla 50 perdida de carga =  $0.32$  kg/cm<sup>2</sup>

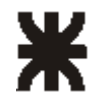

## Válvulas esféricas

## 3 VÍAS LATERAL 90º

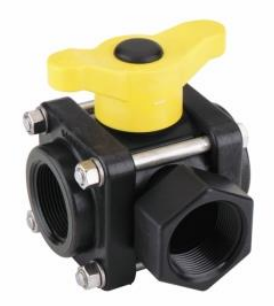

Construidas en polipropileno reforzado con fibra de vidrio. Bola torneada con diamante. Asientos de teflón O'rings de Viton. Pernos de acero inox. Presión máx: 15 bares Entr / sal: 1" Perdida de carga: 0.38 kg/cm<sup>2</sup>

## Comando de pulverización-válvula eléctrica

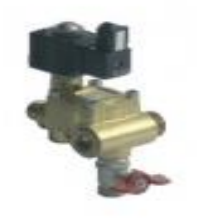

**Modelo:** 7206221 Caudal: 80 L/min Presión máx: 40 bares Entr / sal: 1" – 1" Perdida de carga: 0.2 kg/cm2

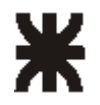

## Válvula reguladora de presión

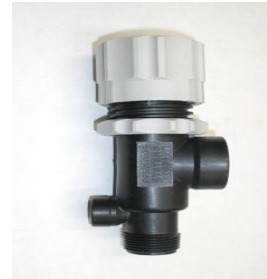

**Modelo:** 101190 Caudal: 80 L/min Presión máx: 40 bares Entr / sal: 1" – 1" Perdida de carga: 0.2 kg/cm2

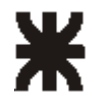

## **Bibliografía**

- Diseño de Elementos de Maquinas. Virgil M.Faires.
- Resistencia de materiales. Wiliam A. Nast serie Schaum.
- Catalogo General SKF de cálculos de rodamientos.
- Sitio web de SKF, www.skf.com.ar.
- Procesos de Transferencia de Calor. Donald O. Kern.
- Artículos publicados en internet del INTA sobre pulverización.
- Catálogo de productos de pulverización Teejet.
- Catalogo de pulmones neumáticos fervi.

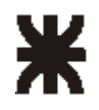

## **Conclusión**

Este trabajo integrador me ha generado mucha satisfacción a nivel personal por los años que me ha llevado de esfuerzo y sacrificio para obtener este ansiado título de Ingeniería Mecánica. En lo que al proyecto se refiere, también me ha generado mucha satisfacción porque he tenido que visitar personas, empresas, ingenieros para poder asesorarme y llegar a la conclusión que este título me abre las puertas al mundo profesional.

Como conclusión, los años vividos en la facultad fueron una experiencia gratificante, donde me he sentido acogido desde el primer día, donde encontré muchos amigos y espero persista durante toda la vida.

![](_page_92_Picture_0.jpeg)

## **Unidad 4**

# $P||g|$

![](_page_93_Picture_0.jpeg)

![](_page_93_Picture_2.jpeg)

![](_page_94_Picture_0.jpeg)

## PLANOS SUBCONJUNTOS

![](_page_95_Picture_0.jpeg)

## PLANOS CONJUNTO **COMPLETO**

![](_page_96_Picture_2.jpeg)

![](_page_96_Picture_0.jpeg)

![](_page_96_Picture_76.jpeg)

![](_page_97_Figure_0.jpeg)

![](_page_97_Figure_1.jpeg)

![](_page_97_Figure_2.jpeg)

![](_page_97_Picture_106.jpeg)

![](_page_98_Figure_0.jpeg)

![](_page_98_Figure_1.jpeg)

![](_page_98_Picture_2.jpeg)

![](_page_98_Picture_3.jpeg)

![](_page_98_Picture_104.jpeg)

![](_page_99_Picture_2.jpeg)

![](_page_99_Picture_213.jpeg)

![](_page_99_Picture_214.jpeg)

![](_page_100_Figure_0.jpeg)

Reemp. a:

Plano nº:

![](_page_100_Picture_198.jpeg)

 $10$  Norma

 $\overline{\phantom{a}}$ 

?

![](_page_101_Figure_1.jpeg)

![](_page_101_Picture_370.jpeg)

![](_page_102_Figure_0.jpeg)

![](_page_102_Picture_367.jpeg)

![](_page_103_Picture_364.jpeg)

![](_page_103_Figure_1.jpeg)

![](_page_103_Figure_2.jpeg)

![](_page_104_Picture_363.jpeg)

![](_page_104_Figure_1.jpeg)

![](_page_105_Figure_1.jpeg)

![](_page_105_Picture_261.jpeg)

Pieza:

 $1:5$ 

 $\in$ 

Reemp. a:

Plano nº:

![](_page_106_Figure_1.jpeg)

4 5 6

Miembro Estructural 4 Miembro Estructural 5 Miembro Estructural 6

![](_page_106_Picture_276.jpeg)

1 1 3 Fabrica Fabrica Fabrica

Tubo Cuadrado 30x30x2,6 largo 66 mm

Tubo Cuadrado 30x30x2,6 largo 66mm Tubo Cuadrado 30x30x2,6 largo 779 mm

7 Base de Bisagra A3AIS08 1 Fabrica

A3AIS07 A3AIS06 A3AIS05

![](_page_107_Figure_1.jpeg)

![](_page_107_Figure_0.jpeg)

![](_page_107_Picture_302.jpeg)
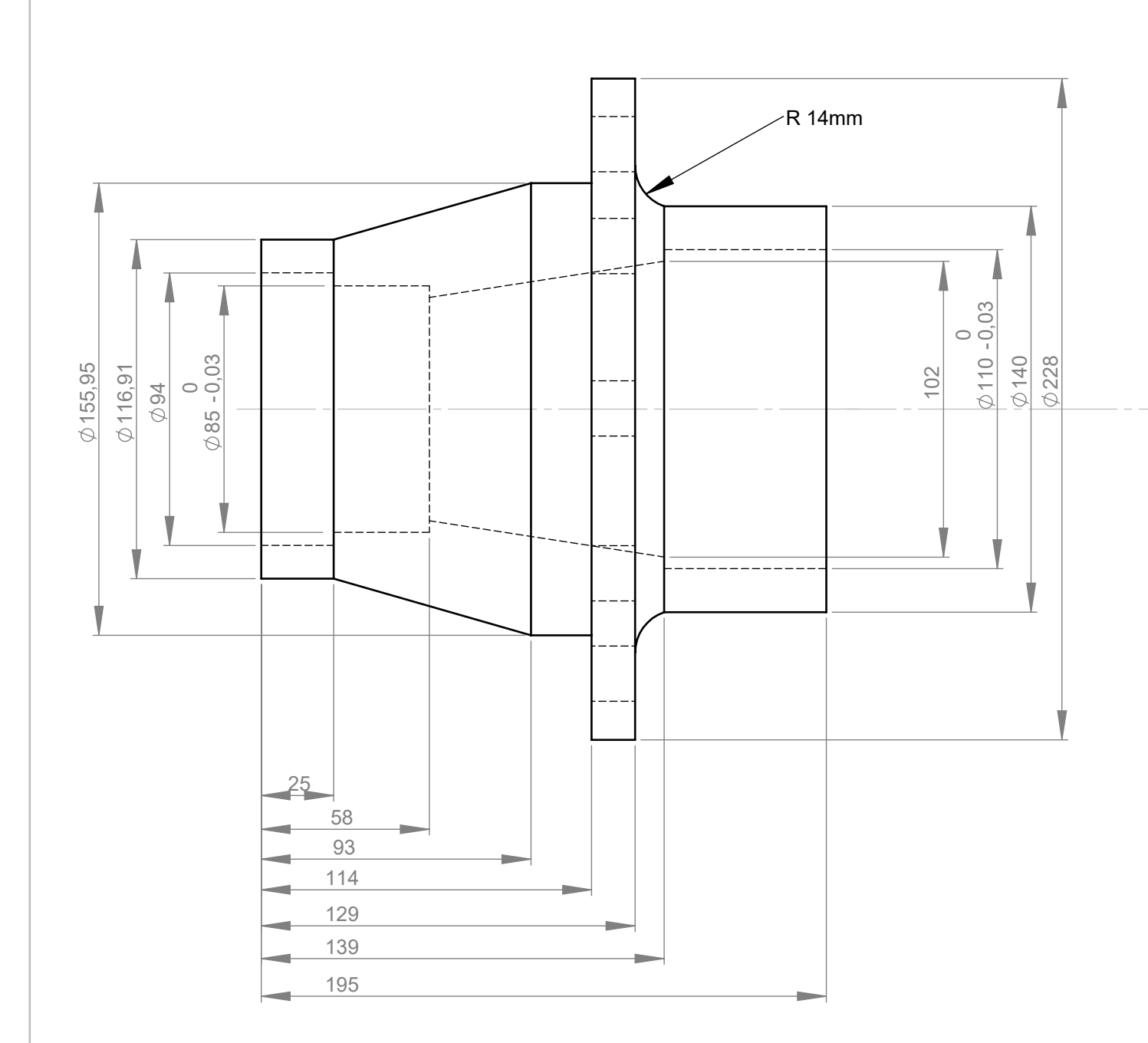

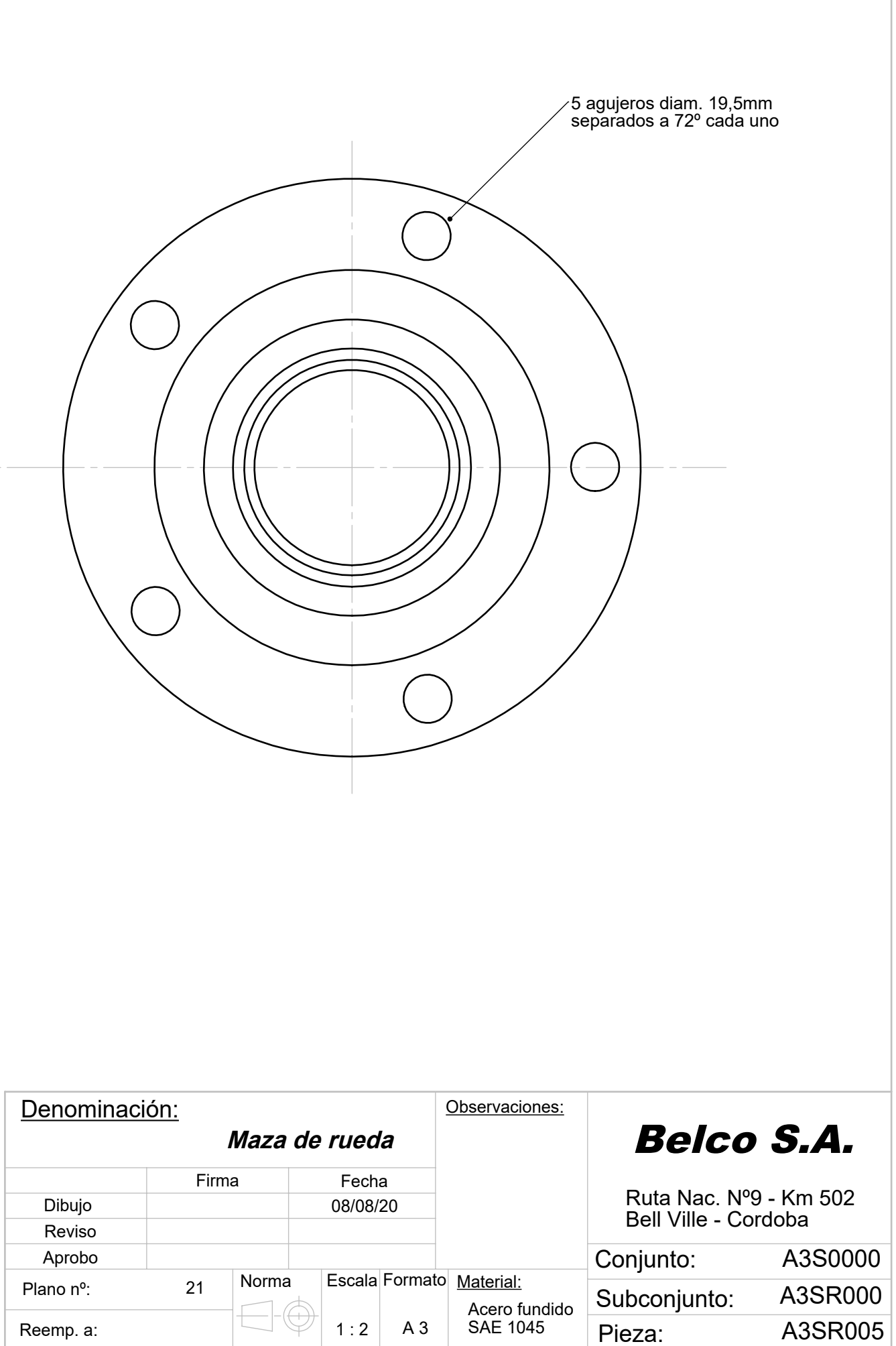

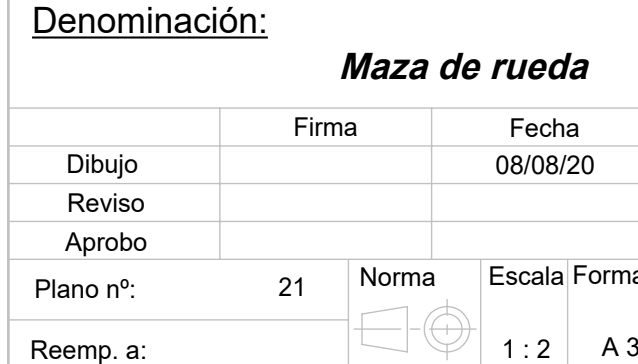

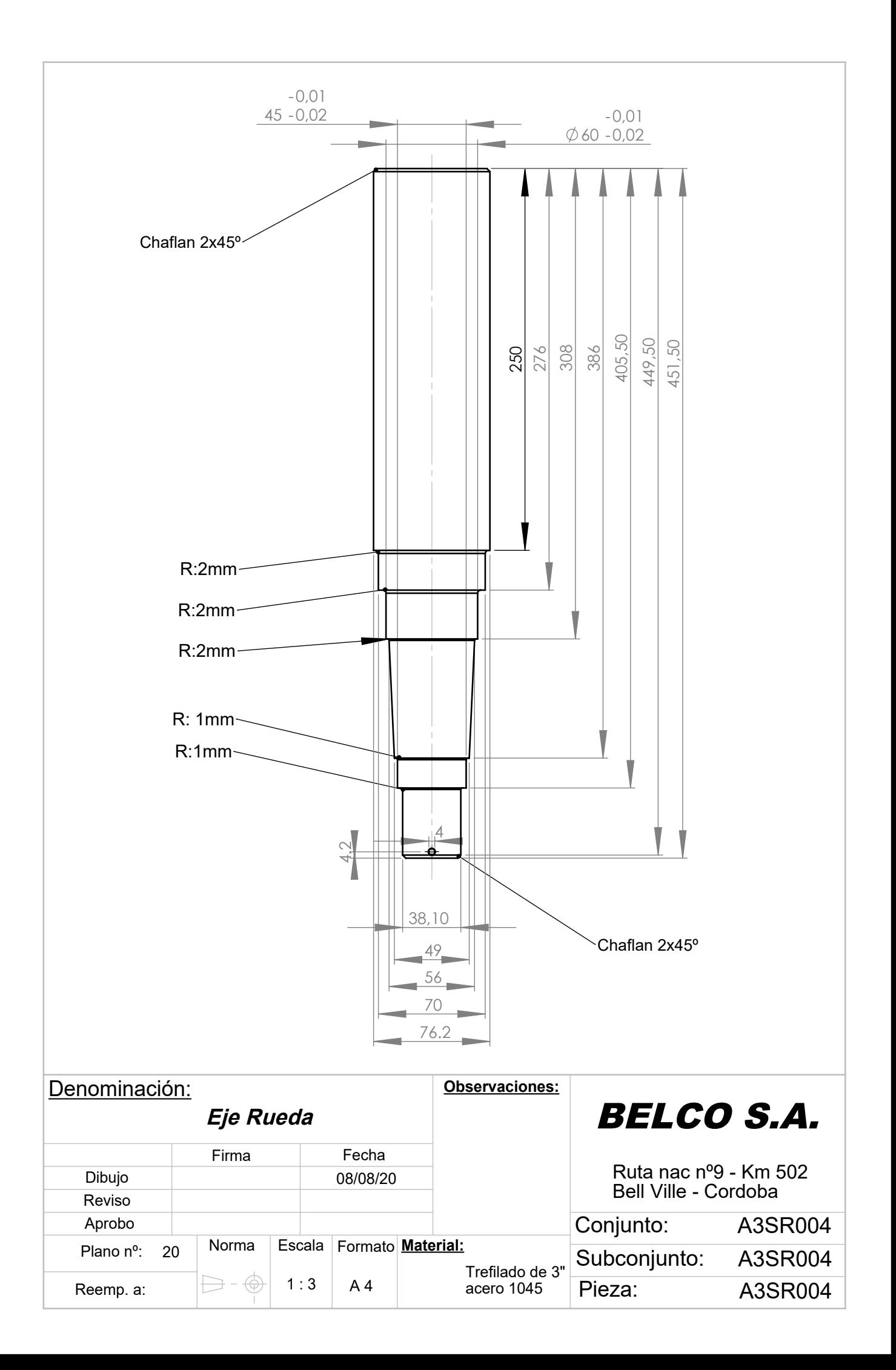

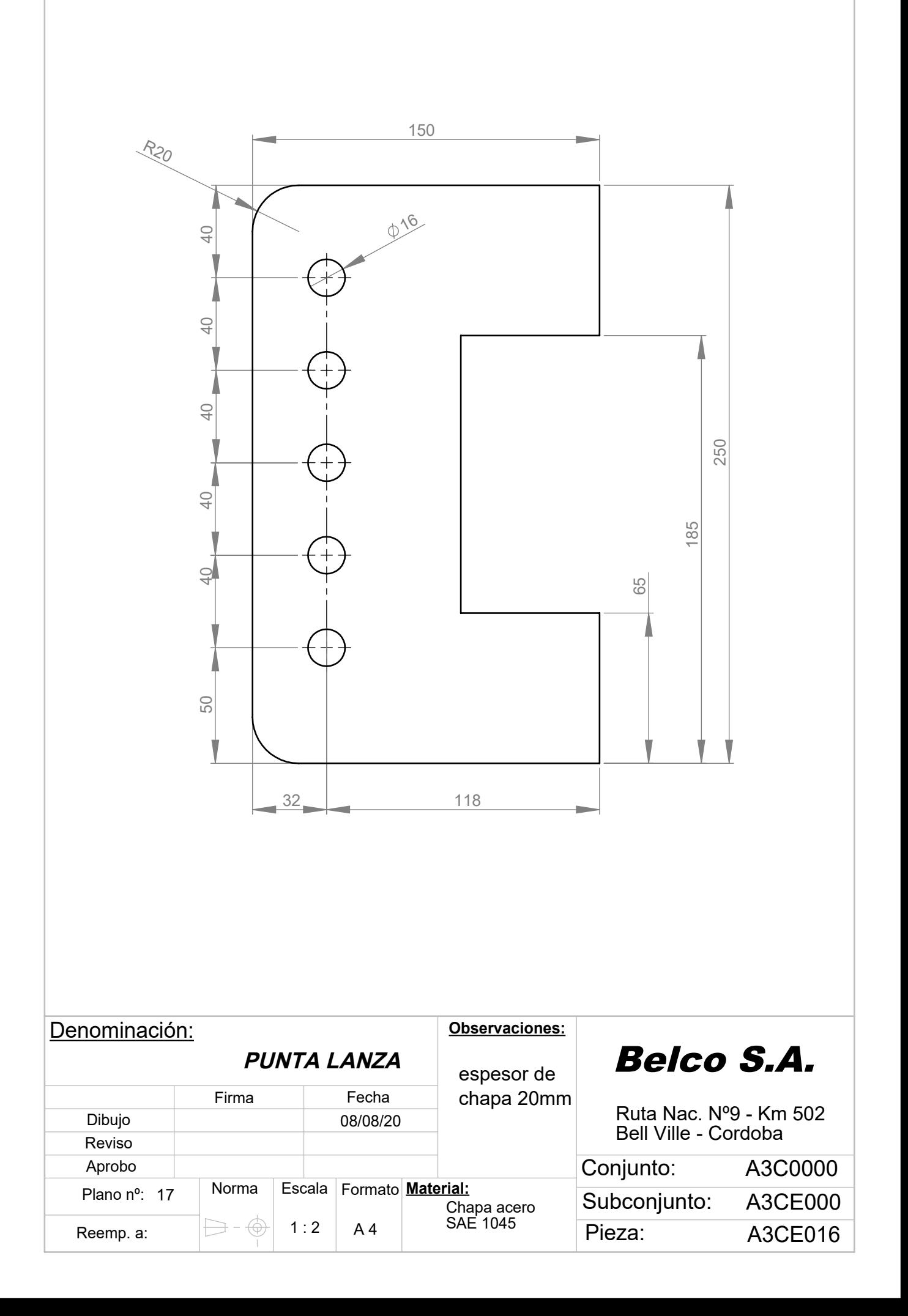

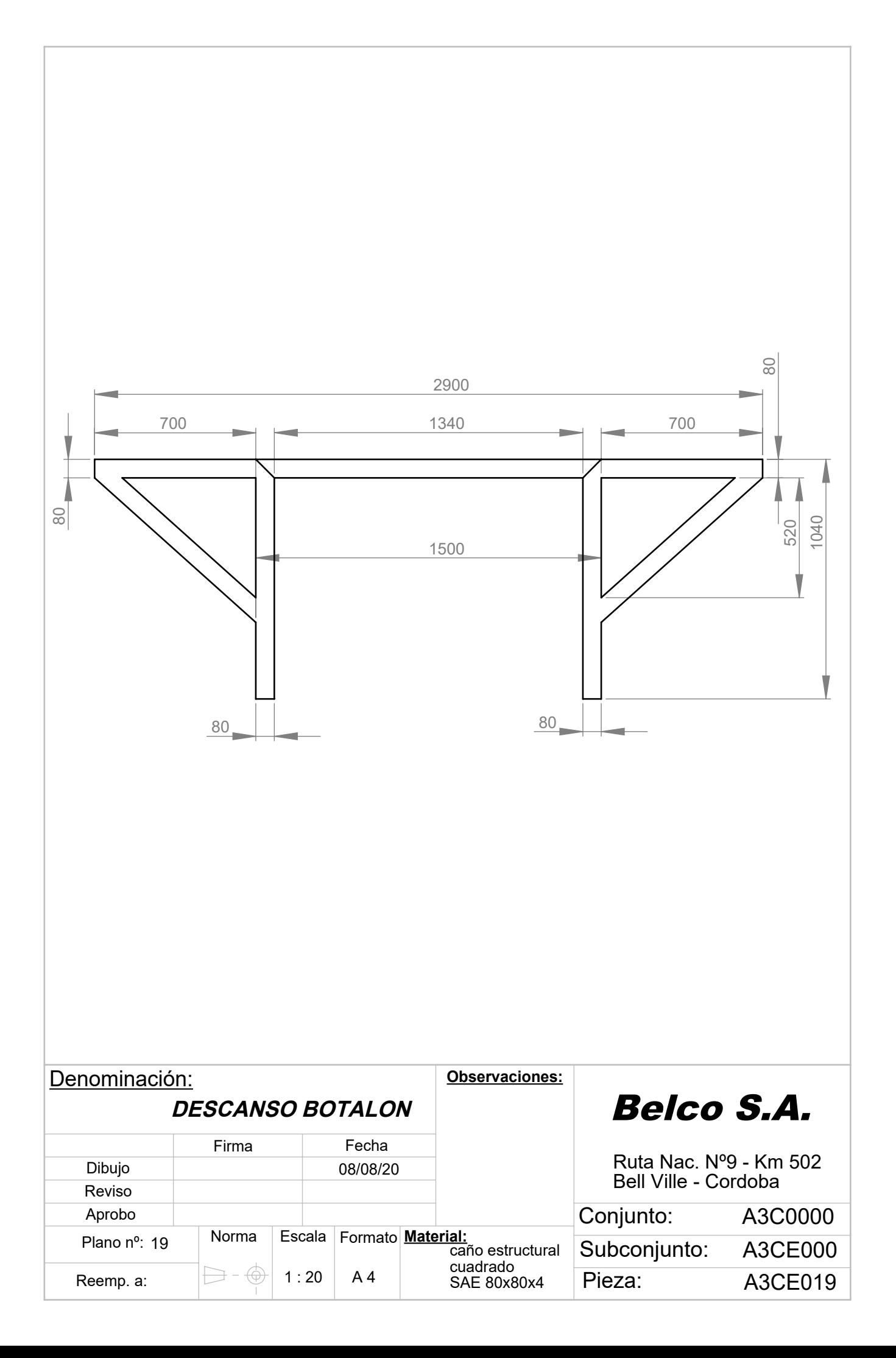

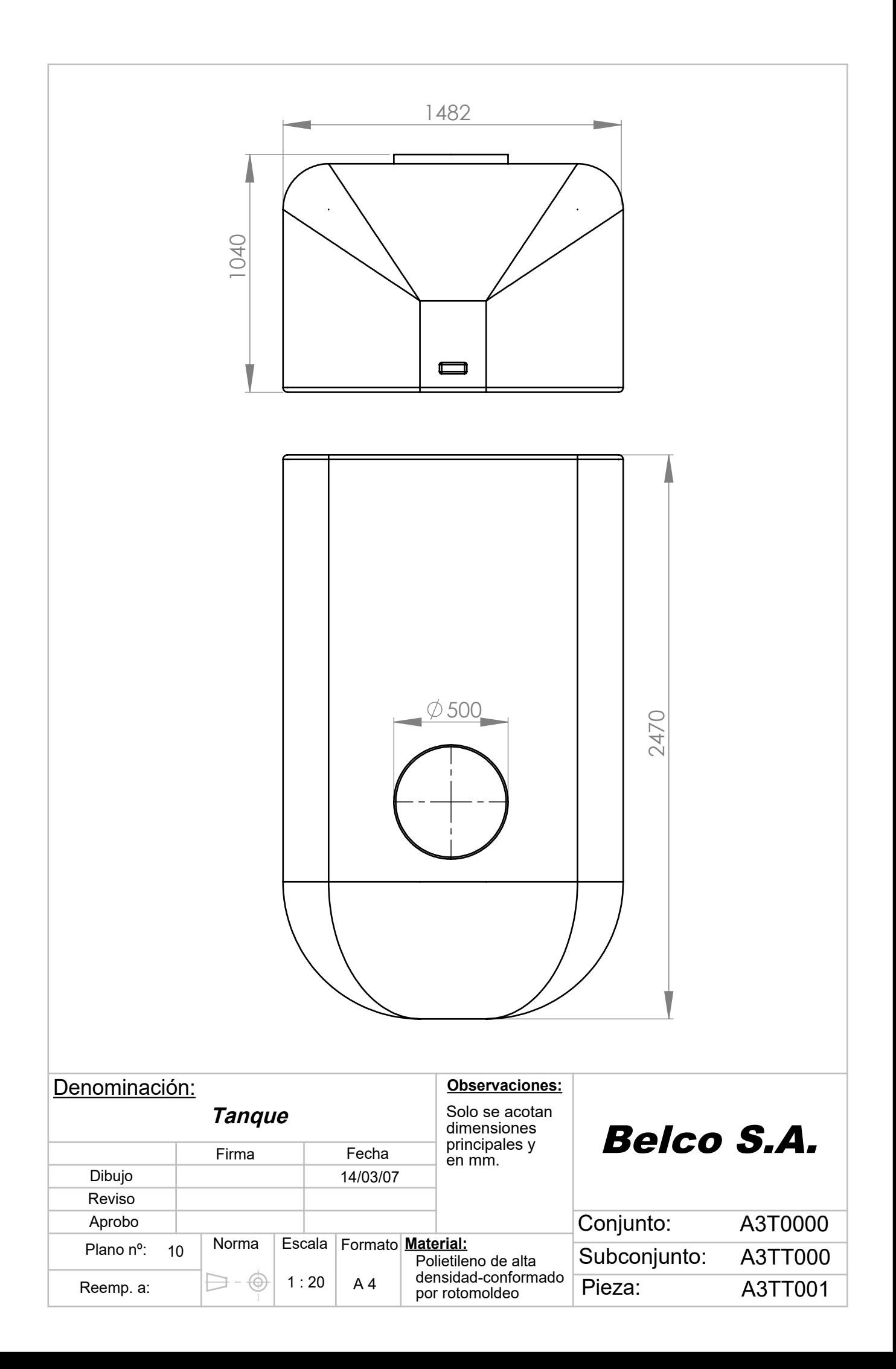

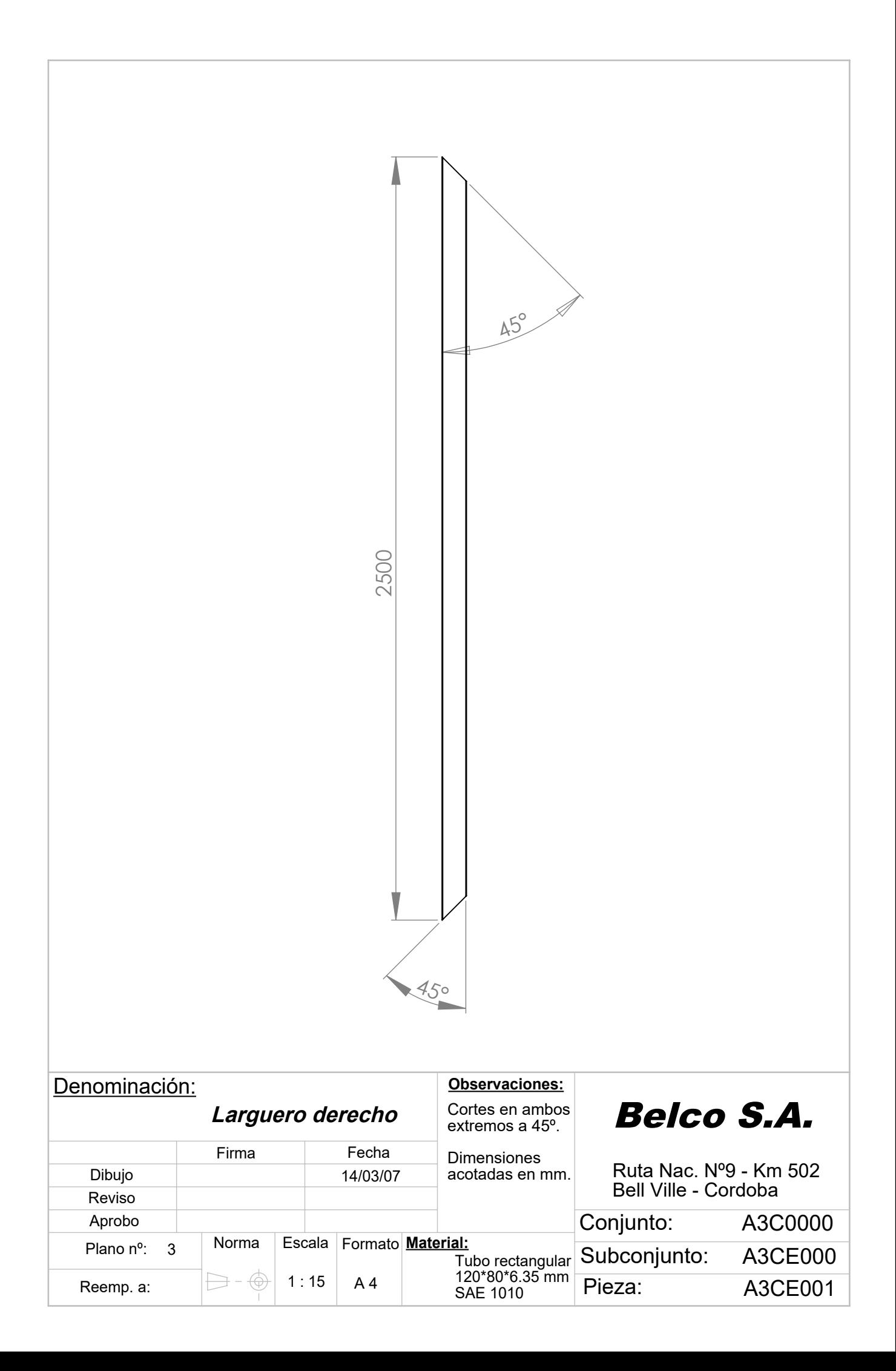

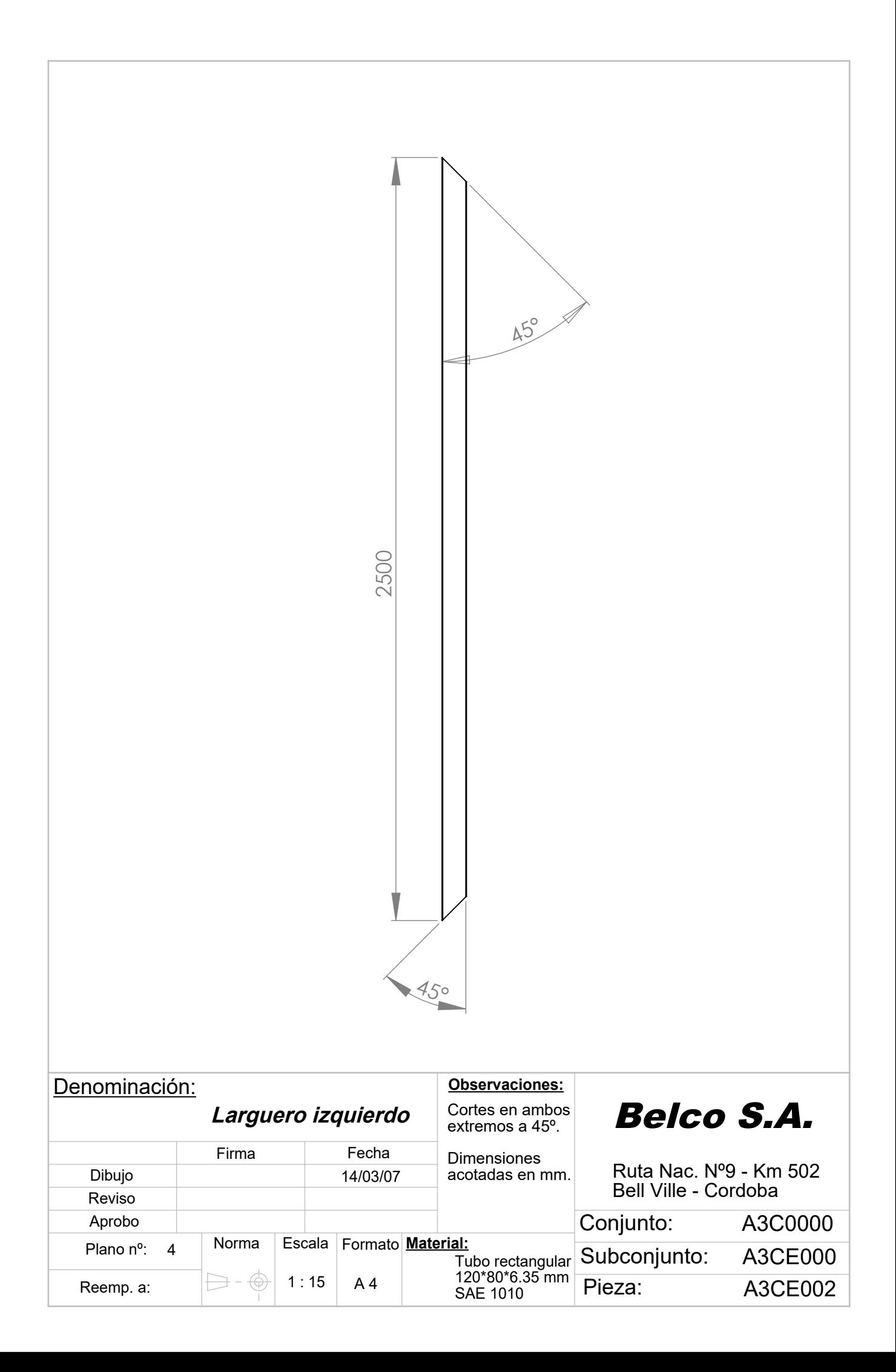

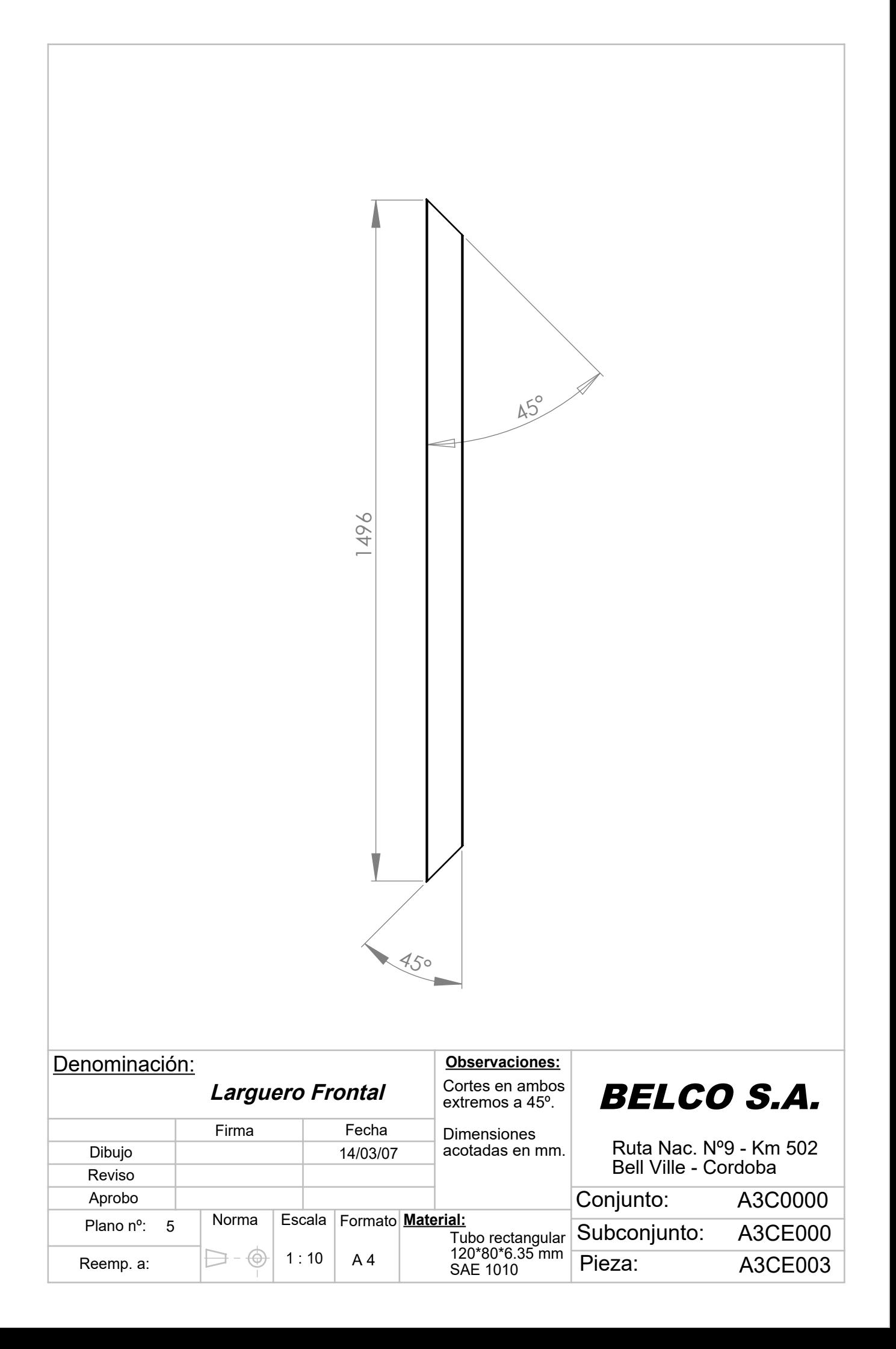

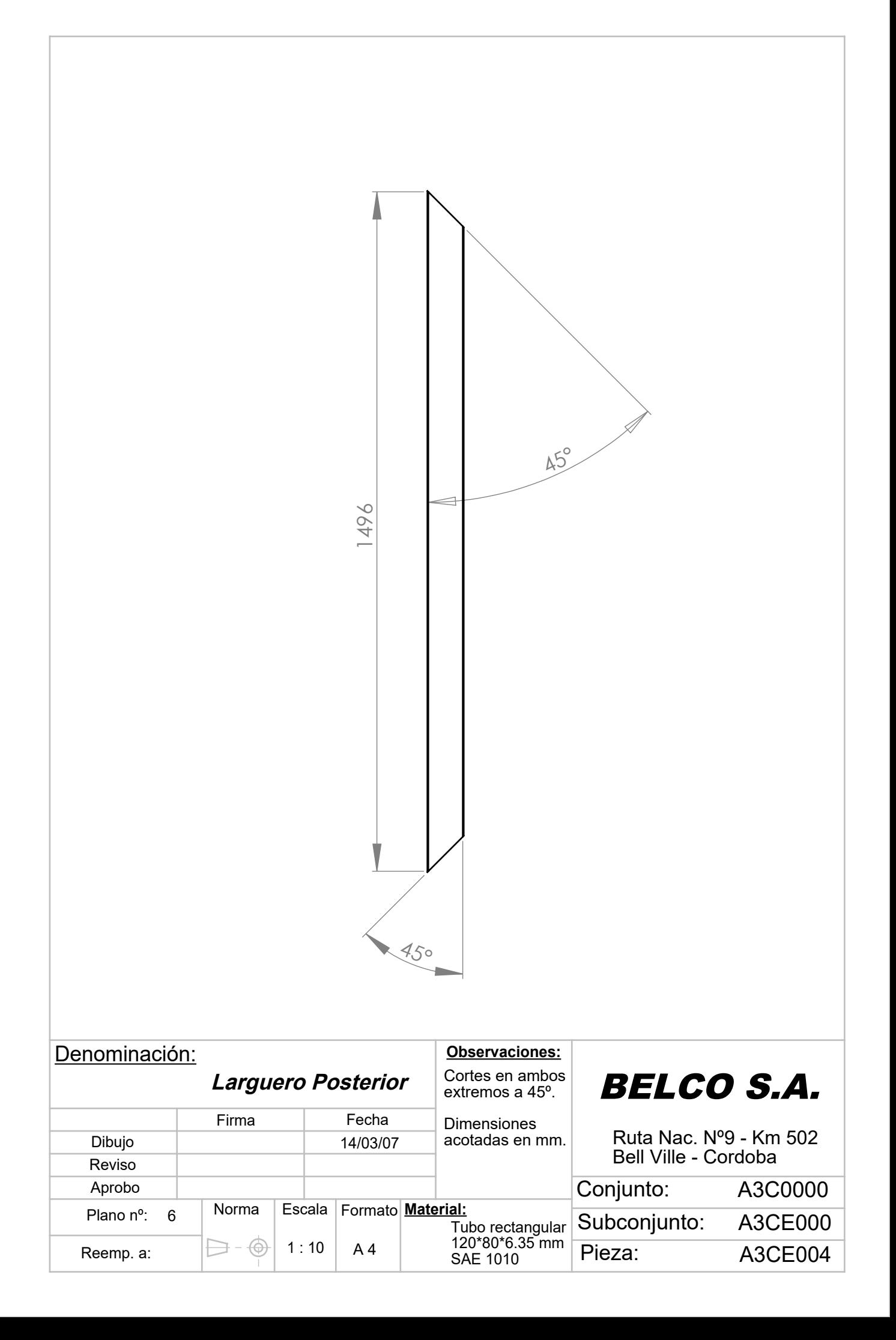

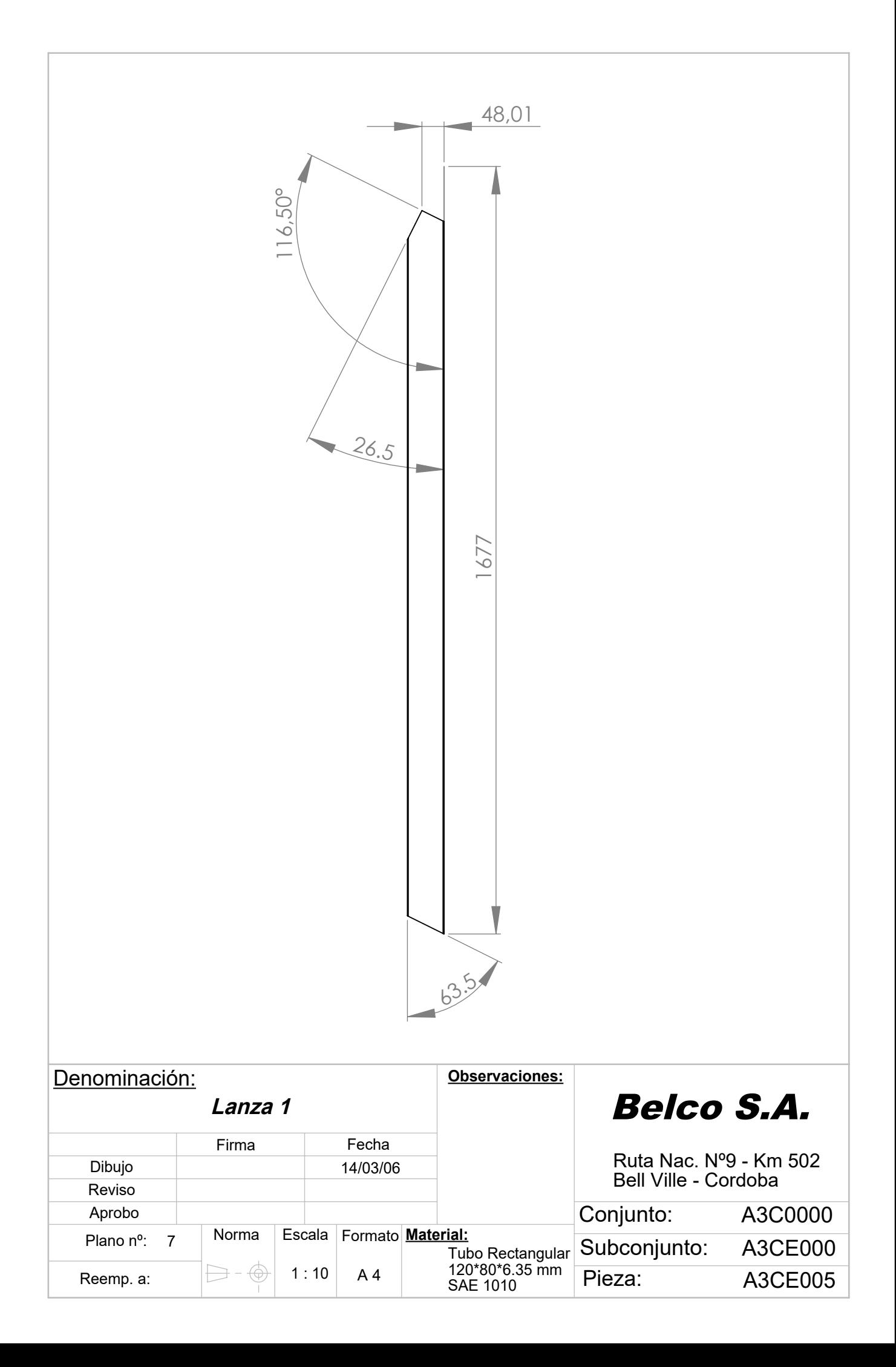

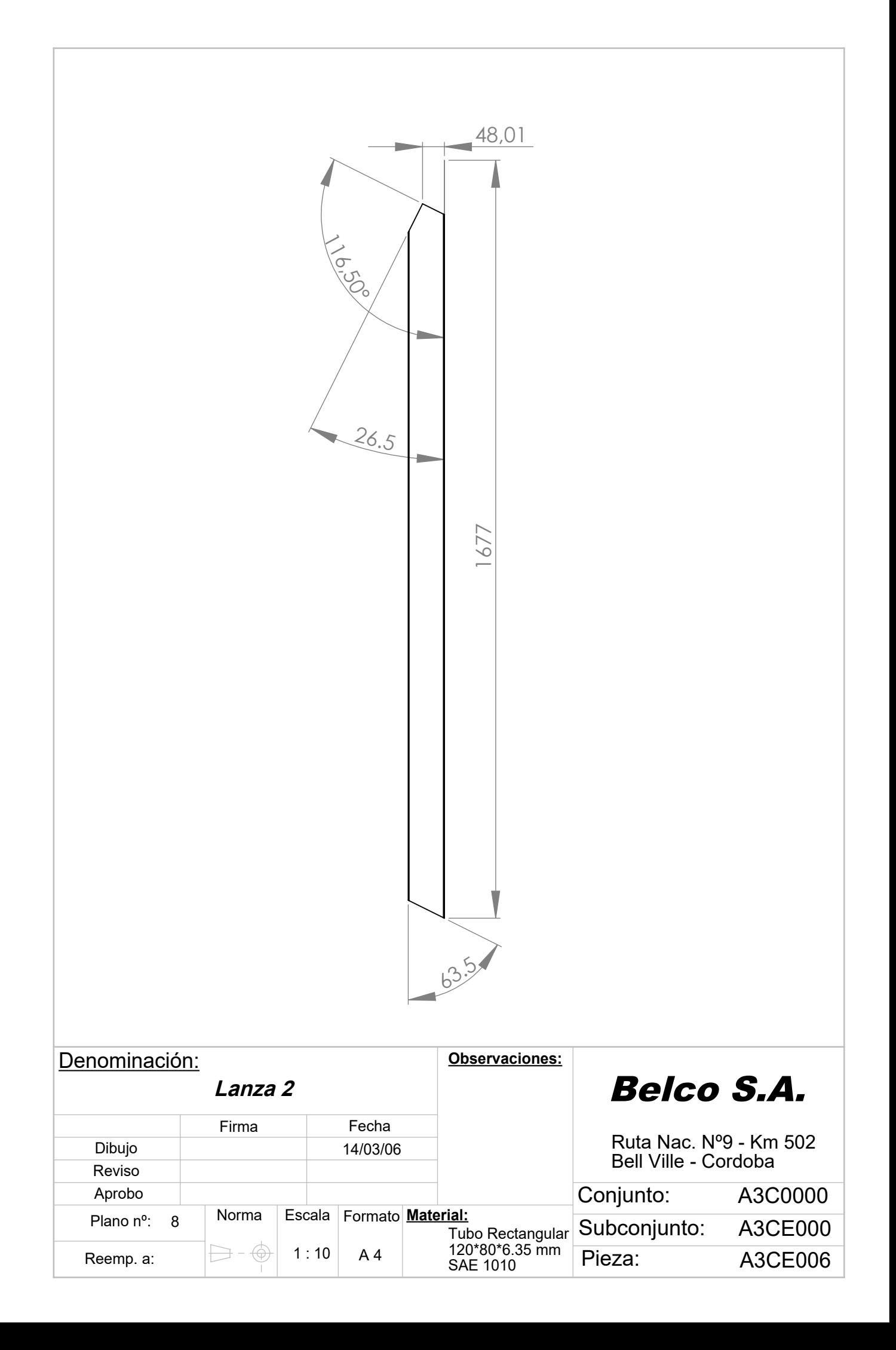

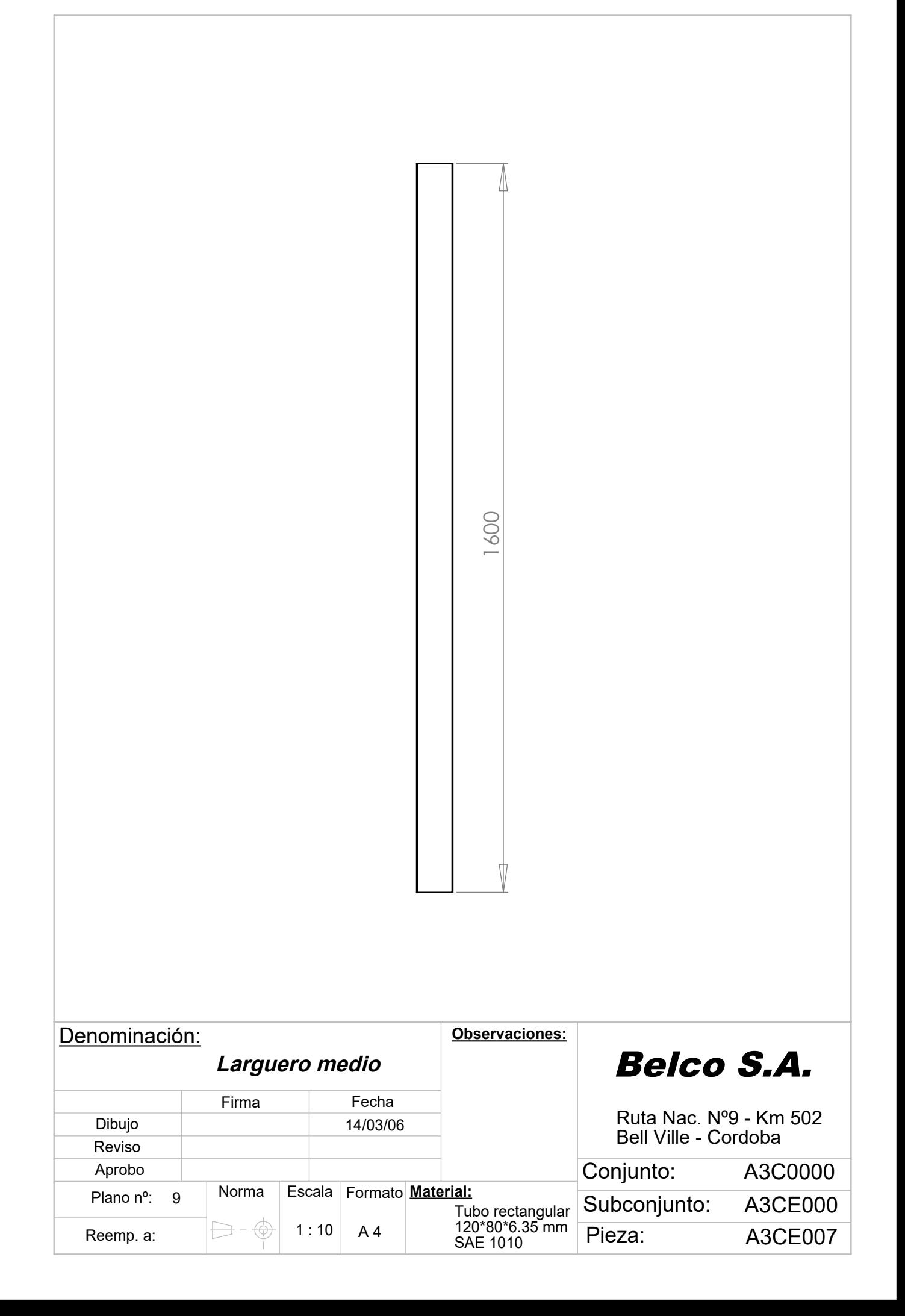

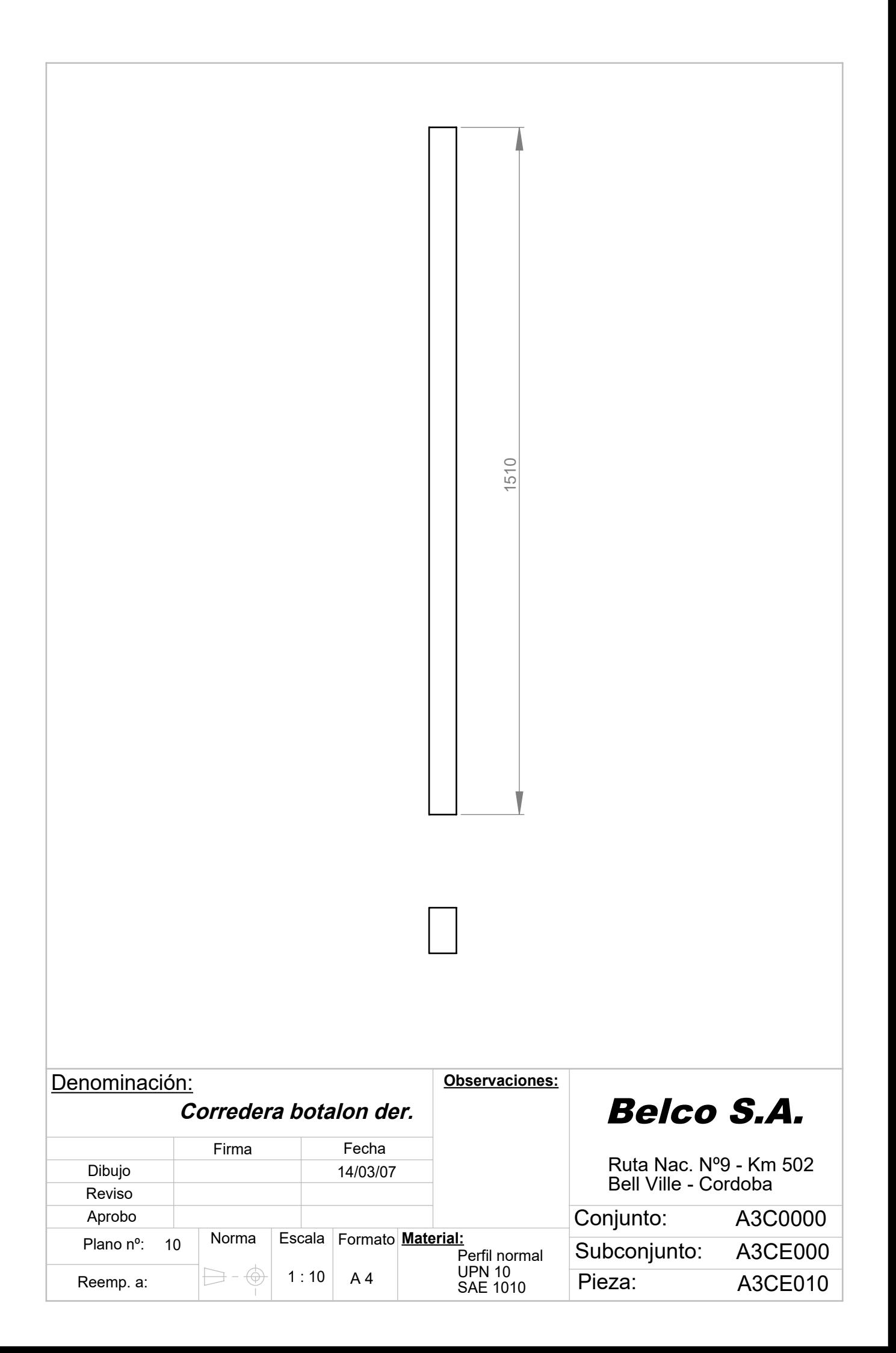

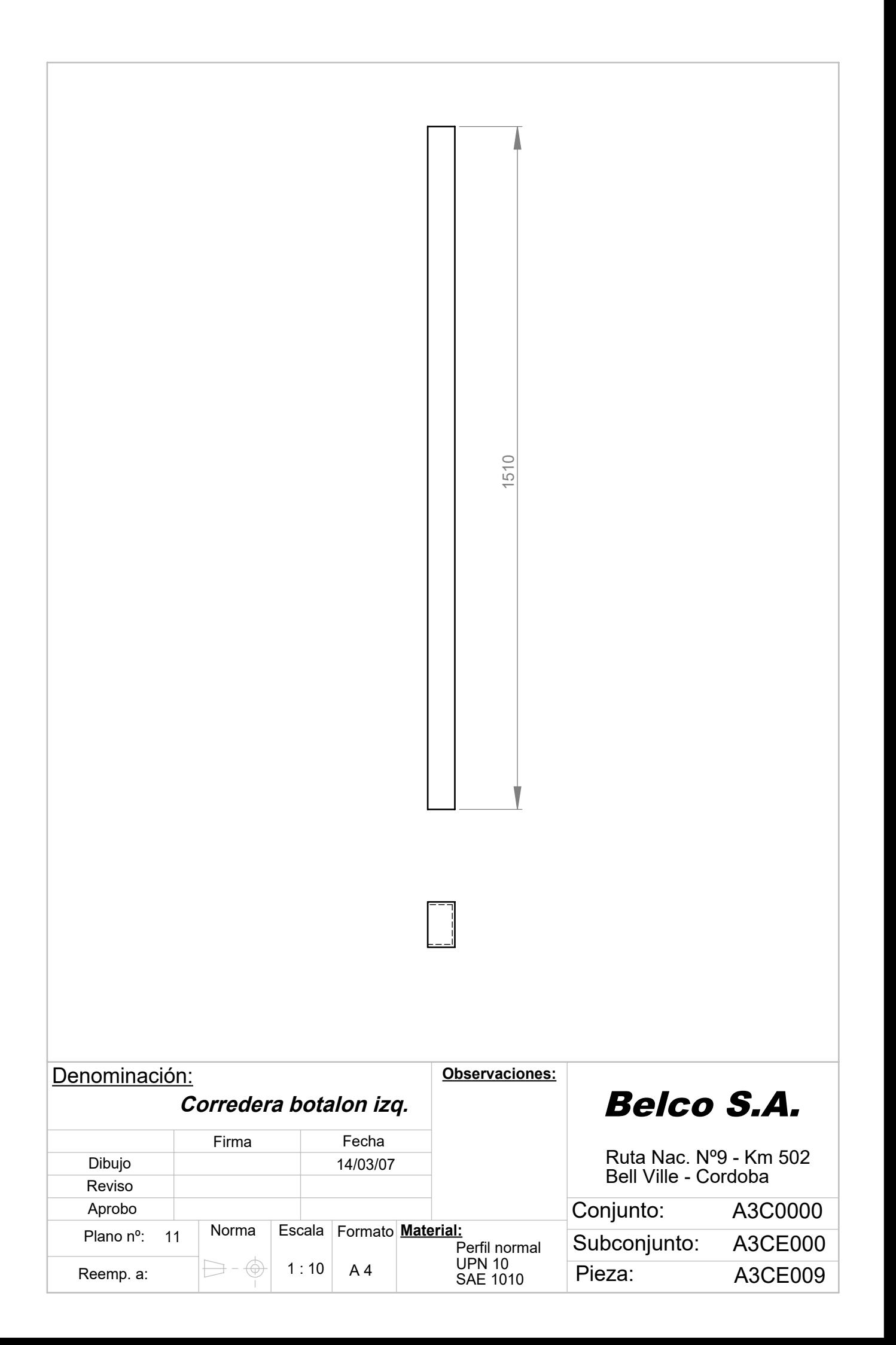

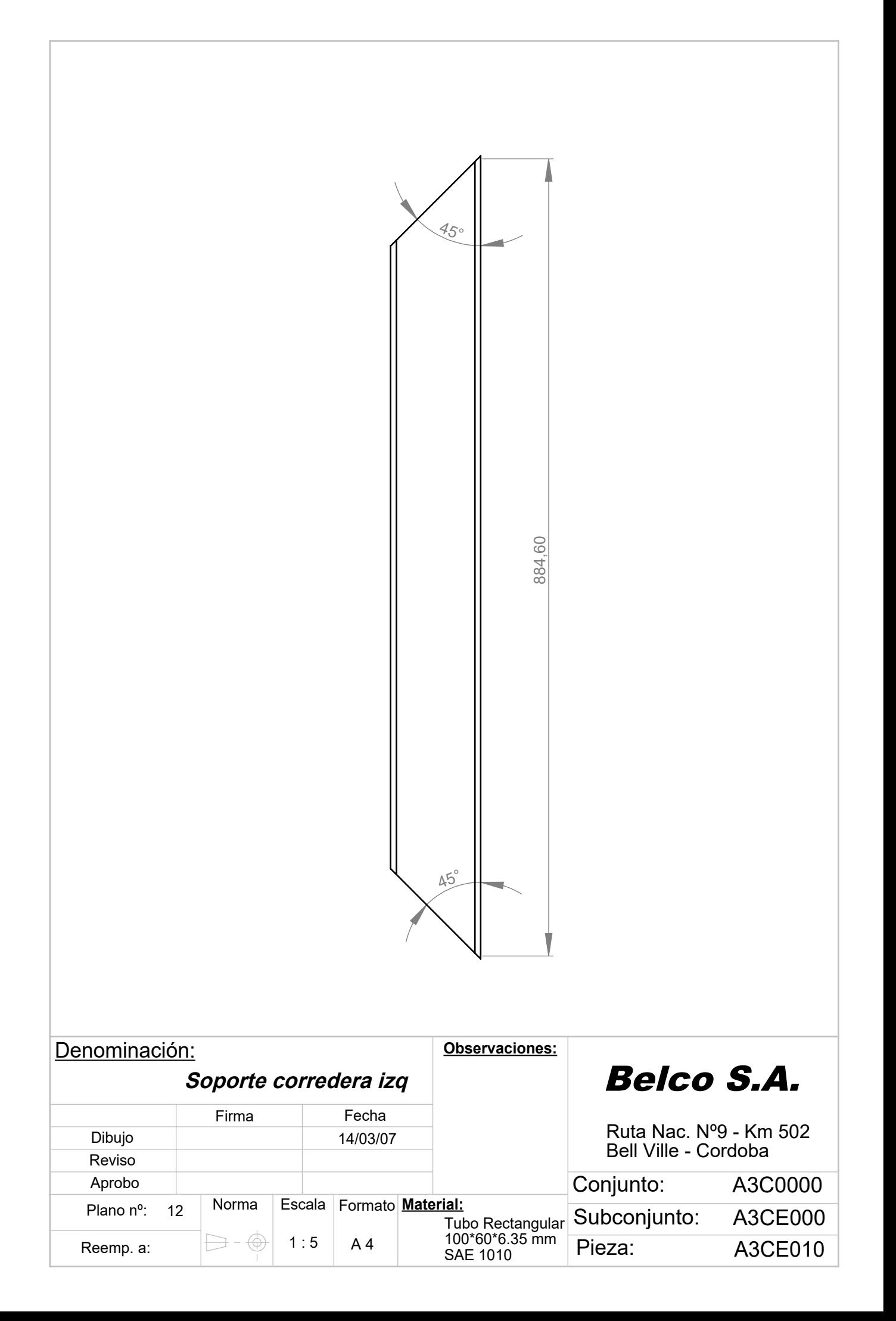

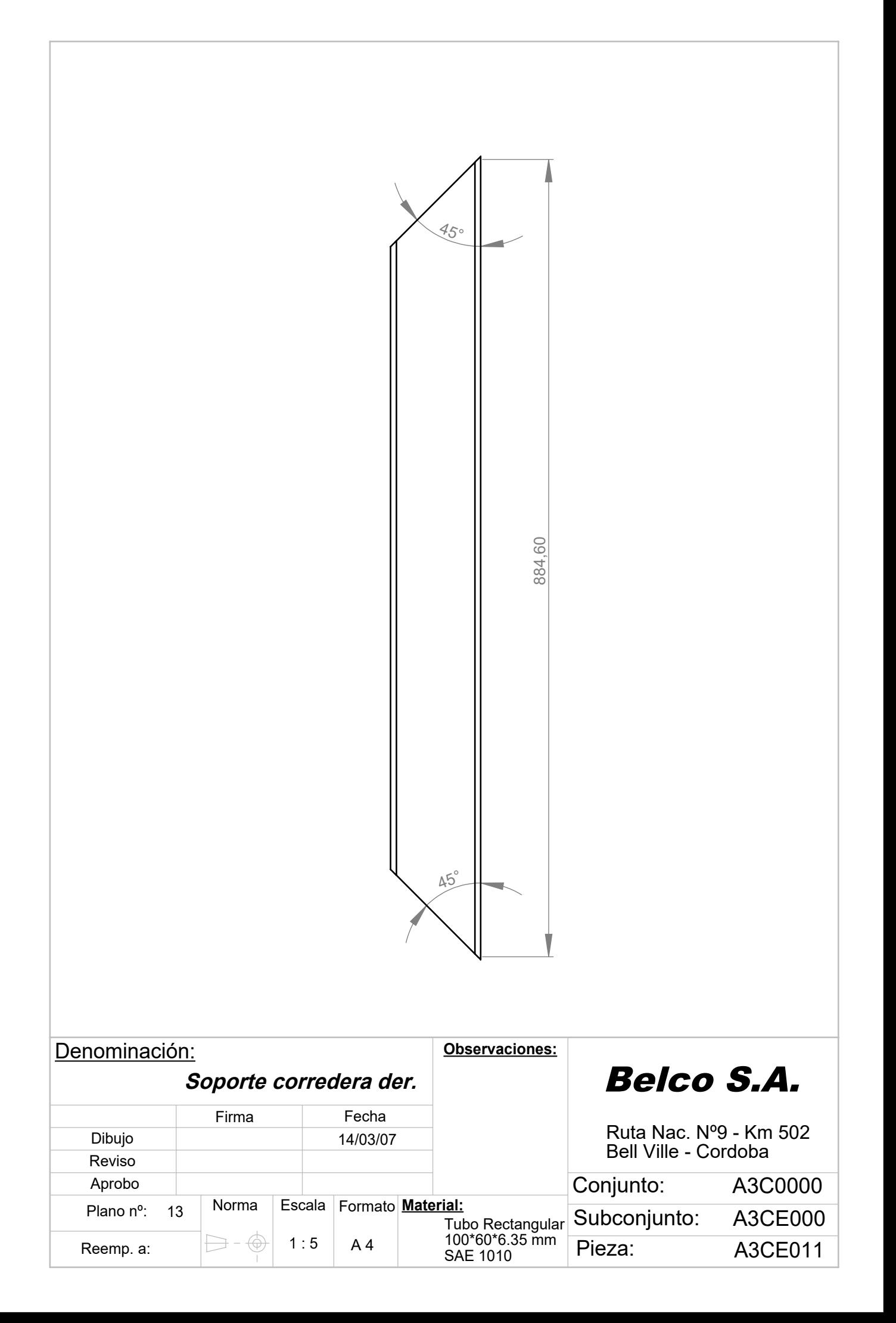

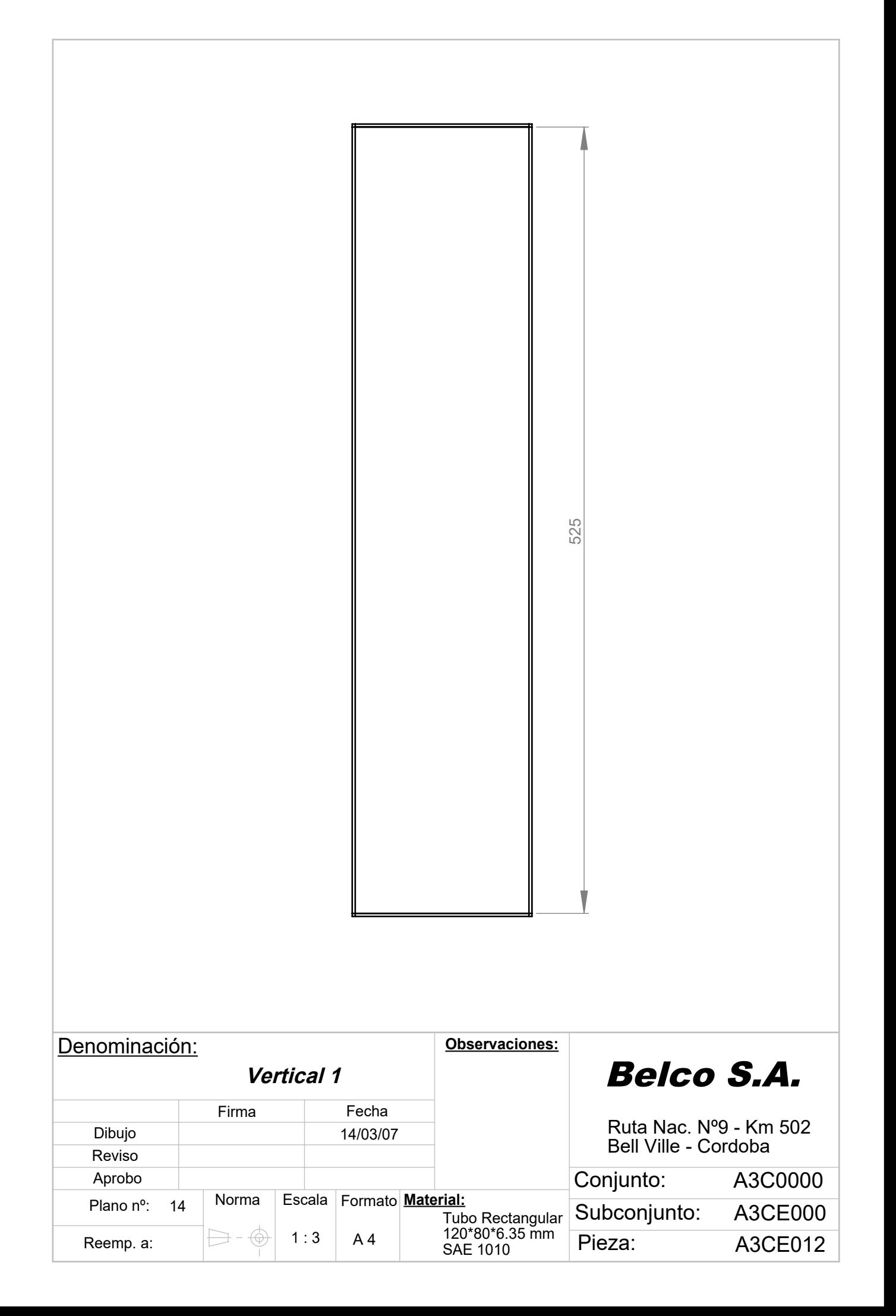

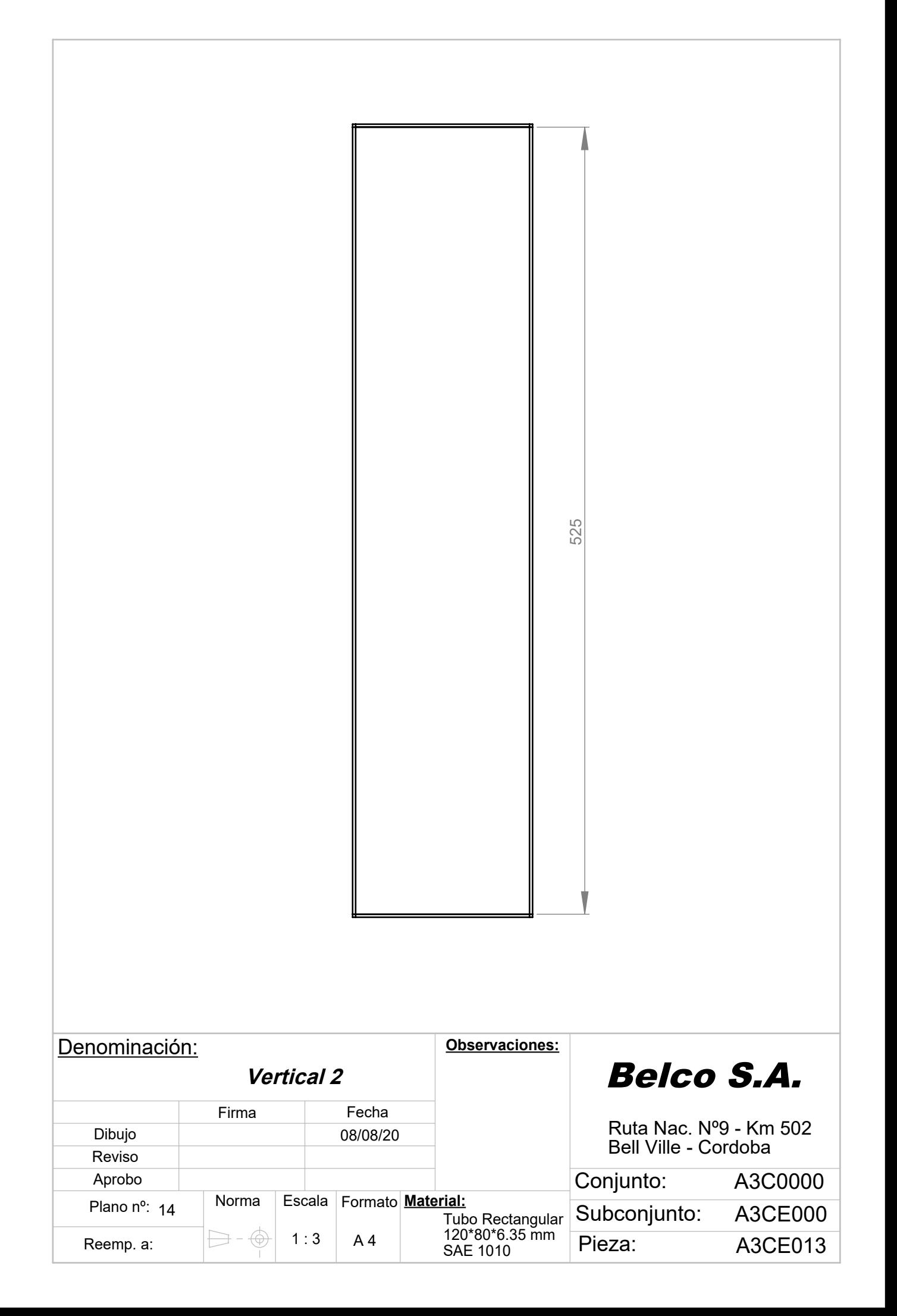

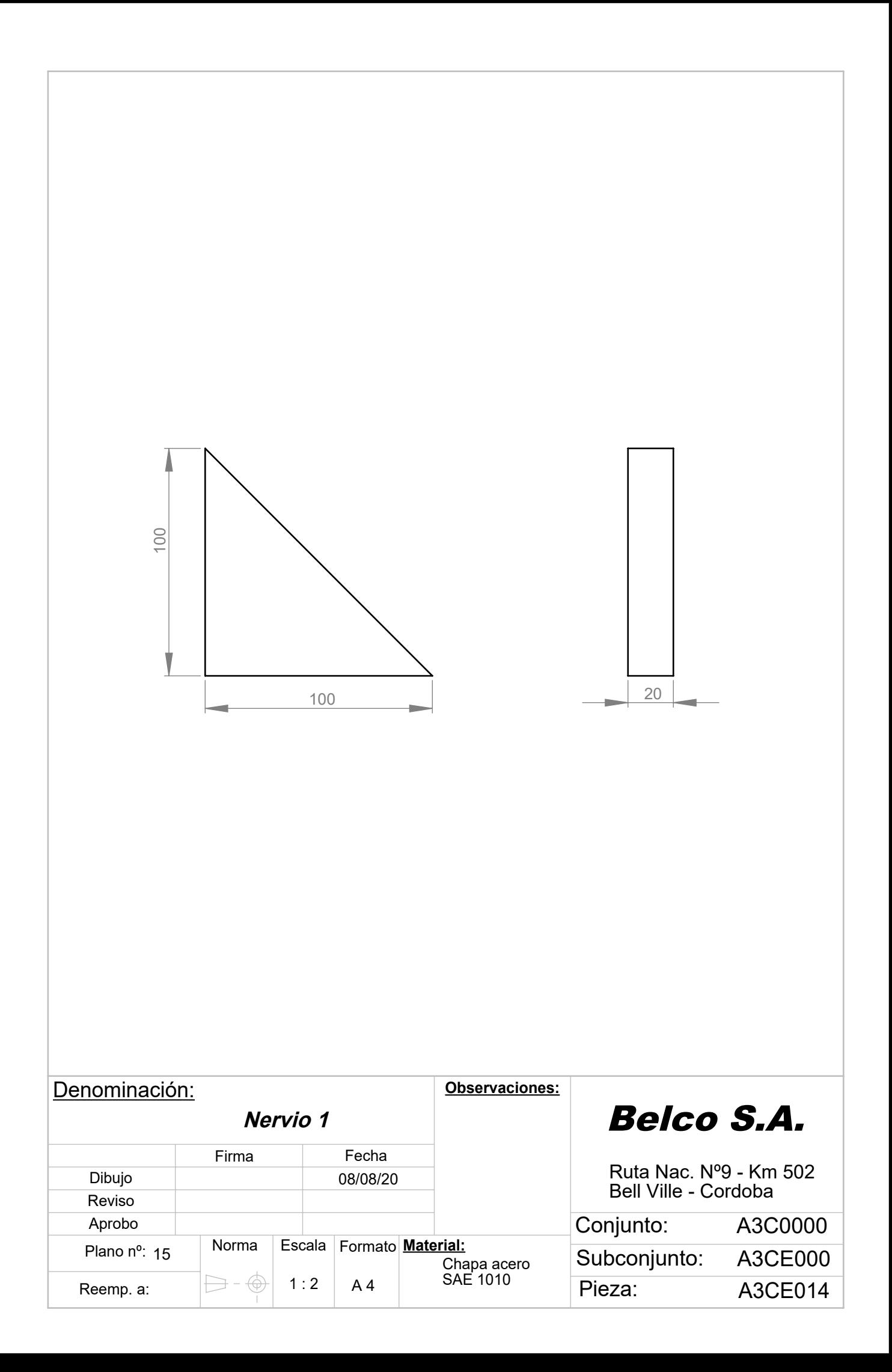

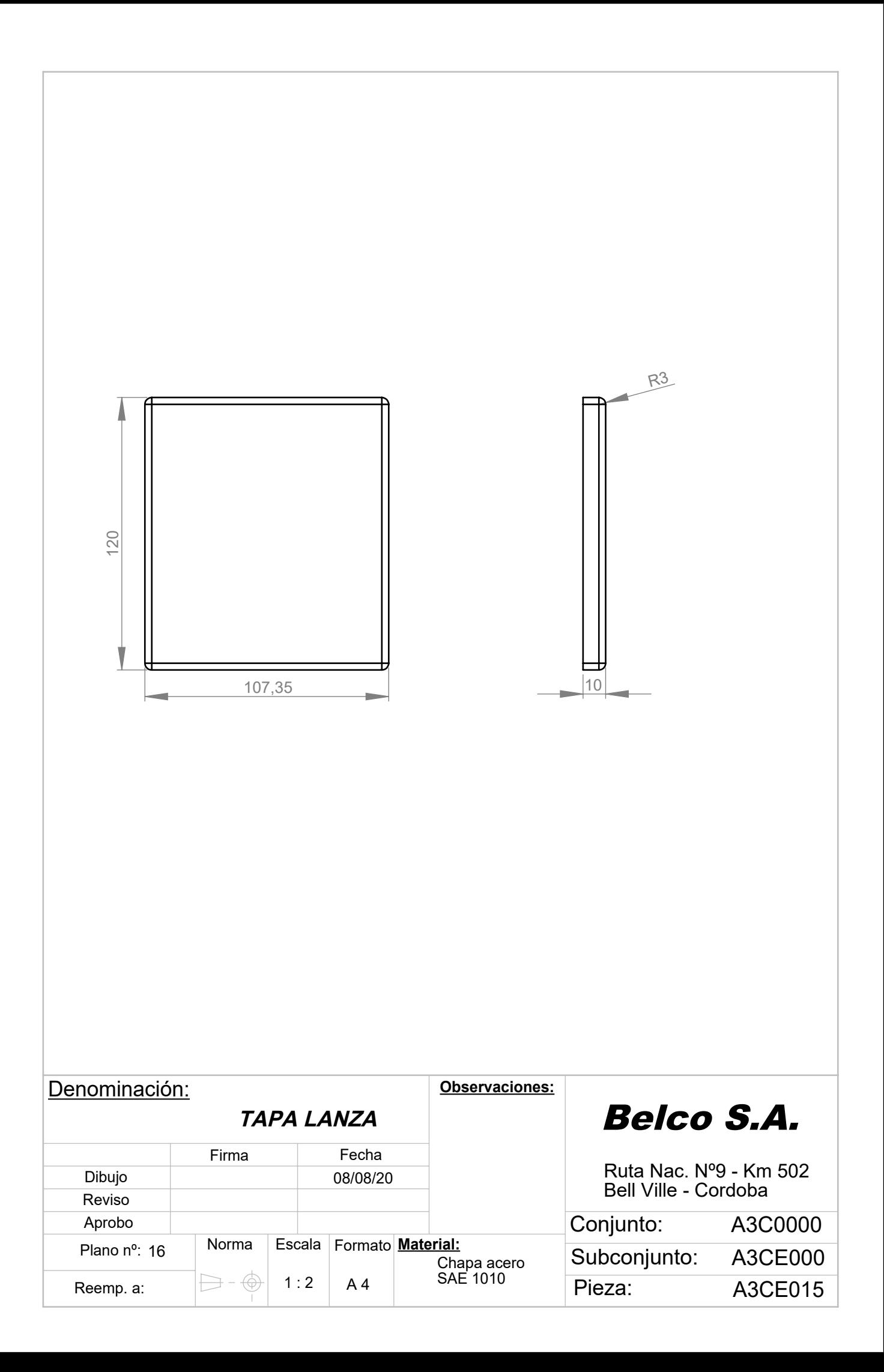

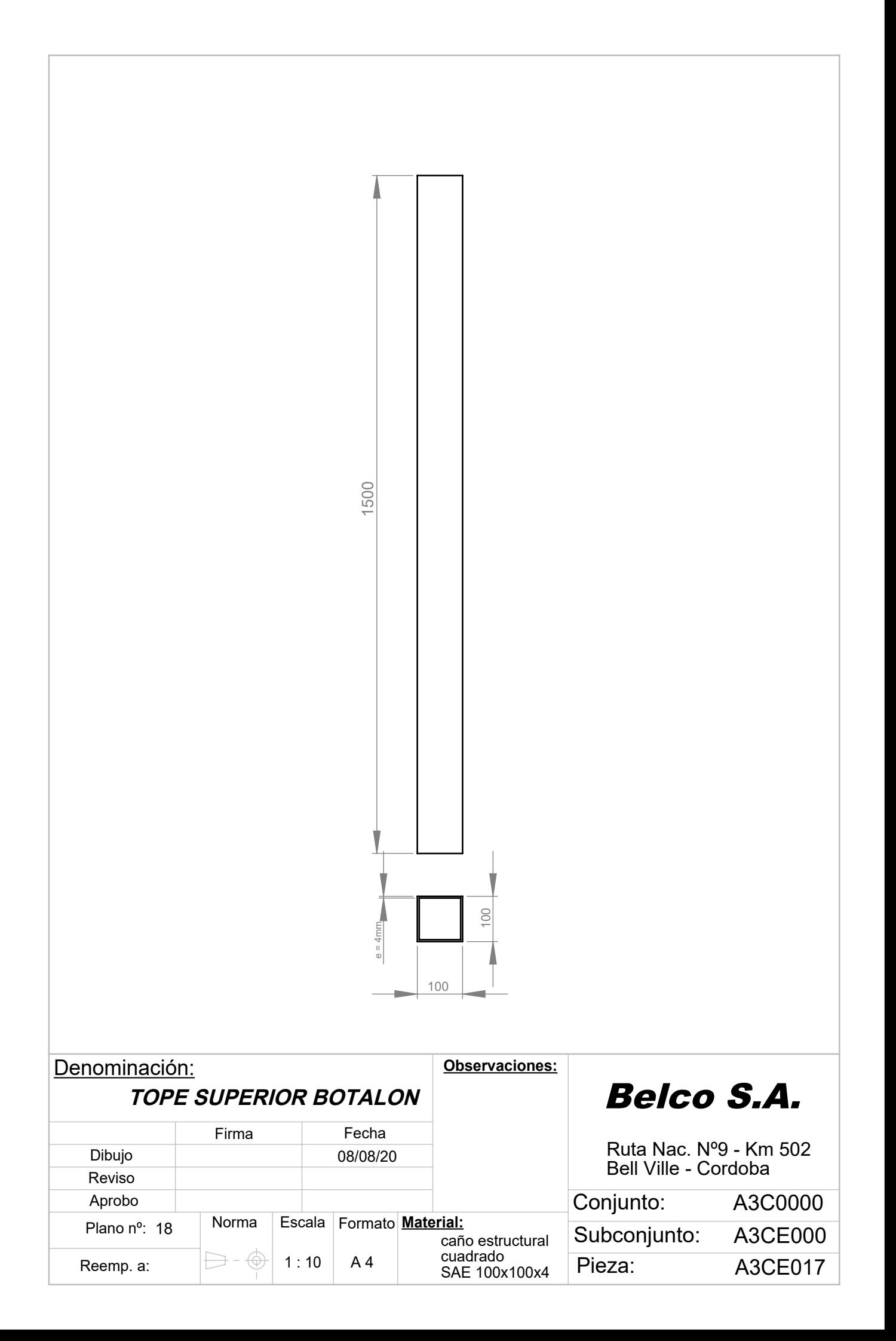

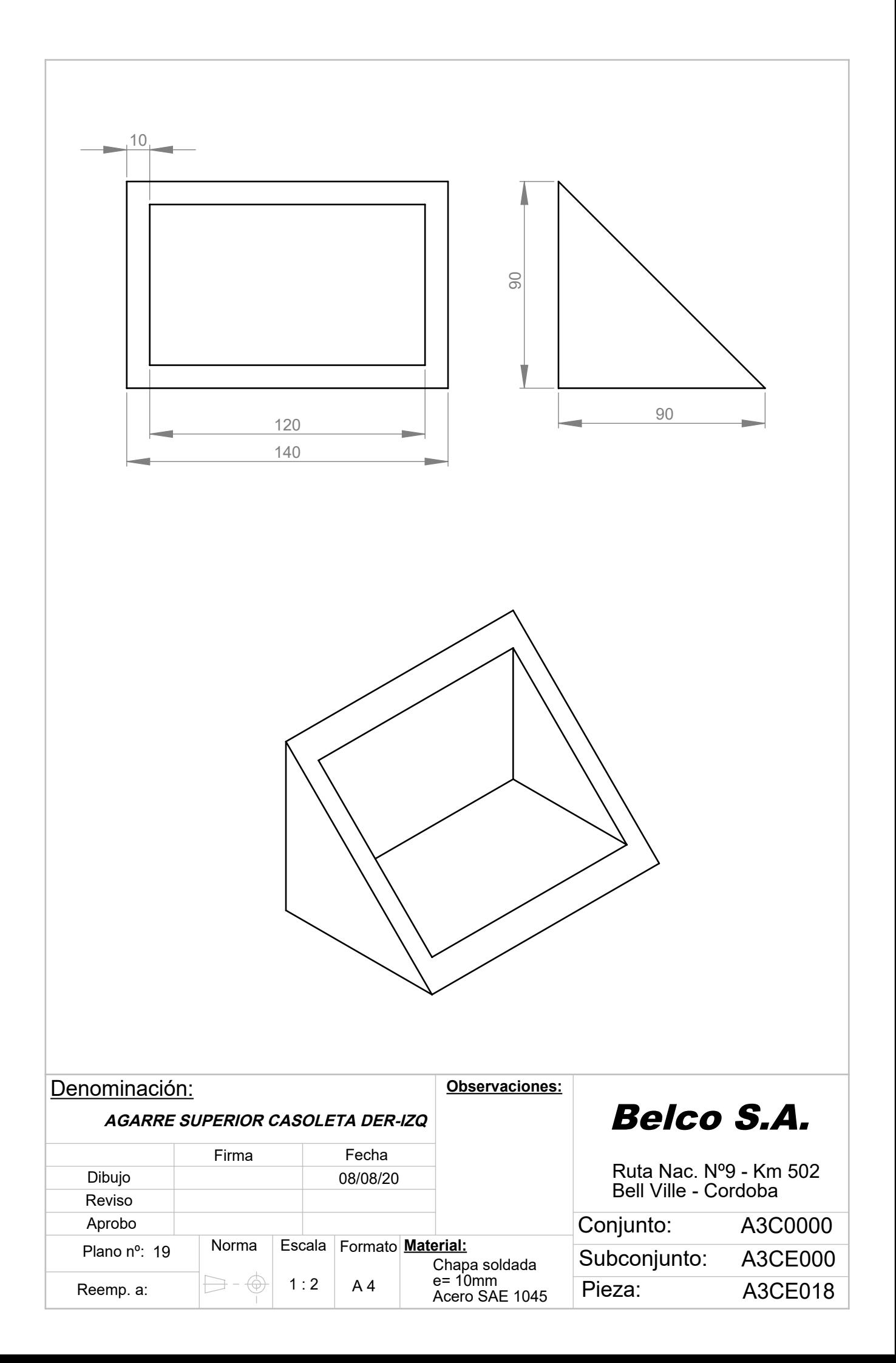